**Universidad de las Ciencias Informáticas**

**Facultad 1**

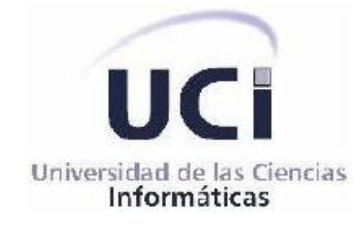

# **Trabajo de Diploma para optar por el título de Ingeniero en**

**Ciencias Informáticas.**

# **Título: Sistema Control de Hoteles. Módulo para Oficinas.**

Autor(es): Frank William Portuondo Martínez Maria de los Angeles Tamayo Villacampa

 Tutor(es): Ing. Gendry Alfonso Francia Ing. Adiary Hernández Regueiro

> **La Habana, Cuba ¨Año 54 de la Revolución¨**

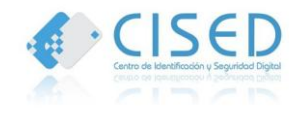

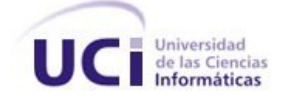

# **Declaración de Autoría**

Declaramos ser autores del trabajo titulado Sistema de Control de Hoteles. Módulo para Oficinas y se autoriza a la Universidad de las Ciencias Informáticas los derechos patrimoniales de la misma, con carácter exclusivo.

Para que así conste firmo el presente a los \_\_\_\_ días del mes de \_\_\_\_\_\_\_\_ del año \_\_\_\_\_.

\_\_\_\_\_\_\_\_\_\_\_\_\_\_\_\_\_\_\_\_\_\_\_ \_\_\_\_\_\_\_\_\_\_\_\_\_\_\_\_\_\_\_\_\_\_\_\_\_\_\_

\_\_\_\_\_\_\_\_\_\_\_\_\_\_\_\_\_\_\_\_ \_\_\_\_\_\_\_\_\_\_\_\_\_\_\_\_\_\_\_\_\_\_\_

Frank William Portuondo Martínez **Maria de los Angeles Tamayo Villacampa** 

Firma de autor Firma de autor

Ing. Gendry Alfonso Francia **Ing. Adiary Hernández Regueiro** 

Firma del tutor Firma del tutor

**Sistema Control de Hoteles. Módulo para Oficinas.**

*¨…Prémiese el mérito de los que trabajan con sus manos o su inteligencia. Lo bueno se espera, lo malo sorprende y desmoraliza. Estar preparado para lo peor, es la única forma de preparase para lo mejor…¨*

*Comandante en Jefe Fidel Castro Ruz*

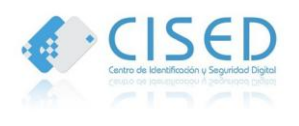

*A mi madre, por ser la amiga y compañera que me ha ayudado a crecer, gracias por estar conmigo en todo momento. Gracias por la paciencia que has tenido para enseñarme, por el amor que me das, por los regaños que me merecía y que no entendía.* 

*A mis hermanos Takeshi, Eros y Reinier, que con su amor me han enseñado a salir adelante. Gracias por su paciencia, gracias por preocuparse por este loco que tienen como hermano,* 

*A Leonides, mi padre, por estar conmigo y apoyarme hasta donde pudisteis e incluso más, Gracias por compartir tu vida a nuestro lado. Gracias por compartir esta etapa tan importante de mi vida.* 

*A mi Abuelo. Por haber estado siempre en los momentos importantes de mi vida, por ser el ejemplo para salir adelante y por los consejos que han sido de gran ayuda para mi vida y crecimiento. Esta tesis es el resultado de lo que me has enseñado en la vida, ya que siempre fuiste una persona honesta, entregada a tu trabajo, y un gran líder, pero más que todo eso, una gran persona que siempre salió adelante y triunfó. Es por ello que hoy, estés donde estés, te dedico este trabajo, porque este también era tu sueño.*

*A mi Abuela, que con la sabiduría de Dios me has enseñado a ser quien soy hoy. Gracias por tu paciencia, por enseñarme el camino de la vida, gracias por tus consejos, por el amor que me has dado y por tu apoyo incondicional en mi vida. Gracias por llevarme en tus oraciones porque estoy seguro que siempre lo haces.*

# *Frank*

*Dedico este trabajo a toda mi familia, especialmente a mi mamá, mi papá y mi hermanita a los que he dedicado todo mi esfuerzo en esta escuela y quienes se han sacrificado y luchado día a día para que hoy yo pueda estar realizando mi sueño*

*Maria* 

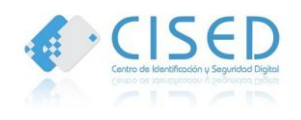

*A mi madre por ser mi guía y mi ejemplo a seguir, por apoyarme en todo momento y por ser la fuerza que me impulsa cada día a tratar de superarme y crecerme como persona.*

*A mi padre por ser el mejor padre del mundo y darme apoyo en cada momento con esa paciencia y calma que lo caracteriza.*

*A mi hermanita que siempre confió en mí, a pesar de que pensaba que no iba poder seguir adelante. Gracias Cotica.*

*A mi tía Josefina que me crío como una hija más y siempre estuvo al tanto de mis estudios.*

*A todos mis primos porque siempre han estado ahí para mí en los momentos que necesitaba.*

*A Mabel que es como mi segunda madre para mi, por ayudarme en todo momento y ocuparse de mis cosas.*

*A Ronaldo por haberme brindado su ayuda cada vez que lo necesitaba durante el desarrollo del trabajo.*

*A todos mis amigos de la UCI, siempre voy a tenerlos presente por los bellos momentos que pasamos juntos.*

*A mis amistades del apartamento, a los que estuvieron conmigo desde primer año.*

*A mis amigas Saylis y Elbita que siempre tuvieron fe en mi, y me brindaron todo el apoyo y la confianza del mundo para salir adelante.*

*A mi tutor por ayudarnos a realizar esta obra.*

*A mi compañero de tesis Frank por apoyarme.*

*A todos los profesores que de una forma u otra me ayudaron a realizar este sueño.*

 *Maria*

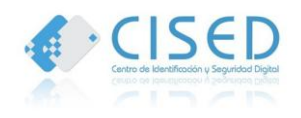

*A mis tíos, Rosy, Lili, Lachy y Yane, quienes han sido como padres para mí, gracias por su guía y consejos, sin ustedes tampoco hubiera sido posible este logro que también es de ustedes.* 

*A mi cosita linda Yaimy, gracias por permitirme formar parte de tu vida, gracias por tu amor, gracias por ser como eres, gracias por presionarme para terminar este trabajo, gracias por ayudarme con las correcciones, gracias por aguantarme, pero sobre todo gracias por enseñarme a creer en mí y motivarme a realizar las cosas de la mejor manera.* 

*A mis amigos, Wilber, Ernesto, Yamicho, El flecha, Noel, Camilo, José Andrés, y todos aquellos que de una forma u otra tuvieron que ver con que se realizara este trabajo de diploma. Jamás los olvidare.*

*A mis suegros y mi cuñado, gracias por aceptarme en esa maravillosa familia, por guiarme y aconsejarme como si fuera uno más de ustedes*

*A Maria mi compañera de tesis, por haber tenido la paciencia para lidiar conmigo durante la realización de este trabajo de diploma.*

*A mi tutor, por ayudarme con la realización de este trabajo.*

*A todos los profesores que tuvieron que ver con mi formación en esta maravillosa escuela que tanto ha aportado a mi vida.*

*A todas aquellas personas que de una forma u otra tuvieron que ver con este importante logro en mi vida y que de no haber sido por ellos nunca hubiera sido posible.*

 *Frank* 

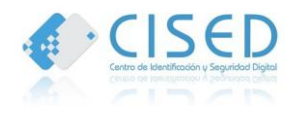

#### **Resumen**

Las relaciones de amistad y solidaridad existentes entre Cuba y Venezuela son profundas y muy consolidadas, es por ello que a partir del proceso de cambio político-social desarrollado al triunfo electoral del presidente Hugo Chávez Frías; surgen misiones, proyectos y convenios con el objetivo de brindar ayuda entre ambos países. En el ámbito de la informática, Venezuela ha venido creciéndose y desarrollando esta rama, siendo Cuba partícipe de estos cambios, realizando proyectos y soluciones informáticas que ayudan a su desarrollo.

La Universidad de las Ciencias Informáticas (UCI) forma parte de este desarrollo, creando proyectos que le brinden ayuda, entre estos se puede citar Identidad Venezuela, perteneciente al Centro de Identificación y Seguridad Digital (CISED); destinado a informatizar los procesos que tienen lugar en el SAIME (Servicio Administrativo de Identificación, Migración y Extranjería). Con el objetivo de tener controlada la información referente a establecimientos (hotel, posada, pensión, residencia) y huéspedes extranjeros del país, el proyecto Identidad Venezuela desarrolló una aplicación escritorio para cumplir con esta necesidad, pero actualmente se hace difícil obtener la información de estos en el menor tiempo posible.

El presente trabajo que lleva por título "Sistema Control de Hoteles. Módulo para Oficinas"tiene como objetivo principal la implementación de una aplicación web que mejore los procesos asociados a la gestión y control de la información de los establecimientos y huéspedes extranjeros del país. La aplicación web fue desarrollada con la herramienta NetBeans, utilizando el lenguaje de programación PHP y para facilitar su desarrollo se utiliza el *framework* Symfony.

**Palabras clave**: control de hoteles, establecimientos, SAIME.

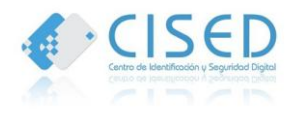

# **Índice General**

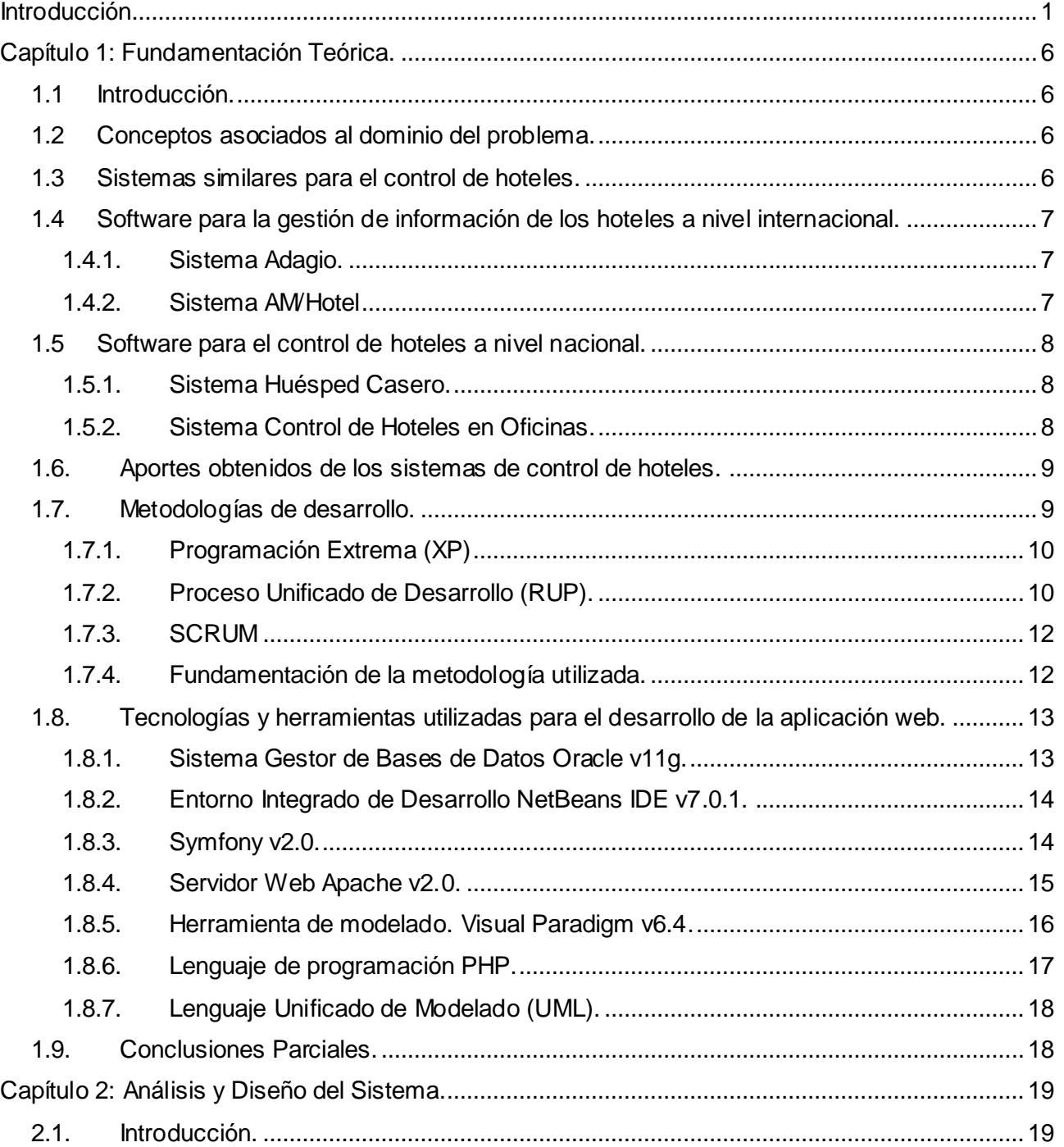

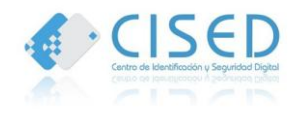

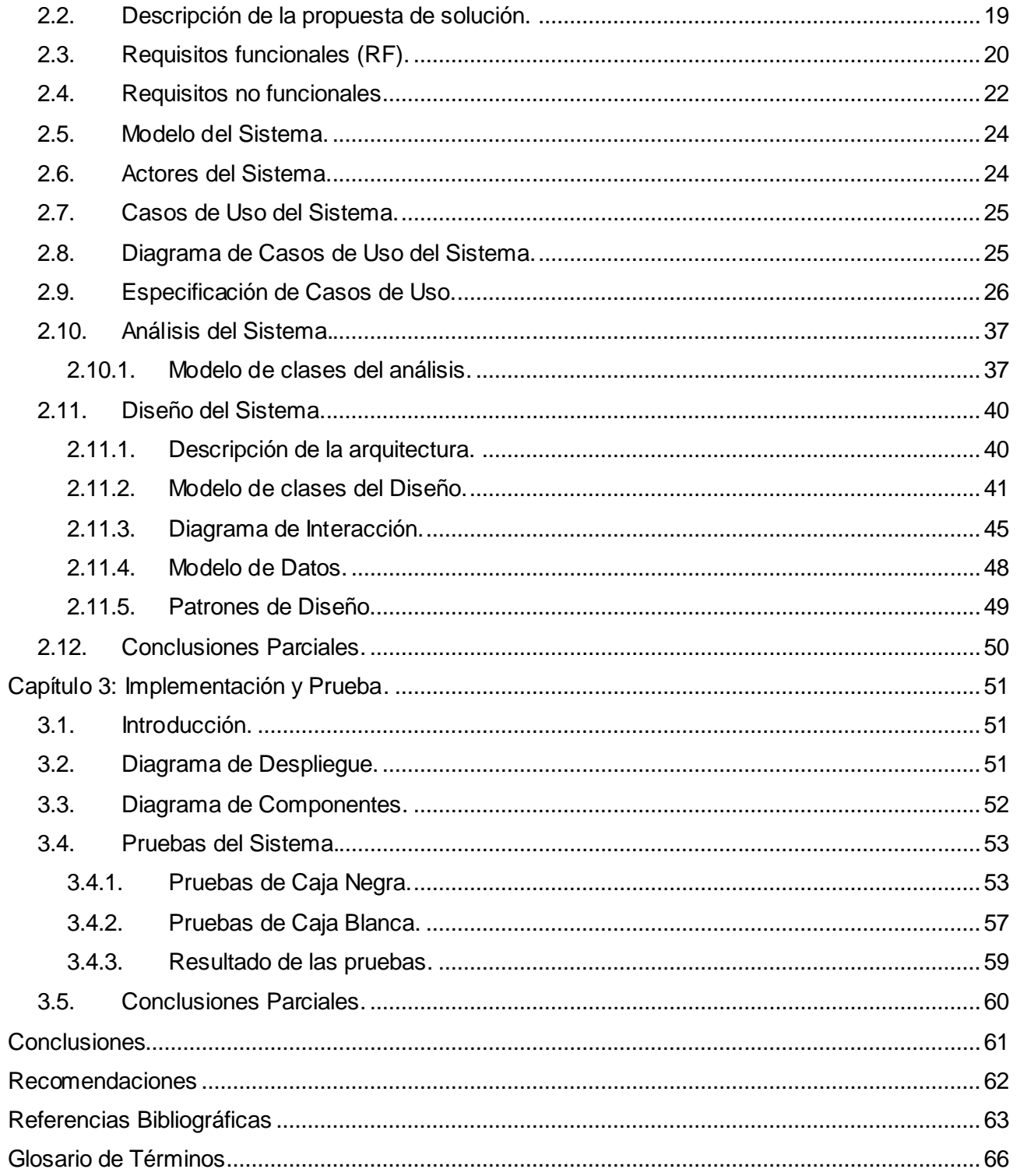

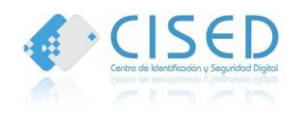

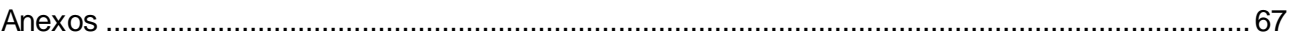

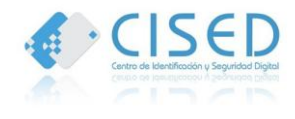

# **Índice de Tablas**

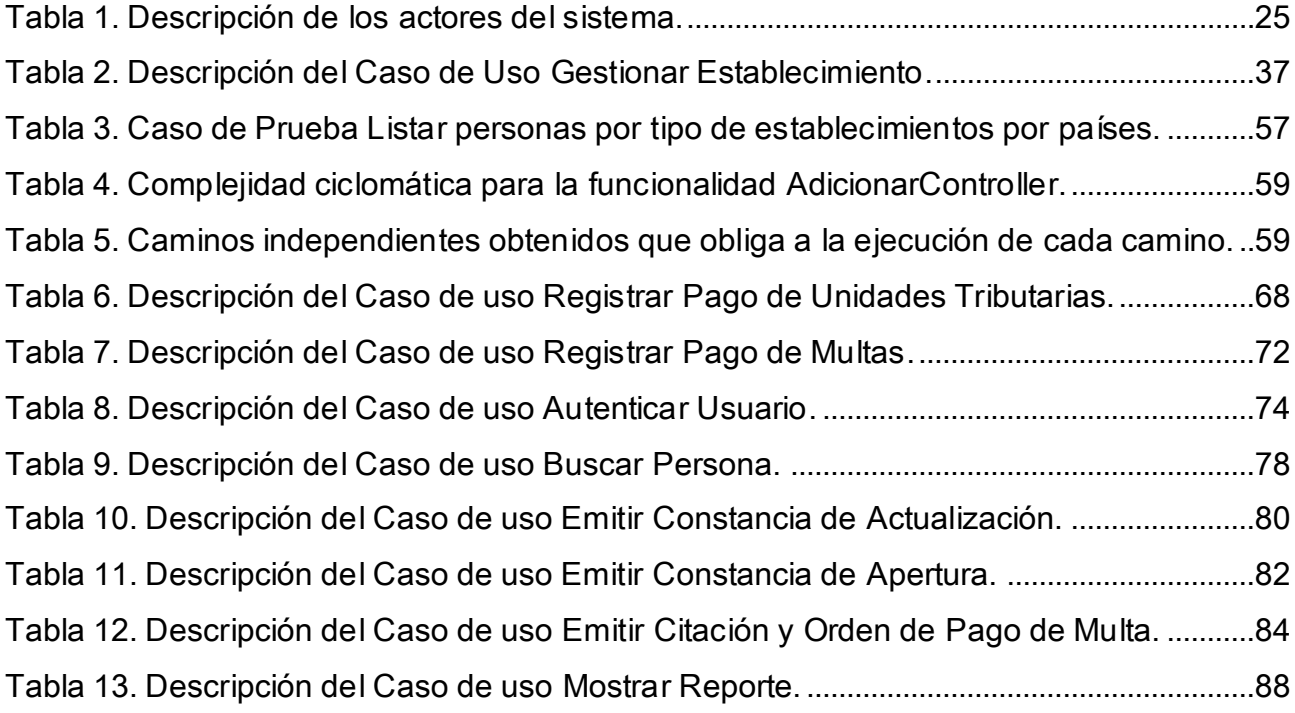

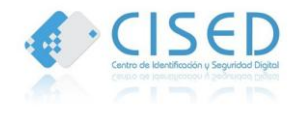

# **Índice de Figuras**

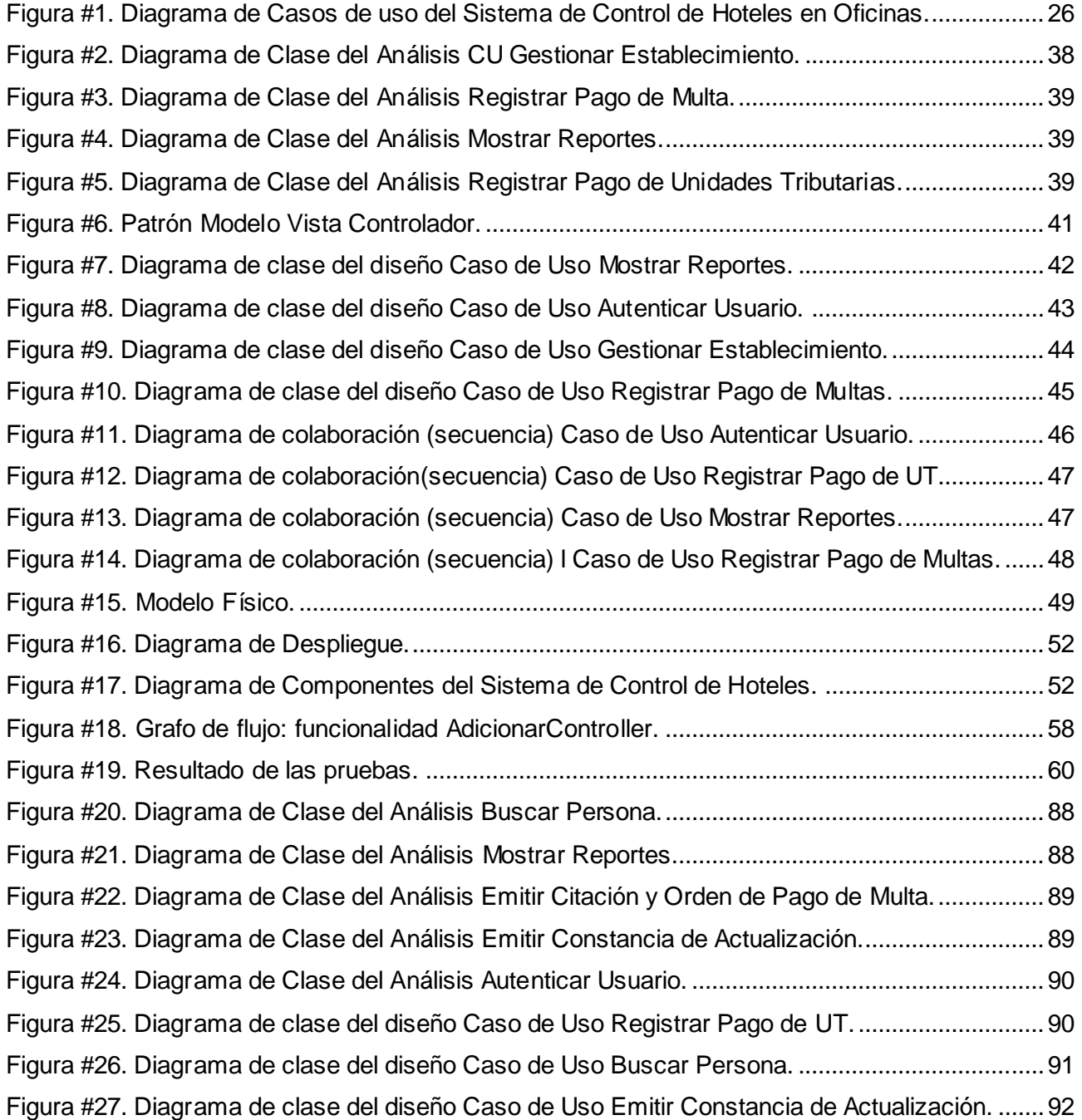

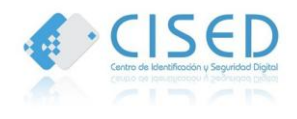

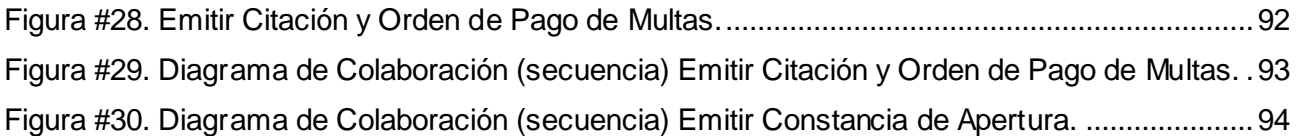

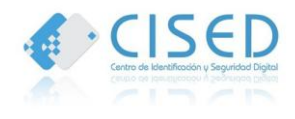

#### <span id="page-13-0"></span>**Introducción**

El Servicio Administrativo de Identificación, Migración y Extranjería (SAIME) es un organismo dependiente del Estado Venezolano y adscrito al [Ministerio del Poder Popular para Relaciones Interiores y Justicia,](http://es.wikipedia.org/w/index.php?title=Ministerio_del_Poder_Popular_para_Relaciones_Interiores_y_Justicia&action=edit&redlink=1) encargado de la identificación y registro de los ciudadanos en [Venezuela,](http://es.wikipedia.org/wiki/Venezuela) así como de la emisión del [pasaporte venezolano](http://es.wikipedia.org/wiki/Pasaporte_venezolano) y otros documentos legales.

El SAIME está estructurado por cinco direcciones: La Dirección Nacional de Identificación, Dirección de Dactiloscopia y Archivo Central, Dirección de Informática, Dirección de Control de Extranjeros y la Dirección de Migración y Fronteras. La Dirección de Migración y Fronteras es la encargada de llevar una rigurosa vigilancia a través de los departamentos a su cargo, manejando toda la información pertinente mediante los puntos de control ubicados en el territorio nacional venezolano, así como el registro y control de los extranjeros alojados en los diferentes sitios de hospedaje.

Dentro de la Dirección de Migración y Fronteras se encuentra el Departamento de control de hoteles, posadas, pensiones y transporte el cual centra su objetivo en programar, dirigir, coordinar, controlar, supervisar e inspeccionar la estadía de ciudadanos extranjeros en los hoteles, pensiones y sitios de hospedaje a nivel nacional, en cooperación con los órganos de seguridad del estado.

La Ley de Migración y Extranjería en su artículo #25 anuncia:

"*Los propietarios o administradores de hoteles, pensiones o sitios de hospedaje, llevarán un registro de los usuarios extranjeros con referencia expresa a la nacionalidad, el cual enviarán cada ocho (08) días al Registro Nacional de Extranjeros, sin perjuicio de los que se establezca en el reglamento respectivo*". (1)

El proyecto Identidad Venezuela, perteneciente al Centro de Identificación y Seguridad Digital (CISED) en la UCI; tiene como objetivo informatizar los procesos que se desarrollan en el SAIME para el control de los extranjeros, identidad de los ciudadanos venezolanos así como los asociados a la gestión de la información de los establecimientos de la República Bolivariana de Venezuela.

Este proyecto se encuentra estructurado por cuatro subprocesos fundamentales: Cedulación, Pasaporte, Migración y Extranjería. El subproceso Migración tiene la función de llevar a cabo los procesos

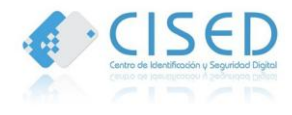

relacionados al control migratorio de extranjeros y venezolanos; así como el control de los establecimientos de Venezuela desde las oficinas regionales y la Sede Central del SAIME.

Con la necesidad de tener completamente almacenada, controlada y centralizada la información de los establecimientos y huéspedes extranjeros en Venezuela para el SAIME, en la fase II del proyecto Identidad Venezuela se desarrollaron dos sistemas para el control de establecimientos:

- 1. Sistema Control de Hoteles en Oficinas.
- 2. Sistema Control de Hoteles en Establecimientos.

El Sistema Control de Hoteles en Establecimiento cuenta con una base de datos local en SQLite, y se comunica con el sistema de oficinas a través de ficheros XML, pero de manera desconectada. Cuando se registra el hotel en el sistema de oficinas se genera un fichero con los datos de configuración que deben ser importados en el hotel.

El hotel registra los huéspedes, genera un fichero con sus huéspedes y lo lleva a la oficina. A pesar de que estos sistemas funcionan así en cumplimiento de lo establecido en los requisitos firmados, hoy no cumplen con las necesidades del SAIME de contar con la información de los huéspedes y establecimientos en el menor tiempo posible y poder verificar y validar esta información.

El sistema de oficinas se utiliza actualmente en la Sede Central del SAIME, sin poderse desplegar en las oficinas regionales, debido a que los servidores de estas se encuentran casi al límite de su rendimiento, muchos se comparten en varias oficinas y en otras aunque tienen un servidor propio y exclusivo, cuentan con muchos puestos de trabajo que hacen que el sistema en general funcione de forma lenta.

Actualmente es de interés del SAIME contar con un sistema que cubra sus necesidades, para desplegarlo en las oficinas que tengan las condiciones para llevar el control de los establecimientos teniendo en cuenta el número de establecimientos de la zona y la disponibilidad del personal. Llevar un control de los establecimientos y sus huéspedes representa una fuente de ingreso importante para el SAIME, debido a que estos deben abonar dos unidades tributarias por cada 2300 huéspedes registrados.

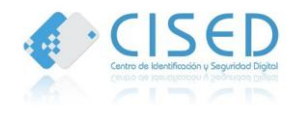

Por las razones explicadas anteriormente el **problema científico** de la investigación queda formulado de la siguiente manera: ¿Cómo mejorar los procesos asociados a la gestión y control de la información de los establecimientos y estancias de los huéspedes extranjeros en las oficinas regionales y Sede Central del SAIME?

Es por ello que el presente trabajo centra su **objeto de estudio**: En los procesos de gestión y control de la información de los establecimientos y estancias de los huéspedes extranjeros.

Para dar solución al problema científico existente se define como **objetivo general**: Desarrollar un sistema web que permita controlar la información de los establecimientos y estancias de los huéspedes extranjeros para el SAIME en la República Bolivariana de Venezuela.

Se especifica como **campo de acción**: Los procesos de gestión y control de la información de los establecimientos y estancias de los huéspedes extranjeros en las oficinas regionales y Sede Central del SAIME.

Se define como **idea a defender**: El desarrollo de una aplicación web permitirá mejorar la gestión y el control de la información relacionada a la estancia de los huéspedes extranjeros y establecimientos de la República Bolivariana de Venezuela.

Para lograr dar cumplimiento a los objetivos propuestos se desarrollan las siguientes **tareas de la investigación**:

- Análisis sobre las principales tecnologías y herramientas a utilizar para el desarrollo de la aplicación web.
- Análisis de la documentación asociada al Sistema Control de Hoteles para el entendimiento de los procesos que se van a desarrollar.
- Fundamentación de las tecnologías, herramientas, metodología y lenguaje necesarios para el desarrollo de la aplicación web.
- $\triangleright$  Identificación de los requisitos funcionales y no funcionales del sistema.

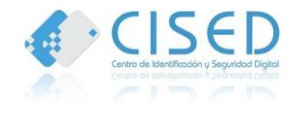

- Implementación del módulo para el Sistema Control de Hoteles en Oficinas con las funcionalidades requeridas para el control de los establecimientos y estancias de los huéspedes extranjeros.
- $\triangleright$  Realización de las pruebas al sistema para verificar su correcto funcionamiento.
- Evaluación de los resultados obtenidos a partir de las pruebas realizadas al sistema.

Para llevar a cabo el desarrollo del presente trabajo se emplearon diferentes **métodos científicos** de la investigación:

- **Métodos teóricos:**
	- Analítico-sintético: Se basa en el análisis de los procesos vinculados al control de hoteles, para adquirir conocimiento de la situación existente, permitiendo un mejor entendimiento de los procesos que se llevan a cabo en el control de los establecimientos en Venezuela; para dar precisión a las funcionalidades del sistema que posibilitarán su desarrollo.
	- Hipotético-deductivo: A partir de la idea a defender que se plantea y siguiendo reglas lógicas de deducción se llega a nuevos conocimientos y predicciones, las que posteriormente son sometidas a verificaciones empíricas.
	- Modelación: A partir de la investigación y el conocimiento adquirido se crean los modelos asociados a la tecnología especificada para el sistema, contribuyendo a fomentar el diseño de los procesos vinculados a la solución.
- **Métodos empíricos:**
	- Observación: Es un método que se emplea en la recolección de información de los procesos que se desarrollan para realizar el control de establecimientos en Venezuela y así poder entender la situación existente, permitiendo adoptar nuevos conocimientos que llevarán a la solución del problema que se ha planteado.

# **Justificación de la investigación**

La investigación ha sido realizada con el objetivo de desarrollar una aplicación web, que posibilite mejorar la gestión y control de la información de los establecimientos y estancias de los huéspedes extranjeros en la República Bolivariana de Venezuela, para lograr la centralización de la información en un sistema único y acceder a esta en el menor tiempo posible.

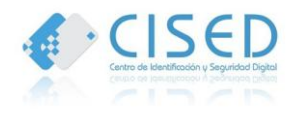

El presente Trabajo de Diploma está estructurado en tres capítulos:

Capítulo 1: Fundamentación teórica.

Este capítulo aborda el análisis de los conceptos tratados durante la investigación, necesario para el entendimiento correcto de la solución planteada. Se describen los conceptos fundamentales asociados al dominio del problema y el objeto de estudio, a través de un análisis de la situación actual. Se incluye el estudio del arte sobre diferentes sistemas de control migratorio existentes a nivel nacional e internacional. Se realiza un análisis de las metodologías, herramientas y tecnologías a partir de sus características, para de esta manera proponer la adecuada y posibilitar el desarrollo del sistema.

Capítulo 2: Análisis y diseño del sistema.

En este capítulo se exponen los requisitos funcionales y no funcionales con los cuales el sistema debe cumplir para satisfacer las necesidades del problema planteado, además de dar una descripción detallada de los actores y casos de uso involucrados en el sistema, muestra el diagrama de clases del análisis para cada uno de los casos de uso, así como el diagrama de clases del diseño, junto con el modelo de diseño de la base de datos, y se realiza una descripción de la arquitectura del sistema.

Capítulo 3: Implementación y prueba del sistema.

Este capítulo muestra la descripción del sistema implementado a través del diagrama de componentes y se visualiza el diagrama de despliegue con la distribución de sus nodos, necesario para el despliegue del sistema. Se realizan las pruebas del sistema para posibilitar el correcto funcionamiento del sistema.

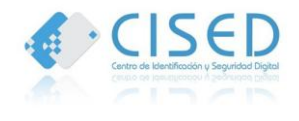

#### <span id="page-18-0"></span>**Capítulo 1: Fundamentación Teórica.**

#### <span id="page-18-1"></span>**1.1 Introducción.**

En el presente capítulo se aborda acerca de los conceptos fundamentales sobre la problemática planteada. Se caracterizan algunos sistemas informáticos que se han desarrollado a nivel nacional e internacional vinculados a la gestión hotelera y se realiza una descripción de cada una de las herramientas utilizadas y de la metodología seleccionada a partir de sus características para el desarrollo de la aplicación.

#### <span id="page-18-2"></span>**1.2 Conceptos asociados al dominio del problema.**

Para lograr un correcto entendimiento del problema planteado y la solución que se propone es necesario tener presente los siguientes conceptos:

**Hotel**: Es un edificio planificado y acondicionado para otorgar servicio de alojamiento a las personas temporalmente y que permite a los visitantes sus desplazamientos. (2)

**Establecimiento**: Es un lugar destinado a prestar habitualmente servicio de alojamiento no permanente. Puede clasificarse en hotel, posada, pensiones, hospedaje y residencia. (3)

**Control de huéspedes extranjeros**: Es el proceso que se lleva a cabo dentro de una instalación de hospedaje, para llevar un eficiente manejo de los datos e información personal de los huéspedes extranjeros.

**Unidad Tributaria:** medida de valor expresada en moneda de curso legal, creada por el código Orgánico Tributario y modificable anualmente por la Administración Tributaria. Unidad de valor creada a los efectos tributarios como una medida que permite equiparar y actualizar a la realidad inflacionaria, los montos de las bases de imposición, exenciones y sanciones, entre otros; con fundamento en la variación del Índice de Precios al Consumidor (I.P.C.). (4)

#### <span id="page-18-3"></span>**1.3 Sistemas similares para el control de hoteles.**

Se realiza un estudio a partir de la información de sistemas similares al existente en Venezuela para el control de hoteles, que pueden darle solución a la problemática planteada. Teniendo en cuenta que el

Sistema Control de Hoteles, instalado actualmente en la Sede Central del SAIME se encarga del registro y control de establecimientos y estancias de huéspedes extranjeros, se realiza un análisis de sistemas relacionados con la gestión de información hotelera, con el fin de adquirir conocimiento referente a sus funcionalidades, para darle respuesta al problema que se plantea.

# <span id="page-19-0"></span>**1.4 Software para la gestión de información de los hoteles a nivel internacional.**

Los hoteles buscan optimizar la calidad y la productividad de sus procesos de negocios, para tener de manera controlada las acciones que se realizan dentro del mismo, por lo que se hace necesario contar con sistemas capaces de brindar estas opciones. A continuación se describen dos de los sistemas que contribuyen a la gestión de la información de los hoteles a nivel internacional:

# <span id="page-19-1"></span>**1.4.1. Sistema Adagio.**

El Sistema de gestión hotelera Adagio proporciona un control de su hotel con mucha rapidez y simplicidad. Este sistema brinda diversas formas de acceder a la información, saber la cuenta de un pasajero en segundos y el estado de reservas, manejando la información en tiempo real. Entre sus beneficios se tiene:

- Saber de inmediato el estado de cuenta del cliente para realizar su salida o la facturación del mismo.
- Tener acceso al consumo telefónico y poder hacer cargos de llamadas manualmente que se realicen de la recepción.
- Gestión del sistema, agregar usuarios al sistema es una tarea rápida, una vez creado un usuario común se puede copiar su nivel de permisos, para el nuevo usuario, al igual que otro tipo de nivel de acceso ya sea gerencial o de mantenimiento.
- Consultar desde el departamento gerencial el estado de la auditoria nocturna, reportes, y poder hacer consultas sobre distintos tipos de proceso. (5)

# <span id="page-19-2"></span>**1.4.2. Sistema AM/Hotel**

Es un programa informático dirigido a la completa gestión administrativa del hotel. El programa ha sido desarrollado manteniendo una interfaz de usuario bastante sencilla e intuitiva para su manejo. Permite dividir la actividad hotelera por años y hoteles.

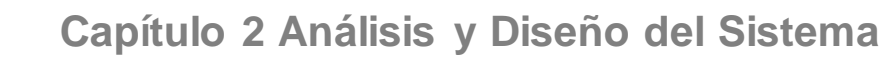

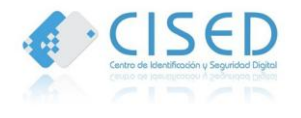

Las principales características de AM/HOTEL son:

- **Gestión de Empleados y Puestos de Trabajo**: Brinda la posibilidad de llevar un control, tanto de los puestos de trabajo como de los empleados tanto activos como no activos.
- **Inclusión de Formas de Pago, Tarjetas de Crédito y Tipos de Bono**: Gracias a esto se puede englobar todas las posibilidades de formas de pago a las que un cliente se puede acoger y llevar un control de dichas formas.
- **Balance del Día**: Permite sacar un pequeño pero detallado balance de la situación del día en relación con las actividades sucedidas dentro del hotel.
- **Gestión y Control de Usuarios o Grupos de Usuarios a través de perfiles**.
- **Informe de Ocupación y Próximas Entradas:** El informe de ocupación posibilita identificar quién se encuentra registrado en cada habitación, número de personas que lo forman y el régimen en el que se han alojado, mientras que el informe de próximas entradas brinda información de cuántas de las reservas realizadas van a proceder a su recepción entre un rango de fechas y horas a establecer por el usuario. (6)

#### <span id="page-20-0"></span>**1.5 Software para el control de hoteles a nivel nacional.**

En Cuba se han desarrollado sistemas para la gestión de información de los hoteles, para contribuir al almacenamiento y control de la información de los extranjeros. A continuación se caracterizan dos de ellos:

#### <span id="page-20-1"></span>**1.5.1. Sistema Huésped Casero.**

El Sistema Huésped Casero es utilizado por las personas cubanas que arrendan sus viviendas a cubanos o extranjeros, pero desde hace algún tiempo se está elaborando en la UCI una aplicación que sustituye los sistemas obsoletos que actualmente utilizan los inspectores a cargo del tema, el sistema está enfocado para que los "caseros" desde sus viviendas reporten sus arrendamientos.

#### <span id="page-20-2"></span>**1.5.2. Sistema Control de Hoteles en Oficinas.**

El Sistema Control de Hoteles en Oficinas desarrollado en Cuba para la República Bolivariana de Venezuela, actualmente se encuentra desplegado en la Sede Central del SAIME y se encarga primeramente de la gestión de las instalaciones de hospedajes del país. Además muestra un conjunto de reportes de interés para el control de cada uno de los establecimientos y estancias de los huéspedes extranjeros, brinda la posibilidad de realizar los pagos de multas para aquellos establecimientos que no han cumplido con lo establecido en la Ley de Migración y Extranjería emitiendo documentos de información para los mismos.

#### <span id="page-21-0"></span>**1.6. Aportes obtenidos de los sistemas de control de hoteles.**

A partir de la investigación realizada sobre los diferentes sistemas de control de hoteles a nivel nacional e internacional, se ha podido arribar a la siguiente conclusión:

- $\triangleright$  Ninguno de los sistemas analizados es factible para la solución.
- A pesar de que el Sistema Control de Hoteles en Oficinas desarrollado para la República Bolivariana de Venezuela presenta algunas características que ayudan a la solución del problema, no cubre en su totalidad la necesidad que tiene el SAIME de poder acceder a la información referente a los establecimientos y estancias de los huéspedes extranjeros en el menor tiempo posible y de forma centralizada, para permitir la validación y verificación de la información

#### <span id="page-21-1"></span>**1.7. Metodologías de desarrollo.**

Las metodologías de desarrollo son un entorno de trabajo que se utilizan para darle una estructuración, planificación y control al proceso de desarrollo en sistemas de información. Tienen como objetivo utilizar técnicas tradicionales y modernas de modelado de sistemas que brinden la posibilidad de desarrollar un software de calidad, que incluyan heurísticas de construcción y criterios de comparación de modelos del sistema. Con este propósito se describen toda una serie de herramientas de análisis y diseño que son orientadas a objetos, sus diagramas, especificación, y criterios de aplicación de las mismas.

Las metodologías de desarrollo se clasifican en metodologías tradicionales o robustas y metodologías ágiles o ligeras. La primera de ellas hace énfasis en la planificación, y documentación bien detallada del proceso y luego se pasa al ciclo de desarrollo del producto software, centran su atención en el control del proceso a través de exigentes definiciones de roles, actividades, artefactos que se deben producir y las herramientas y notaciones que se emplearán.

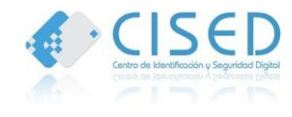

Dichas metodologías son más utilizadas para proyectos grandes, al contrario de las metodologías ágiles o ligeras que están orientadas a pequeños proyectos, esta metodología centra su visión en la alta calidad del producto software a partir de cambios que pueden sucederse durante su desarrollo. Entre las metodologías de desarrollo más destacadas se encuentran, metodologías tradicionales (RUP, MSF) y las ágiles (XP, SCRUM Y FDD).

# <span id="page-22-0"></span>**1.7.1. Programación Extrema (XP)**

XP por sus siglas de inglés Extreme Programming es una metodología ágil, centrada en potenciar las relaciones interpersonales como clave para el éxito en el desarrollo de software, promoviendo el trabajo en equipo, preocupándose por el aprendizaje de los desarrolladores y propiciando un buen clima de trabajo. XP se basa en realimentación permanente entre cliente y equipo de desarrollo, comunicación fluida entre todos los participantes, simplicidad en las soluciones implementadas y capacidad para enfrentar los cambios. (7)

XP se define como una metodología adecuada para proyectos con requisitos imprecisos y muy cambiantes, donde existe un alto riesgo técnico. Sus objetivos son muy simples: la satisfacción del cliente. Esta metodología trata de dar al cliente el software que él necesita y cuándo lo necesita. Por tanto, se debe responder muy rápido a las necesidades del cliente, incluso cuando los cambios sean al final de ciclo de la programación. Como segundo objetivo se encuentra potenciar al máximo el trabajo en grupo. Tanto los jefes de proyecto, los clientes y desarrolladores, son parte del equipo y están involucrados en el desarrollo del software. (8)

# <span id="page-22-1"></span>**1.7.2. Proceso Unificado de Desarrollo (RUP).**

RUP (por sus siglas en inglés *Rational Unified Process*) es un proceso que ligado al Lenguaje Unificado de Modelado (*UML*), se convierte en la metodología estándar más utilizada para la realización del análisis, implementación y documentación de un sistema orientado a objetos. Brinda la posibilidad a cada miembro del equipo de desarrollo de *software* un fácil acceso a una base de conocimientos a través de guías, plantillas y herramientas para realizar las actividades críticas del desarrollo de *software*.

La metodología de desarrollo RUP presenta tres características fundamentales: dirigido por casos de uso, centrado en la arquitectura e iterativo-incremental. RUP divide el proceso en cuatro fases: inicio,

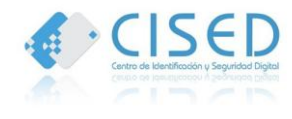

elaboración, construcción y transición; dentro de las que se realizan un número variable de iteraciones en las que se hacen un mayor o menor hincapié de las actividades de acuerdo al proyecto. Cada una de estas fases tiene objetivos específicos y una serie de artefactos<sup>1</sup> que deben alcanzarse.

La metodología de desarrollo RUP presenta diversas ventajas entre las que se puede citar:

- $\triangleright$  Reconoce que las necesidades del usuario y sus requerimientos no se pueden definir completamente desde el principio.
- $\triangleright$  Permite evaluar tempranamente los riesgos en lugar de descubrir problemas en la integración final del sistema.
- A Reduce el costo del riesgo a los costos de un solo incremento.
- Acelera el ritmo del esfuerzo de desarrollo en su totalidad debido a que los desarrolladores trabajan para obtener resultados claros a corto plazo.
- $\triangleright$  Distribuye la carga de trabajo a lo largo del tiempo del proyecto ya que todas las disciplinas colaboran en cada iteración.
- Facilita la reutilización del código teniendo en cuenta que se realizan revisiones en las primeras iteraciones lo que permite que se aprecien oportunidades de mejoras en el diseño. (9)

RUP unifica el equipo de desarrollo de *software* y optimiza su comunicación brindando a cada miembro de una aproximación al desarrollo de *software* con una base de conocimiento en línea customizable, de acuerdo a las necesidades específicas del proyecto. Usando la navegación en línea del navegador, cada miembro del equipo tiene acceso instantáneo a la base de conocimiento y guía de procesos del RUP desde su escritorio.

La base de conocimiento unifica aún más al equipo identificando y asignando responsabilidades, artefactos y tareas de forma que cada miembro del equipo comprenda su contribución al proyecto. Unificando al equipo, se simplifica la comunicación, asegurando la asignación de recursos en forma eficiente, la entrega de los artefactos correctos, y el cumplimiento de los tiempos límite.

Una de las mejores prácticas centrales de RUP es la noción de desarrollar iterativamente. Organiza los proyectos en términos de disciplinas y fases, consistiendo cada una en una o más iteraciones. Con esta

 $\overline{a}$ 

 $^{\rm 1}$  Producto tangible resultante del proceso de desarrollo de software.

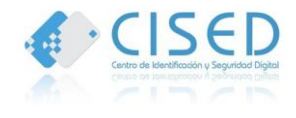

aproximación iterativa, el énfasis de cada flujo de trabajo variará a través del ciclo de vida. La aproximación iterativa ayuda a mitigar los riesgos en forma temprana y continua, con un progreso demostrable y frecuentes entregas ejecutables. (10)

#### <span id="page-24-0"></span>**1.7.3. SCRUM**

Scrum es una metodología de desarrollo muy simple, que requiere trabajo duro porque no se basa en el seguimiento de un plan, sino en la adaptación continua a las circunstancias de la evolución del proyecto. Es un modo de desarrollo de carácter adaptable más que predictivo, orientado a las personas más que a los procesos y emplea la estructura de desarrollo ágil basada en iteraciones y revisiones. (11)

Durante el proyecto, las personas implicadas no trabajan con diseños o abstracciones. El desarrollo incremental implica que al final de cada iteración se dispone de una parte del producto operativa que se puede inspeccionar y evaluar.

Está especialmente indicada para proyectos con un rápido cambio de requisitos. Sus principales características se pueden resumir en dos. El desarrollo de software se realiza mediante iteraciones, denominadas *sprints*, con una duración de 30 días. El resultado de cada *sprint* es un incremento ejecutable que se muestra al cliente. La segunda característica importante son las reuniones a lo largo del proyecto, entre ellas destaca la reunión diaria de 15 minutos del equipo de desarrollo para coordinación e integración. (12)

#### <span id="page-24-1"></span>**1.7.4. Fundamentación de la metodología utilizada.**

Se hizo un análisis de las metodologías XP, SCRUM y RUP para determinar la metodología de desarrollo a utilizar, seleccionándose RUP para guiar todo el proceso de desarrollo pues se encuentra correctamente estructurada y contiene una fundamentación completa desde los inicios de la creación del *software*, además se adapta a las necesidades del proyecto, ya que permite seleccionar e implantar los componentes específicos de procesos necesarios para proporcionar un proceso consistente.

Constituye una de las metodologías estándar más utilizada para el análisis, implementación y documentación de sistemas orientados a objetos. La documentación de la primera versión del Sistema Control de Hoteles está generada en esta metodología, por lo que el cliente tiene mayor conocimiento de la misma, siguiendo de esta manera la línea de trabajo trazada por el equipo de desarrollo.

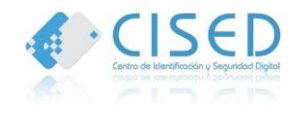

Otro de los aspectos por los cuales se selecciona RUP es que se tiene en cuenta que la documentación del Sistema de Control de Hoteles en Venezuela está generada con esta metodología, por lo que el cliente tiene mayor conocimiento de la misma, y así se seguiría la línea de trabajo trazada por el equipo de desarrollo.

# <span id="page-25-0"></span>**1.8. Tecnologías y herramientas utilizadas para el desarrollo de la aplicación web.**

Para el desarrollo de la aplicación web se emplearon diversas tecnologías y herramientas que posibilitaron su creación y funcionamiento. A continuación se describirán cada una de ellas.

# <span id="page-25-1"></span>**1.8.1. Sistema Gestor de Bases de Datos Oracle v11g.**

Para el almacenamiento de la información se selecciona el gestor de Base de datos Oracle. Se considera a Oracle como uno de los sistemas de bases de datos más completos, una herramienta cliente/servidor para la gestión de bases de datos. Cuenta con administración de usuarios así como la administración de roles, además soporta disparadores y procedimientos almacenados. (13)

Es un DBMS<sup>2</sup> (*Data Base Management System*) seguro, ya que cuenta con un proceso de sistema de respaldo y recuperación de información. Soporta *Data Warehouse<sup>3</sup>* por lo que facilita el acceso a la información y brinda mayor versatilidad. Es un DBMS confiable, seguro para ser utilizado en una empresa y sobre todo permite reducir costos por su accesibilidad en el mercado. (14)

Entre las principales características de Oracle se pueden citar las siguientes:

- > Entorno cliente/servidor.
- **►** Gestión de grandes bases de datos.
- > Usuarios concurrentes.
- $\triangleright$  Alto rendimiento en transacciones.
- $\triangleright$  Sistemas de alta disponibilidad.
- Disponibilidad controlada de los datos de las aplicaciones.
- Gestión de la seguridad.
- > Opción distribuida.
- Compatibilidad.

 $\overline{a}$ 

<sup>&</sup>lt;sup>2</sup> Sistema de Administración de Bases de Datos.

 $3$  Colección de datos orientada a un determinado ámbito.

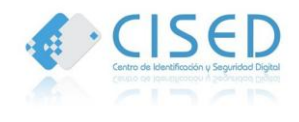

 $\triangleright$  Conectabilidad. (15)

#### <span id="page-26-0"></span>**1.8.2. Entorno Integrado de Desarrollo NetBeans IDE v7.0.1.**

Para el desarrollo de la aplicación web se selecciona NetBeans en su versión 7.0.1 por sus potentes características. Es un [Entorno de Desarrollo Integrado](http://es.wikipedia.org/wiki/Entorno_de_desarrollo_integrado), hecho principalmente para el [lenguaje de](http://es.wikipedia.org/wiki/Lenguaje_de_programaci%C3%B3n)  [programación](http://es.wikipedia.org/wiki/Lenguaje_de_programaci%C3%B3n) [Java;](http://es.wikipedia.org/wiki/Java_%28lenguaje_de_programaci%C3%B3n%29) pero puede servir para otros tipos de lenguajes de programación como PHP, JavaScript, Groovy y Ruby. Es un producto de software libre, sin restricciones de uso. (16)

Existe un número importante de módulos integrados para extender el IDE NetBeans. NetBeans contiene algunos paquetes adicionales tales como: NetBeans Enterprise Pack, PHP y Python. De esta forma permite crear aplicaciones web con PHP 5, un potente depurador integrado, además trae soporte para Symfony un potente *framework* que utiliza el patrón Modelo Vista Controlador (MVC) escrito en PHP y utilizado para el desarrollo de la aplicación web. (17)

Esta versión de NetBeans está llena de todas las funciones de programación necesarias para desarrollar cualquier aplicación. La plataforma ofrece muchas características para los desarrolladores para que puedan mejorar sus aplicaciones. Algunas de las características de la plataforma son:

- $\triangleright$  Características visuales para desarrollo web con interfaces amigables y completamiento automático de código PHP.
- $\triangleright$  Soporte para PHP y Symfony.
- $\triangleright$  Configuración de administración de usuarios.
- $\triangleright$  Gestión del almacenamiento (guardando y cargando cualquier tipo de datos).
- $\triangleright$  Herramientas de desarrollo integrado.
- $\triangleright$  Herramientas de depuración.
- $\triangleright$  Interfaz gráfica de usuario. (18)

#### <span id="page-26-1"></span>**1.8.3. Symfony v2.0.**

Symfony es un potente *framework* que separa la lógica de negocio, la lógica de servidor y la presentación de la aplicación web. Proporciona varias herramientas y clases encaminadas a reducir el tiempo de

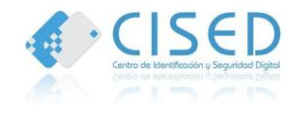

desarrollo de una aplicación web compleja. Además, automatiza las tareas más comunes, permitiendo al desarrollador dedicarse por completo a los aspectos específicos de cada aplicación.

Symfony está desarrollado completamente en PHP 5.3. Ha sido probado en numerosos proyectos reales y se utiliza en sitios web de comercio electrónico de primer nivel, siendo compatible con la mayoría de gestores de bases de datos, como MySQL, PostgreSQL, Oracle y Microsoft SQL Server. Se puede ejecutar tanto en plataformas \*nix (Unix, Linux, etc.) como en plataformas Windows. Se puede destacar como una ventaja para su uso que contiene una excelente documentación en diferentes lenguajes. (19)

La versión más reciente de Symfony es la 2.0 la cual fue escogida para el desarrollo de la aplicación web debido a que hace mucho más rápido y ágil el desarrollo de cualquier proyecto, logrando calidad a partir de la rápida familiarización con el mismo, por la menor cantidad de conceptos y mayor flexibilidad que presenta en comparación con Symfony 1.0. (20)

Entre sus principales características se pueden citar:

- Sigue paso a paso los estándares PHP (lo que la hace compatible con otras librerías PHP).
- Desaparecen los plugins y se sustituyen por un elemento mucho más potente llamado *bundle*.
- Symfony 2.0 va más allá de mostrar el error, muestra el seguimiento de la pila entera y las excepciones vinculadas, para facilitar el trabajo del programador. (21)

Para la creación de la aplicación y realizar en menos tiempo y de forma más fácil y entendible la misma se ha seleccionado el *framework* Symfony, diseñado para optimizar el desarrollo de las aplicaciones web.

#### <span id="page-27-0"></span>**1.8.4. Servidor Web Apache v2.0.**

Apache es un servidor web HTTP de código abierto para plataformas Unix (BSD, GNU/Linux, entre otras), Microsoft Windows, Macintosh y otras, que implementa el protocolo HTTP. Entre sus características se evidencia que es altamente configurable y su arquitectura es modular. El servidor consta de diversos módulos que aportan muchas de las funcionalidades que podrían considerarse básicas para un servidor web.

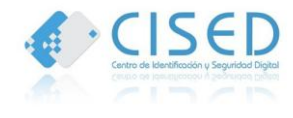

Tiene la capacidad de crear sitios privados seguros, es el servidor web más implementado entre los distintos servidores que ofrecen servicios a internet. Es muy usado para muchas otras tareas donde el contenido necesita ser puesto a disposición en una forma segura y confiable. (22)

Dentro de las principales características que hacen que Apache sea flexible y seguro se citan las siguientes:

- $\triangleright$  Corre en una multitud de sistemas operativos, lo que lo hace prácticamente universal.
- Apache es una tecnología gratuita de código abierto.
- Trabaja con gran cantidad de lenguajes como Perl, PHP y otros lenguajes de *script*.
- Es posible configurarlo para que ejecute un determinado *script* cuando ocurra un error en concreto. (23)

Por sus características se utiliza el servidor web Apache ya que está diseñado para ser un servidor web potente y flexible que pueda funcionar en la más amplia variedad de plataformas y entornos.

# <span id="page-28-0"></span>**1.8.5. Herramienta de modelado. Visual Paradigm v6.4.**

Para el modelado del sistema se emplea la herramienta de diseño Visual Paradigm, la cual hace uso del Lenguaje Unificado de Modelado (UML), el mismo soporta todos los diagramas UML y el diagrama de entidad-relación. Provee documentación del sistema en múltiples formatos como PDF y HTML. Visual Paradigm brinda la posibilidad de crear, modificar y diseñar diagramas ayudando a aumentar la eficiencia del sistema de análisis y diseño de manera significativa.

Visual Paradigm es multiplataforma, lo cual le permite al usuario utilizar esta herramienta en varios sistemas operativos como Windows, Linux, Unix y otros.

Entre sus características principales se encuentra que es fácil de instalar y actualizar, posee compatibilidad entre sus ediciones, soporte de UML versión 2.0 y soporta las notaciones definidas por BPMN<sup>4</sup>. Estas características permiten que esta herramienta sea óptima para realizar el modelado del *software*.

Además presenta varias ventajas entre las que se destacan que:

 $\overline{a}$ 

 $^4$  en español (Notación para el Modelado de Procesos de Negocio).

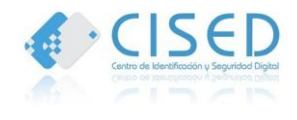

- $\triangleright$  Permite la sincronización entre el código fuente y el modelo en tiempo real.
- Ofrece soporte para toda la notación UML el lenguaje utilizado para el modelado.
- Ofrece capacidades de ingeniería directa e inversa.
- Presenta la posibilidad de generar código a partir de los diagramas, para plataformas como .Net, Java y PHP, así como permite la obtención de diagramas a partir de código. (24)

#### <span id="page-29-0"></span>**1.8.6. Lenguaje de programación PHP.**

El lenguaje empleado para el desarrollo de la aplicación web es PHP debido a que se utiliza el *framework* Symfony que está desarrollado en este lenguaje. PHP es u[n lenguaje de programación](http://es.wikipedia.org/wiki/Lenguaje_de_programaci%C3%B3n) [interpretado,](http://es.wikipedia.org/wiki/Lenguaje_de_programaci%C3%B3n_interpretado) embebido en páginas HTML y ejecutado en el servidor; diseñado originalmente para la creación de [páginas web](http://es.wikipedia.org/wiki/P%C3%A1gina_web) [dinámicas.](http://es.wikipedia.org/wiki/Contenido_din%C3%A1mico) (25)

Se usa principalmente para la interpretación del lado del servidor. Puede ser desplegado en la mayoría de los servidores web y en casi todos los sistemas operativos y plataformas sin costo alguno.

PHP es un lenguaje interpretado del lado del servidor que surge dentro de la corriente denominada código abierto (*open source*). Se caracteriza por su potencia, versatilidad, robustez y modularidad. Al igual que ocurre con tecnologías similares, los programas son integrados directamente dentro del código HTML. (26)

#### **Ventajas**

- $\triangleright$  Es un lenguaje [multiplataforma.](http://es.wikipedia.org/wiki/Multiplataforma)
- Orientado al desarrollo de [aplicaciones web](http://es.wikipedia.org/wiki/Aplicaci%C3%B3n_web) dinámicas con acceso a información almacenada en una [base de datos.](http://es.wikipedia.org/wiki/Base_de_datos)
- $\triangleright$  El código fuente escrito en PHP es invisible a[l navegador web](http://es.wikipedia.org/wiki/Navegador_web) y al cliente ya que es el servidor el que se encarga de ejecutar el código y enviar su resultado HTML al navegador. Esto hace que la programación en PHP sea segura y confiable durante el desarrollo de la aplicación.
- Capacidad de conexión con la mayoría de los motores de base de datos que se utilizan destacar su conectividad con Oracle, en este caso el sistema gestor de base de datos utilizado para el almacenamiento de la información. (27)

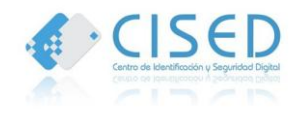

#### <span id="page-30-0"></span>**1.8.7. Lenguaje Unificado de Modelado (UML).**

El Lenguaje Unificado de Modelado (UML, por sus siglas en inglés *Unified Modeling Language*), es el lenguaje de modelado más conocido y utilizado de sistemas de *software* en la actualidad. Este lenguaje gráfico permite visualizar, especificar, construir y documentar un sistema. El Lenguaje Unificado de Modelado se puede aplicar en el desarrollo de *software* adoptando diversas formas para dar soporte a metodologías de desarrollo (ejemplo RUP), sin especificar qué metodología o proceso usar.

UML no es comparable con la programación, se centra en realizar el diagrama de la realidad a partir de una utilización en un requerimiento. Para modelar la realidad UML cuenta con varios tipos de diagramas, los cuales demuestran diferentes aspectos de las entidades representadas. (28)

#### <span id="page-30-1"></span>**1.9. Conclusiones Parciales.**

En la realización del capítulo "Fundamentación Teórica" se hizo un estudio de sistemas similares al Sistema Control de Hoteles permitiendo seleccionar la mejor propuesta para darle solución al problema existente. Se realizó un análisis de las herramientas, metodología y lenguaje para desarrollar la aplicación web, seleccionándose NetBeans IDE como entorno de desarrollo, Symfony como framework, Apache como servidor web y Oracle como sistema gestor de Base de datos. La metodología de desarrollo que se utiliza es RUP, como herramienta de modelado Visual Paradigm, PHP como lenguaje de desarrollo y UML como lenguaje de modelado.

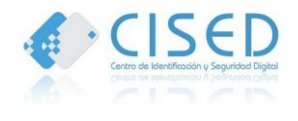

### <span id="page-31-0"></span>**Capítulo 2: Análisis y Diseño del Sistema.**

#### <span id="page-31-1"></span>**2.1. Introducción.**

En este capítulo se explica la propuesta de solución para dar respuesta al problema que se plantea, por lo que se hace un análisis del comportamiento del negocio. Se identifican los requisitos funcionales y no funcionales del sistema, haciéndose una descripción de los casos de uso del sistema. A partir del estudio de los procesos del negocio se definen los patrones de diseño y la arquitectura y se generan los artefactos como resultado de la metodología RUP durante la fase de Análisis y Diseño.

#### <span id="page-31-2"></span>**2.2. Descripción de la propuesta de solución.**

Para dar solución al problema planteado se propone realizar la implementación de una aplicación web, a través de la cual se accederá a la información de los establecimientos y estancias de los huéspedes extranjeros de manera centralizada, desde las oficinas regionales y la Sede Central del SAIME en la República Bolivariana de Venezuela; que permita gestionar la información de los establecimientos para de esta manera tener controlado sus datos.

La aplicación web está compuesta por un módulo que desarrolla los procesos para realizar el control de establecimientos y estancias de los huéspedes extranjeros, al cual accederá el responsable de control de hoteles y el operador de control de hoteles de acuerdo a los permisos para acceder a determinada funcionalidad.

Módulo Oficinas: Este módulo tiene la función de gestionar los establecimientos del país, brindando la posibilidad de adicionar, modificar o eliminar un determinado establecimiento. Se realiza el registro de pago de unidades tributarias de cada uno de los establecimientos a partir de la cantidad de huéspedes que se hayan registrado. Lleva el registro de pago de multas de los establecimientos que han incumplido con lo establecido en la Ley de Migración y Extranjería referido a la actualización del registro de huéspedes cada 8 días. Para brindarle información al SAIME de los establecimientos y sus huéspedes extranjeros el módulo ofrece un conjunto de reportes que lo mantienen en constante actualización.

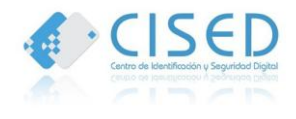

#### <span id="page-32-0"></span>**2.3. Requisitos funcionales (RF).**

Los requisitos funcionales definen lo que el sistema debe hacer, identificando las funcionalidades requeridas y las restricciones que se imponen. Especifican la manera en que éste debe reaccionar a determinadas entradas. (29)

Los analistas del proyecto definieron una serie de requisitos funcionales para los diferentes módulos a desarrollar, dentro de los que se encuentran:

**RF-1.** Proporcionar los permisos necesarios para los operarios de las aplicaciones de Oficina según su rol y ubicación.

**RF-2.** Autenticar Usuario.

**RF-2.1.** Registrar los datos del usuario.

- a. Usuario.
- b. Contraseña.

**RF-3.** Registrar los datos del establecimiento.

- a. Nombre.
- b. Tipo de establecimiento (hospedaje, hotel, pensión, posada, residencia).
- c. Registro mercantil del establecimiento.
- d. RIF (ID).
- e. Permiso sanitario.
- f. Teléfono.
- g. E-mail del responsable de insertar los registros de huéspedes en el sistema (No obligatorio).
- h. Número de Expediente.
- i. Estado. (estado donde se encuentra ubicado).
- j. Nombre de la empresa.
- k. Tipo de la empresa.
- l. Dirección del establecimiento.
- **RF-3.1.** Registrar los datos del ciudadano propietario (V o E).
	- a. Nombre(s).
	- b. Apellido(s).
	- c. Estado Civil.

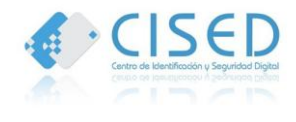

- d. Nacionalidad.
- e. Profesión.
- f. Documento de identidad.
- g. Teléfono.
- h. Correo electrónico. (No obligatorio)

**RF-3.2.** Registrar los datos del ciudadano responsable (V o E).

- a. Nombre(s).
- b. Apellido(s).
- c. Estado Civil.
- d. Nacionalidad.
- e. Profesión.
- f. Documento de identidad.
- g. Teléfono.
- h. Correo electrónico. (No obligatorio)

**RF-3.3.** Permitir la emisión de una constancia de apertura del expediente del establecimiento en el momento en que es registrado el establecimiento.

**RF-3.4.** Modificar los datos del establecimiento según su RIF (ID).

**RF-3.4.1.** Emitir Constancia de Cambio de Propietario en caso que el propietario del establecimiento haya sido modificado.

**RF-3.5.** Eliminar un establecimiento.

**RF-4.**Realizar la búsqueda de un ciudadano:

**RF-4.2.** Efectuar búsqueda por documento del ciudadano.

**RF-4.3.** Efectuar búsqueda por los nombres y/o apellidos del ciudadano.

**RF-5.** Registrar en el sistema que de acuerdo a lo establecido en la Ley de Migración y Extranjería el establecimiento abonó las unidades tributarias correspondientes.

**RF-6.** Emitir citaciones y órdenes de pago de multas a los establecimientos que lleven más de 8 días sin actualizar su registro de huéspedes.

**RF-7.** Registrar el pago de las multas impuestas a los establecimientos.

**RF-8.** Emitir una constancia de que el establecimiento ha actualizado su registro de huéspedes.

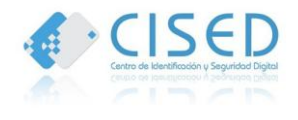

**RF-9.** Mostrar un conjunto de reportes que posibilitarán llevar el control de los huéspedes extranjeros en las diferentes instalaciones de hospedaje del país.

De los extranjeros:

- a. Listado de las personas extranjeras que se ha registrado su entrada en el país pero que no han sido reportados como huéspedes de ninguna instalación de hospedaje.
- b. Listado de las personas que se han reportado como huéspedes en las instalaciones de hospedaje que presentan prohibiciones de entrada al país.
- c. Listado de personas por tipo de visa en el período de tiempo.
- d. Listado de personas por tipo de establecimientos por países.
- e. Listado de personas por tipo de establecimiento por sexo.
- f. Listado de personas por tipo de establecimiento por fechas.
- g. Listado de personas por país de procedencia en un período de tiempo.
- h. Listado de personas por país de destino en un período de tiempo.
- i. Listado de personas por nacionalidad en un período de tiempo.

#### <span id="page-34-0"></span>**2.4. Requisitos no funcionales.**

Los requisitos no funcionales de un sistema son las características o cualidades que el sistema debe cumplir, son propiedades específicas para que el producto sea fácil de usar, eficiente, rápido y confiable para el cliente. A continuación se enuncia cada uno de los requisitos no funcionales del sistema:

#### **Requerimientos de** *software* **para cliente Sede Central.**

- Se utilizará como Gestor de BD Oracle v11g.
- Se utilizará como Servidor Web (aplicaciones): Apache v2.0.
- Navegador web: Mozilla Firefox v6 o superior.
- Utilizar tanto Linux o Windows XP como sistema operativo en cualquier versión.
- Instalación de drivers de impresora.

#### **Requerimientos de** *software* **para cliente Oficina.**

• Se utilizará como Gestor de BD Oracle v11g.

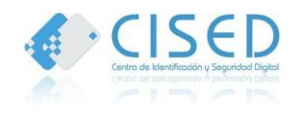

- Se utilizará como Servidor Web (aplicaciones): Apache v2.0.
- Navegador web: Mozilla Firefox v6 o superior.
- Utilizar tanto Linux o Windows XP como sistema operativo en cualquier versión.
- **·** Instalación de drivers de impresora.

#### **Requerimientos de** *hardware* **para cliente Sede Central.**

- PC Pentium III o superior.
- Mínimo 1 Gbyte RAM.
- Mínimo 100 Gbyte HDD (Disco Duro).
- Servidor de Base de Datos 100 GB HDD (Disco Duro).

#### **Requerimientos de** *hardware* **para cliente Oficina.**

- PC Pentium III o superior.
- Mínimo 256 Mb RAM.

#### **Apariencia o interfaz externa.**

- Todas las interfaces de usuario que se definan para el sistema respetarán los patrones de diseño establecidos para la organización.
- Las ventanas del sistema contendrán claro y bien estructurados los datos, y al mismo tiempo permitirán la interpretación correcta e inequívoca de la información.
- Se utilizará un criterio que permita la identificación visual de los elementos en la interfaz a través del uso de colores y formatos de fuente para la letra.
- Mostrar mensajes de errores en la introducción de datos de una forma sencilla y explicativa, la entrada de datos incorrecta será detectada claramente por el sistema.
- Mostrar todos los textos y mensajes en pantalla en español.
- Diseñar su funcionamiento de modo que sea intuitivo, y requiera de información mínima.

#### **Confiabilidad.**
- Las salvas de información se realizarán durante horarios nocturnos que no afecten los servicios de la organización.
- No se realizarán mantenimientos preventivos en horario laboral, deberán ejecutarse en un horario estipulado o los fines de semana.
- Ante cualquier funcionalidad del software que no esté acorde a los requerimientos acordados se realizará una evaluación y se entregará una actualización que rectifique el error.

## **Seguridad.**

- Confidencialidad: La información manejada por el sistema estará protegida de acceso no autorizado y divulgación.
- Integridad: La información manejada por el sistema será objeto de cuidadosa protección contra la corrupción y estados inconsistentes, de la misma forma será considerada igual a la fuente o autoridad de los datos.
- Disponibilidad: A los usuarios autorizados se les garantizará el acceso a la información y los dispositivos o mecanismos utilizados para lograr la seguridad, no ocultarán o retrasarán a los usuarios para obtener los datos deseados en un momento dado. El sistema se mantendrá disponible 24 horas diarias durante los 7 días de la semana.

## **2.5. Modelo del Sistema.**

El modelo del sistema es una representación de los procesos que se llevan a cabo dentro del sistema mediante casos de uso, visualizando sus actores y la interacción con los mismos. A continuación se podrá apreciar el modelo del sistema.

## **2.6. Actores del Sistema.**

El actor es una entidad externa al sistema que guarda relación con este, siendo el principal partícipe del caso de uso y recibiendo valores de interés a la salida del sistema.

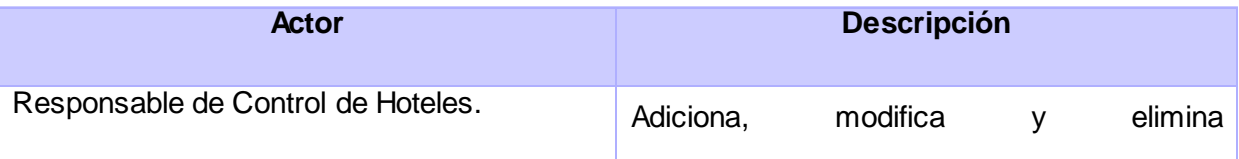

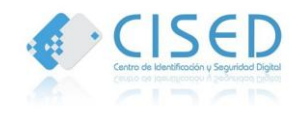

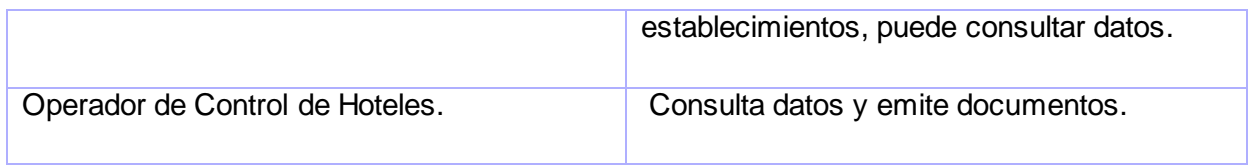

#### **Tabla 1. Descripción de los actores del sistema.**

## **2.7. Casos de Uso del Sistema.**

Un caso de uso es una secuencia de interacciones que se desarrolla entre un sistema y sus actores, en respuesta a un evento que inicia un actor principal sobre el propio sistema. A continuación se enumeran cada uno de los casos de uso del sistema.

Casos de Usos del Sistema:

**#1** Buscar Persona.

- **#2** Gestionar Establecimiento.
- **#3** Mostrar Reportes.
- **#4** Registrar Pago de Unidades Tributarias.
- **#5** Emitir Citación y Orden de Pago de Multas.
- **#6** Registrar Pago.
- **#7** Emitir Constancia de Actualización.
- **#8** Autenticar Usuario.

## **2.8. Diagrama de Casos de Uso del Sistema.**

Un diagrama de casos de uso representa la funcionalidad que ofrece el sistema desde el punto de vista de un usuario, permitiendo la visión completa de las funcionalidades del sistema. A continuación se muestra el Diagrama de Casos de Uso para el Sistema de Control de Hoteles en Oficinas.

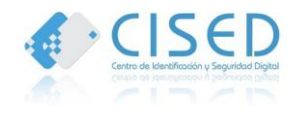

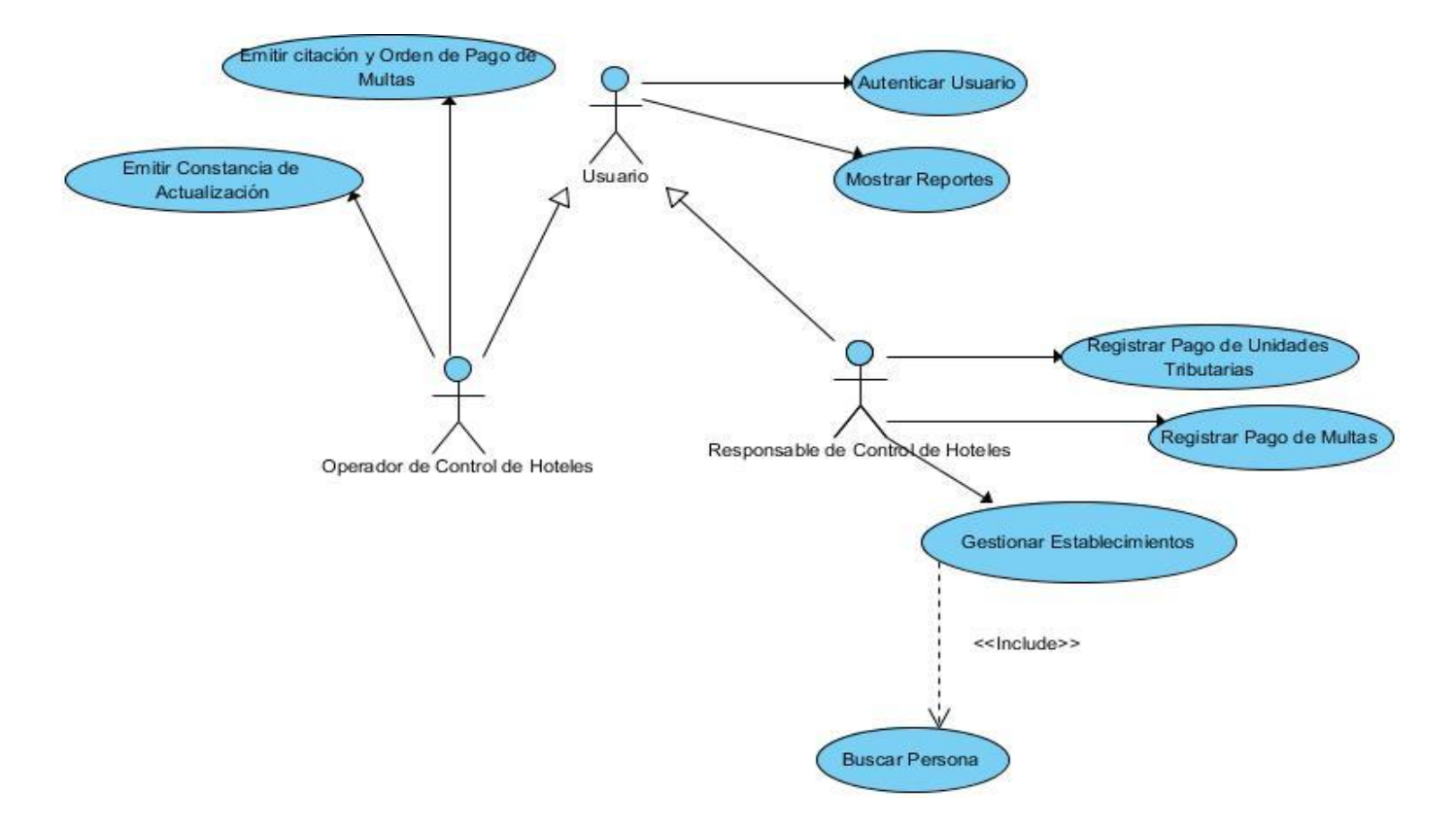

**Figura #1. Diagrama de Casos de uso del Sistema de Control de Hoteles en Oficinas.**

## **2.9. Especificación de Casos de Uso.**

Las especificaciones de casos de uso son una de las herramientas principales para el usuario, ya que posibilitan la descripción detallada de cada uno de los casos de uso del sistema, describiendo paso a paso las acciones que realizan tanto el sistema como el actor. La descripción de principal funcionalidad del sistema será mostrada a continuación y el resto se pueden encontrar en el **ANEXO 1**.

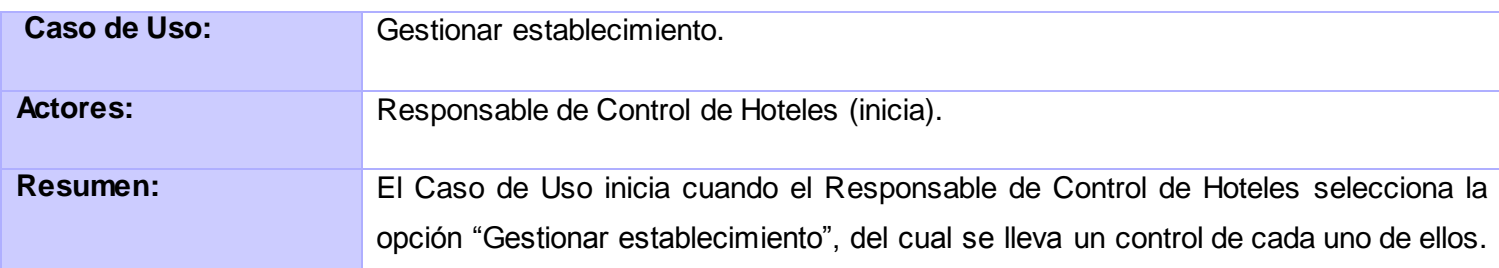

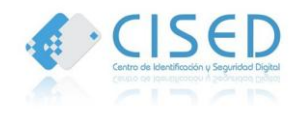

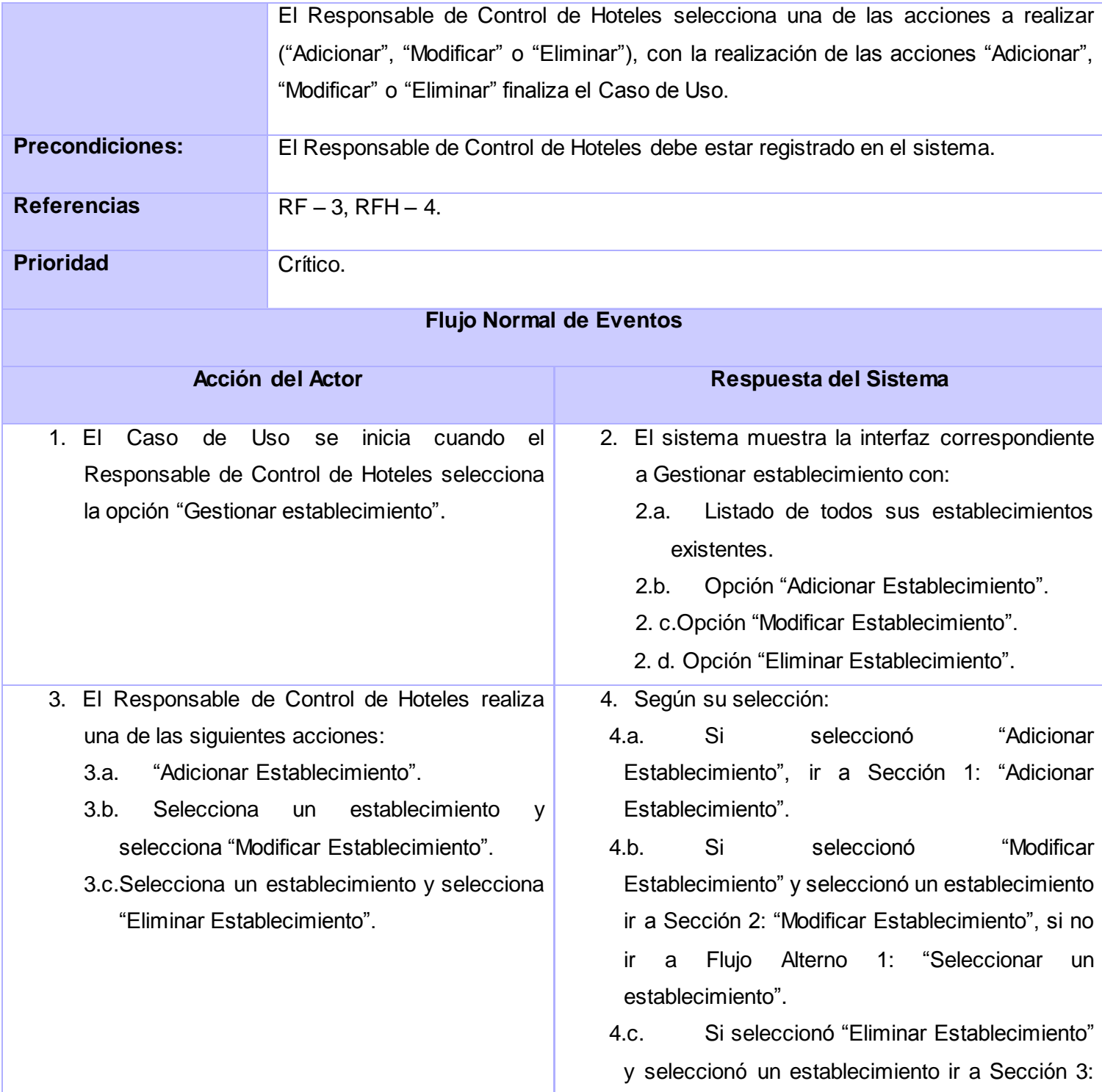

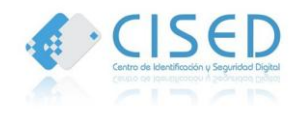

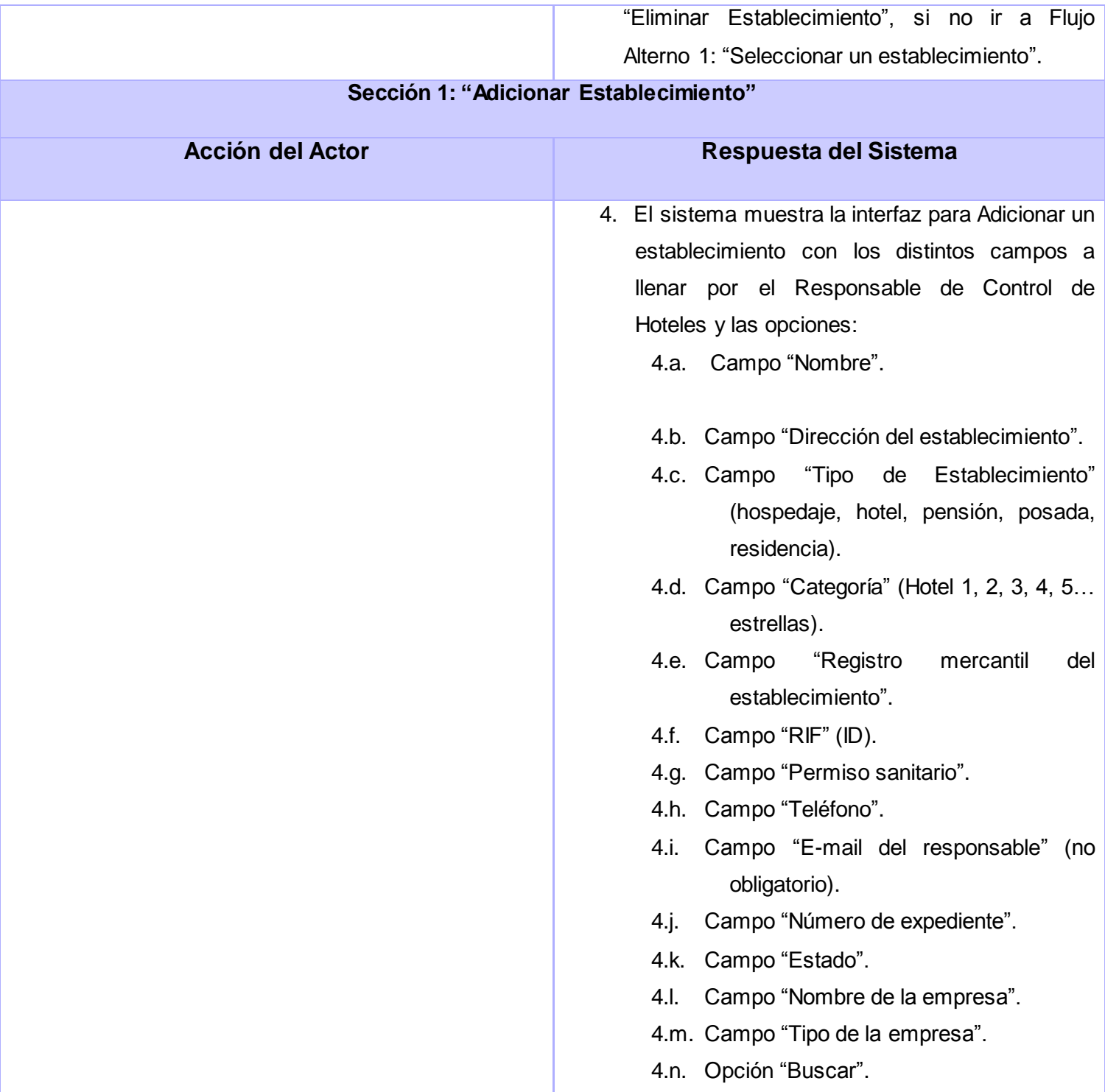

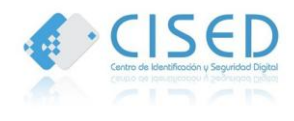

# **Capítulo 2 Análisis y Diseño del Sistema**

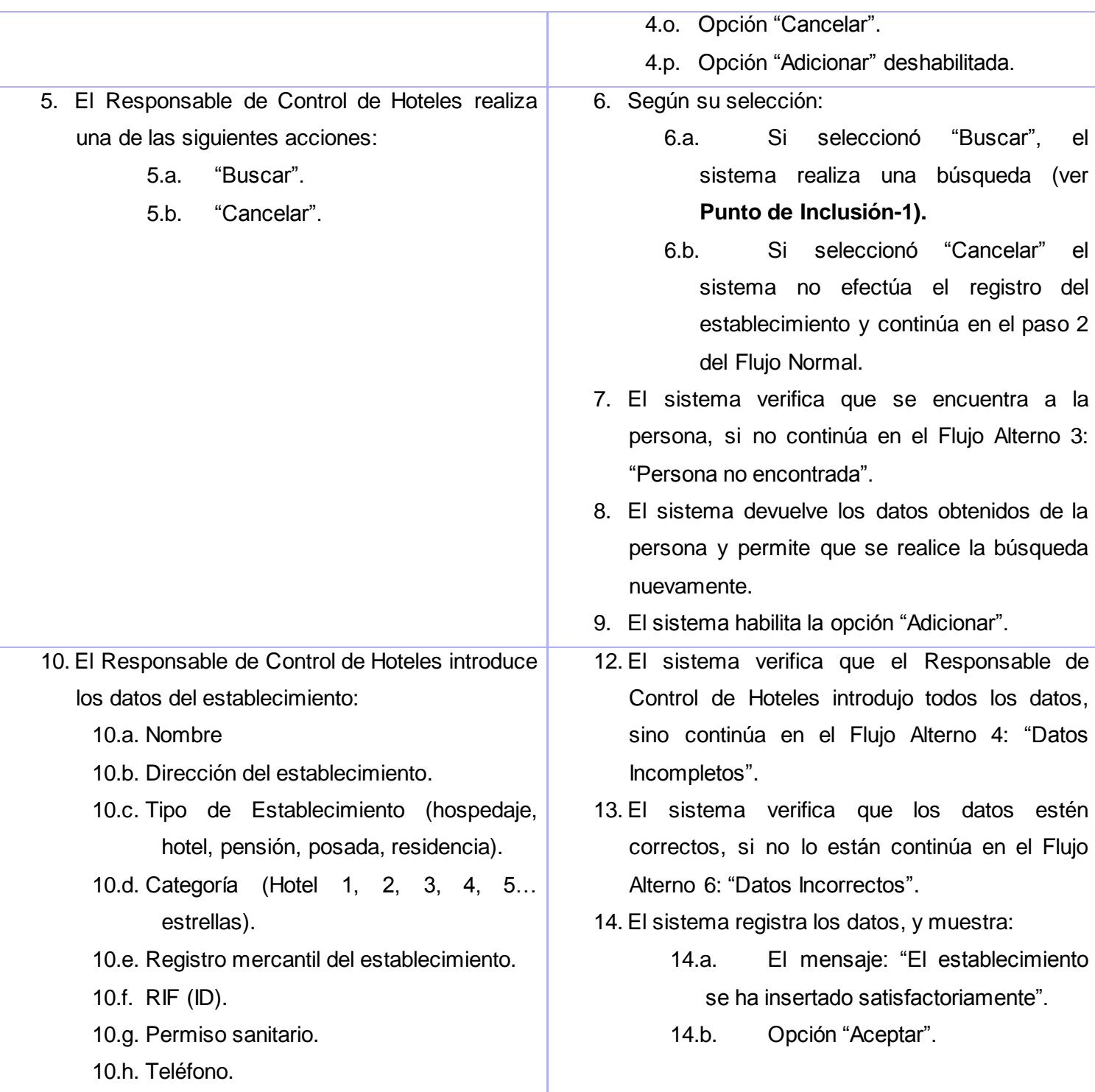

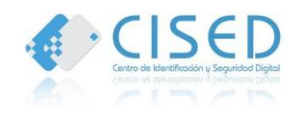

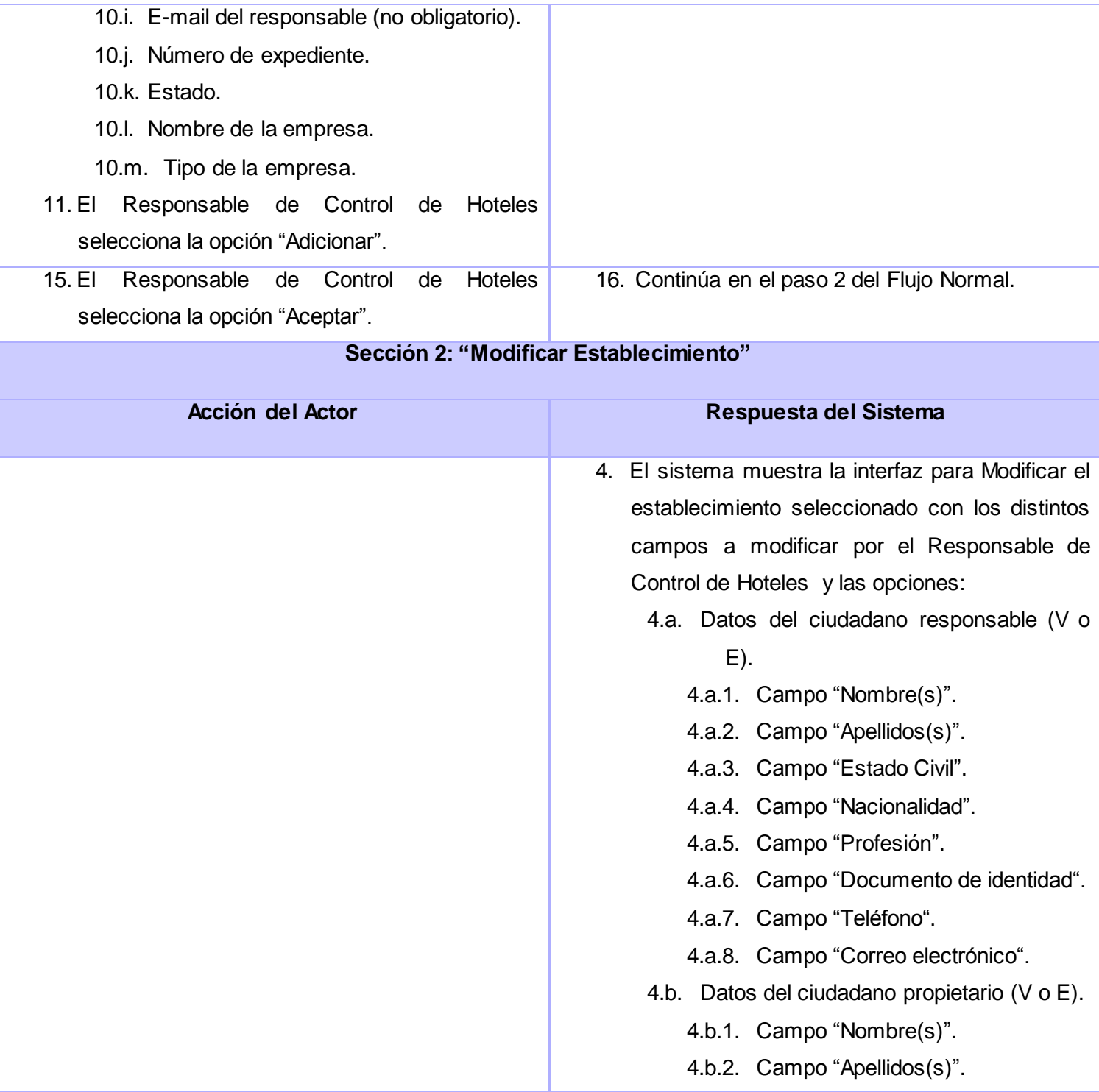

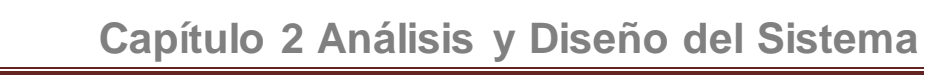

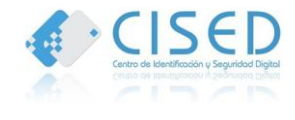

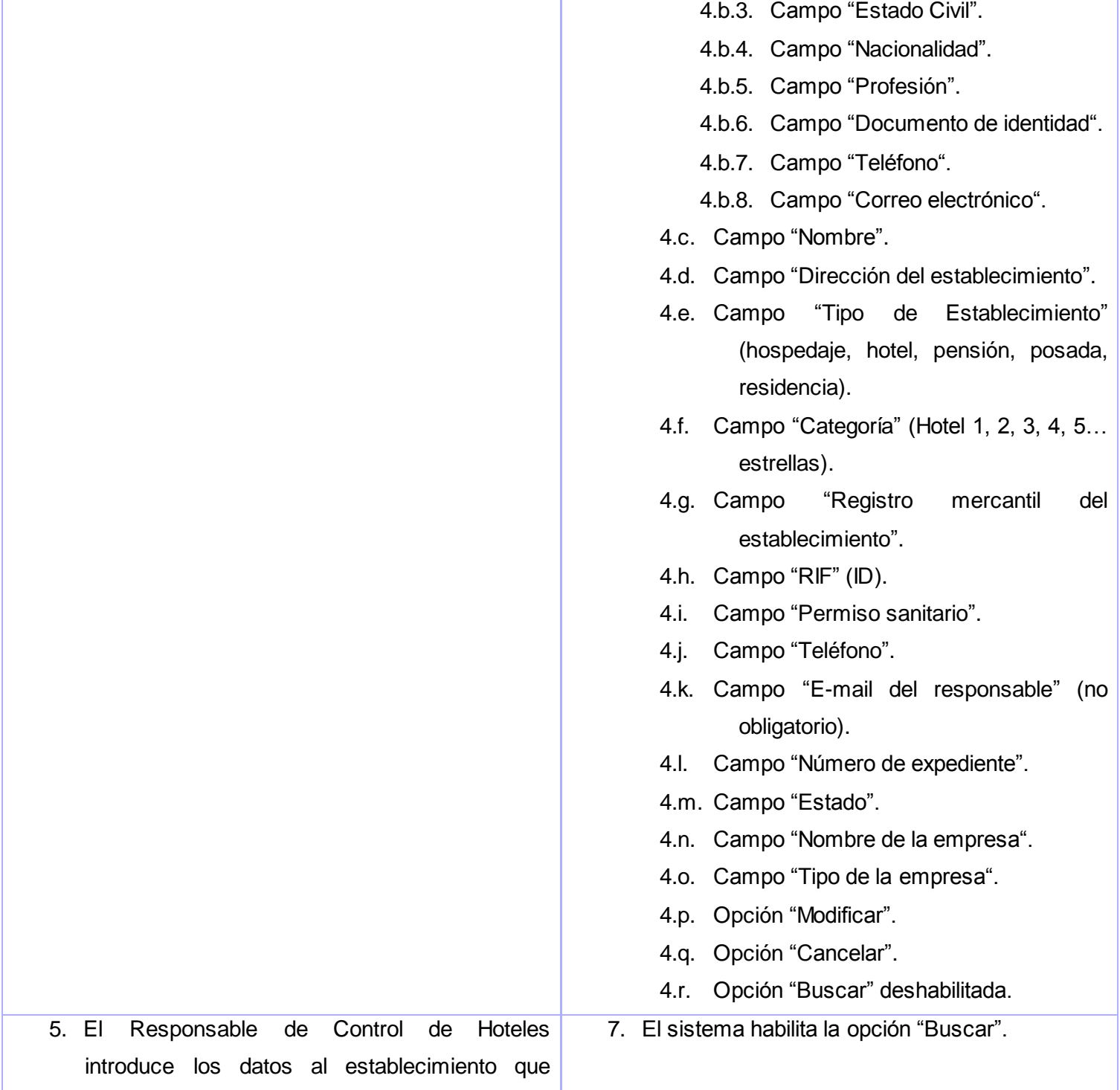

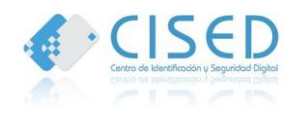

# **Capítulo 2 Análisis y Diseño del Sistema**

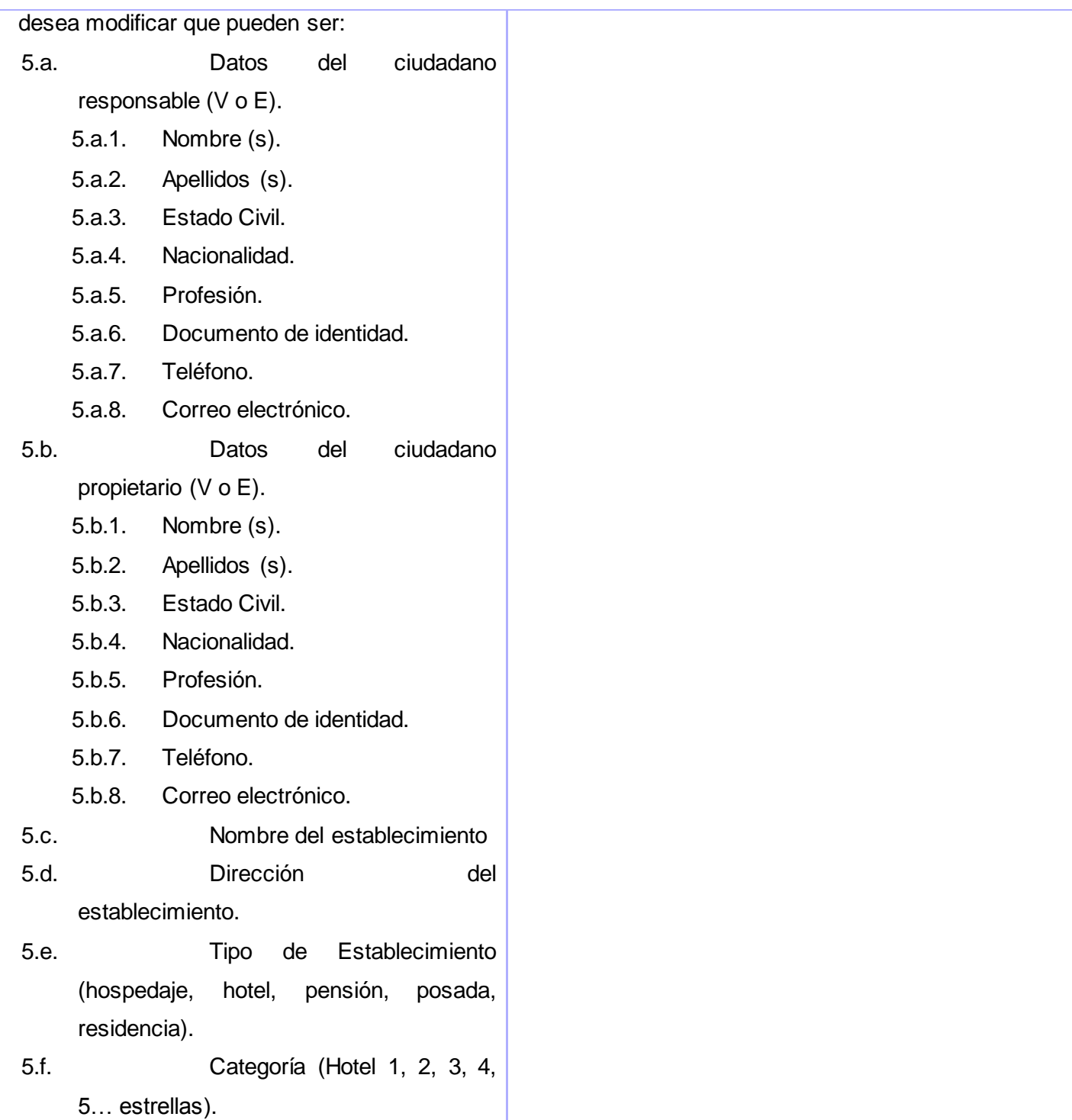

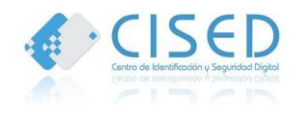

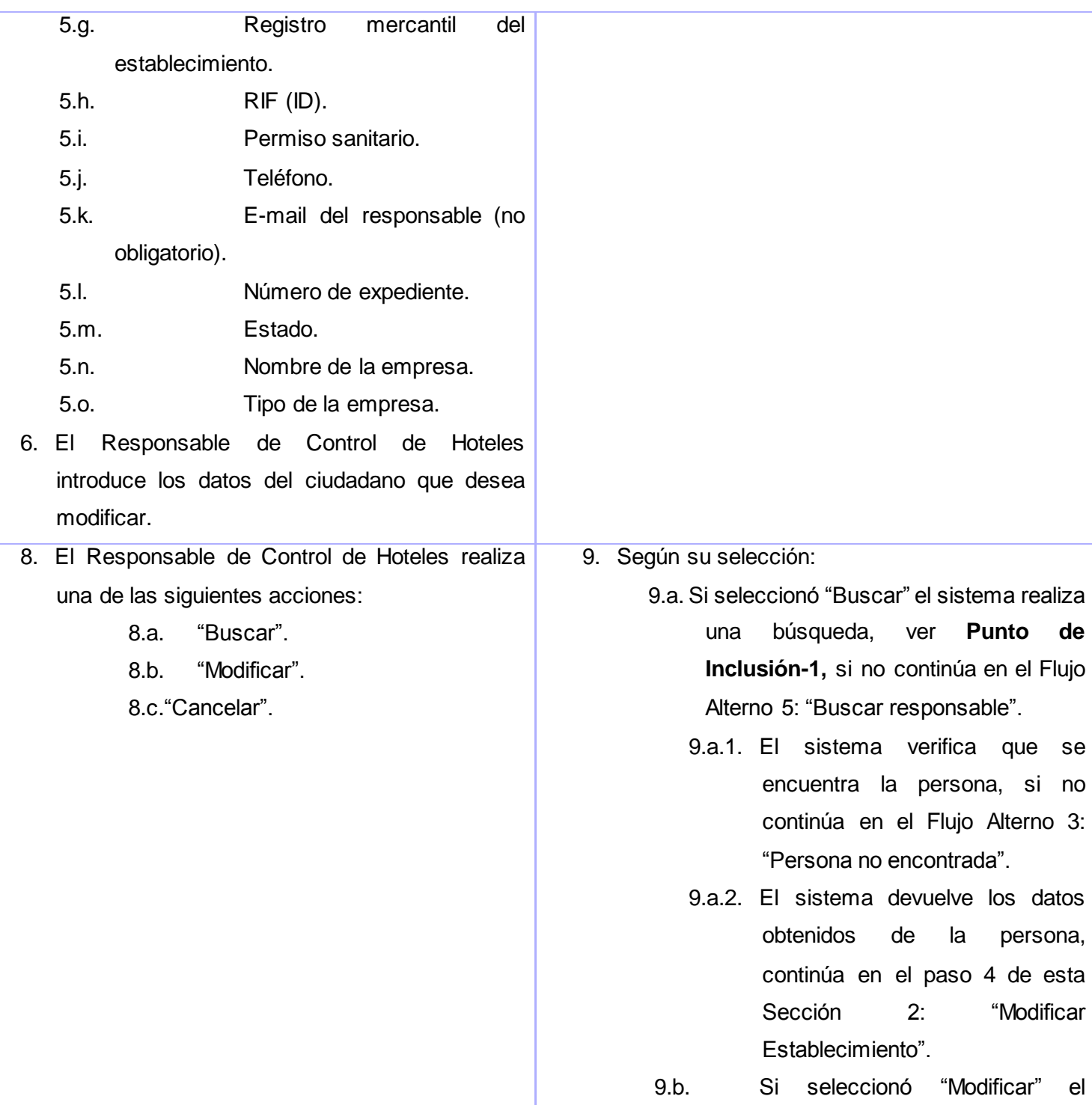

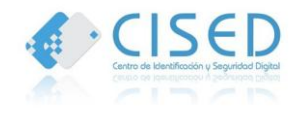

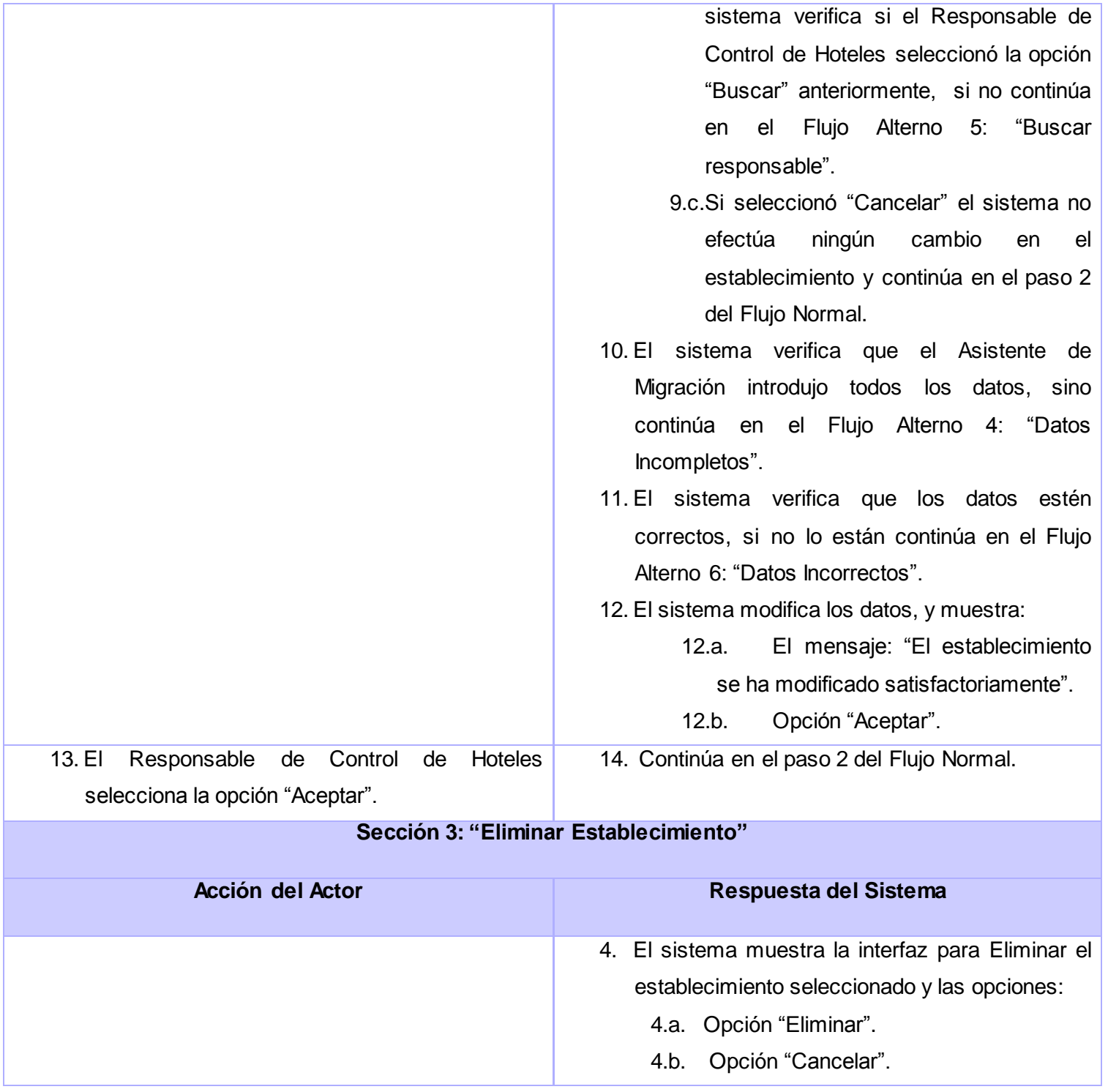

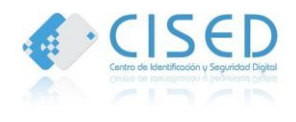

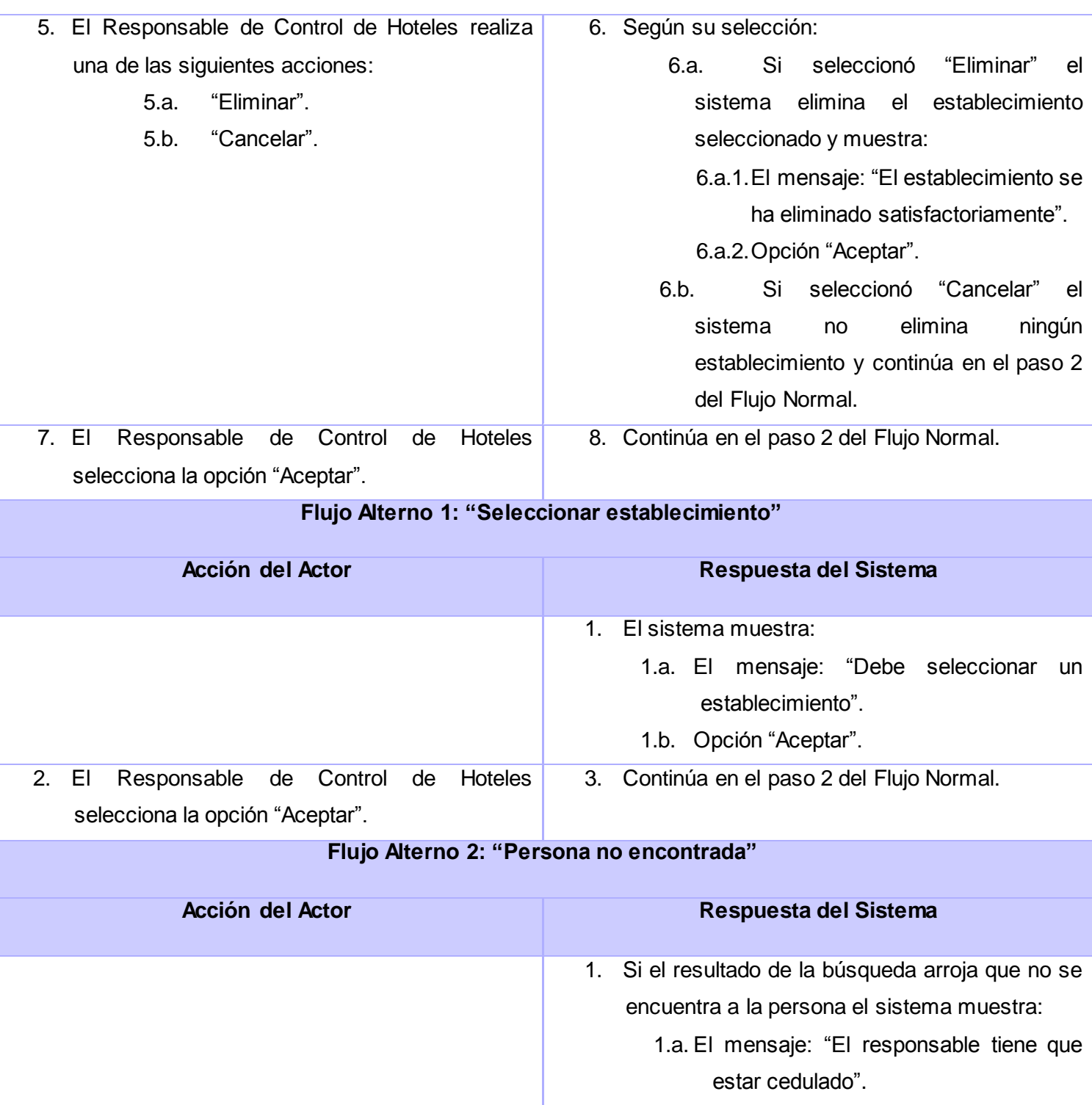

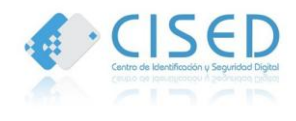

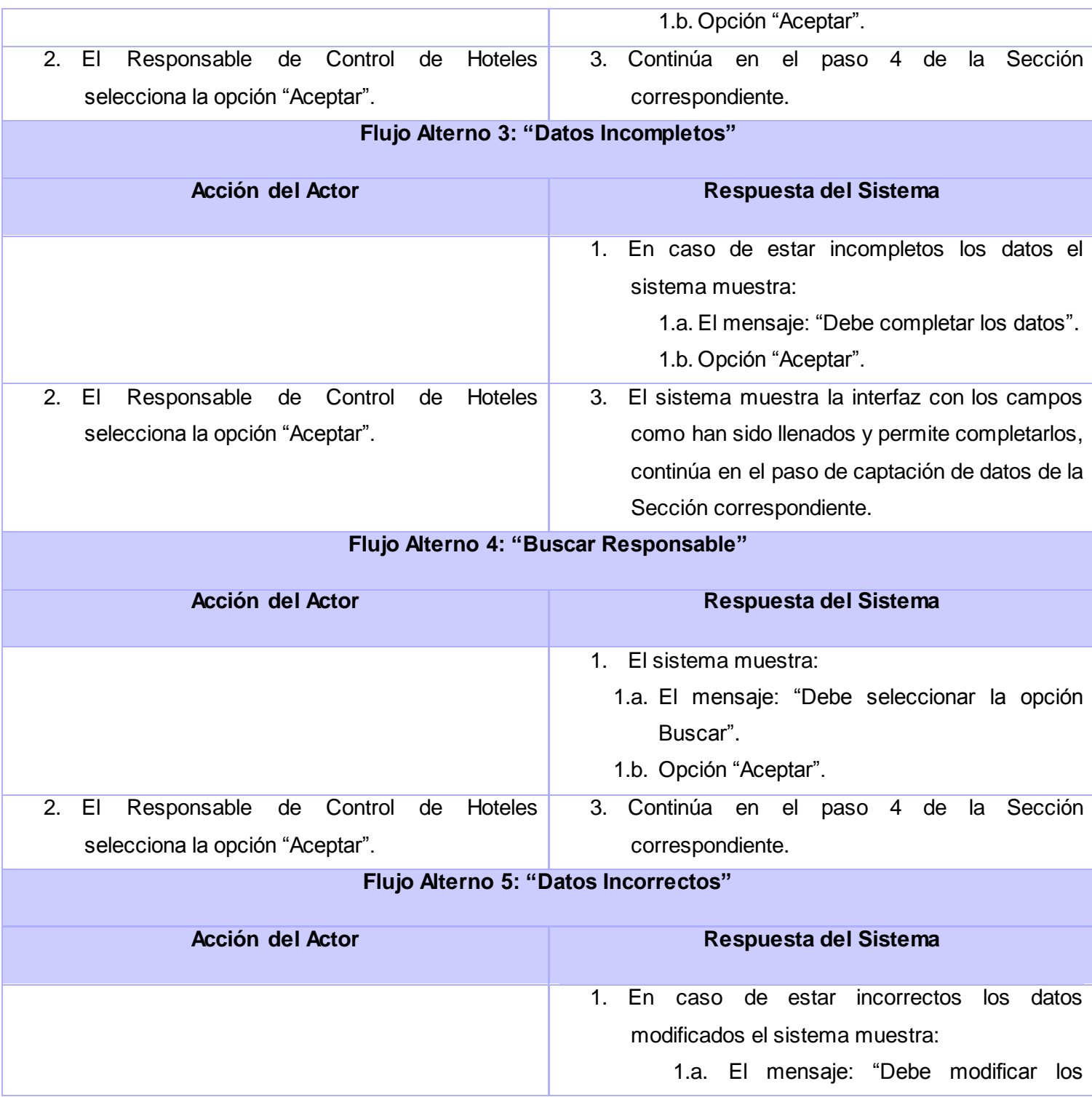

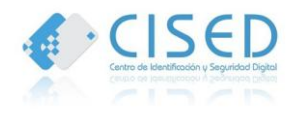

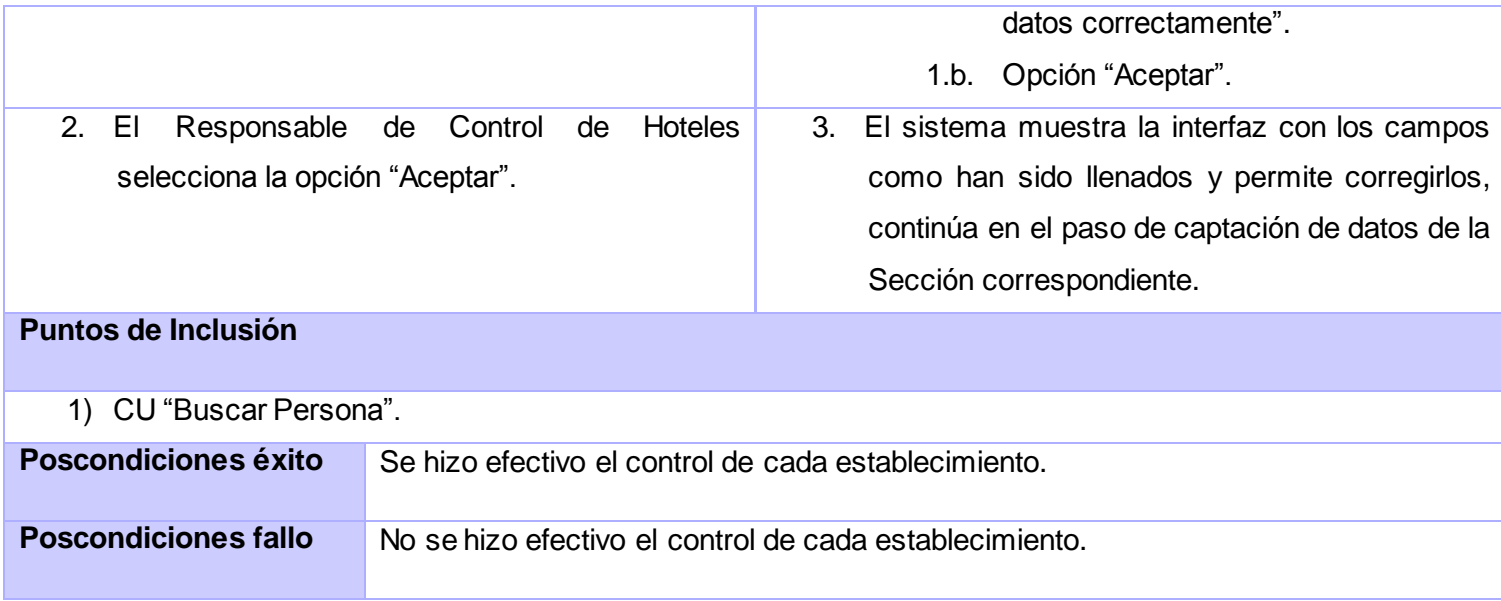

#### **Tabla 2. Descripción del Caso de Uso Gestionar Establecimiento**.

## **2.10. Análisis del Sistema.**

El análisis tiene como objetivo transformar los requisitos funcionales en un diseño de cómo va a quedar implementado el sistema. Trata la manera de cómo llevar a cabo las funcionalidades dentro del sistema haciendo énfasis en las funcionalidades para la arquitectura.

## **2.10.1. Modelo de clases del análisis.**

El modelo de clases del análisis constituye el punto clave para reflejar lo que debe hacer el sistema, es un modelo conceptual que visualiza a partir de clases y paquetes estereotipados la información que se manejará en el sistema. A continuación se muestra el diagrama de clase del análisis para los principales casos de uso, el resto se encuentra en el **ANEXO 2**.

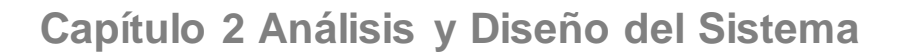

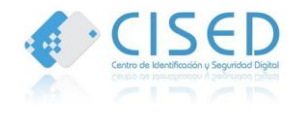

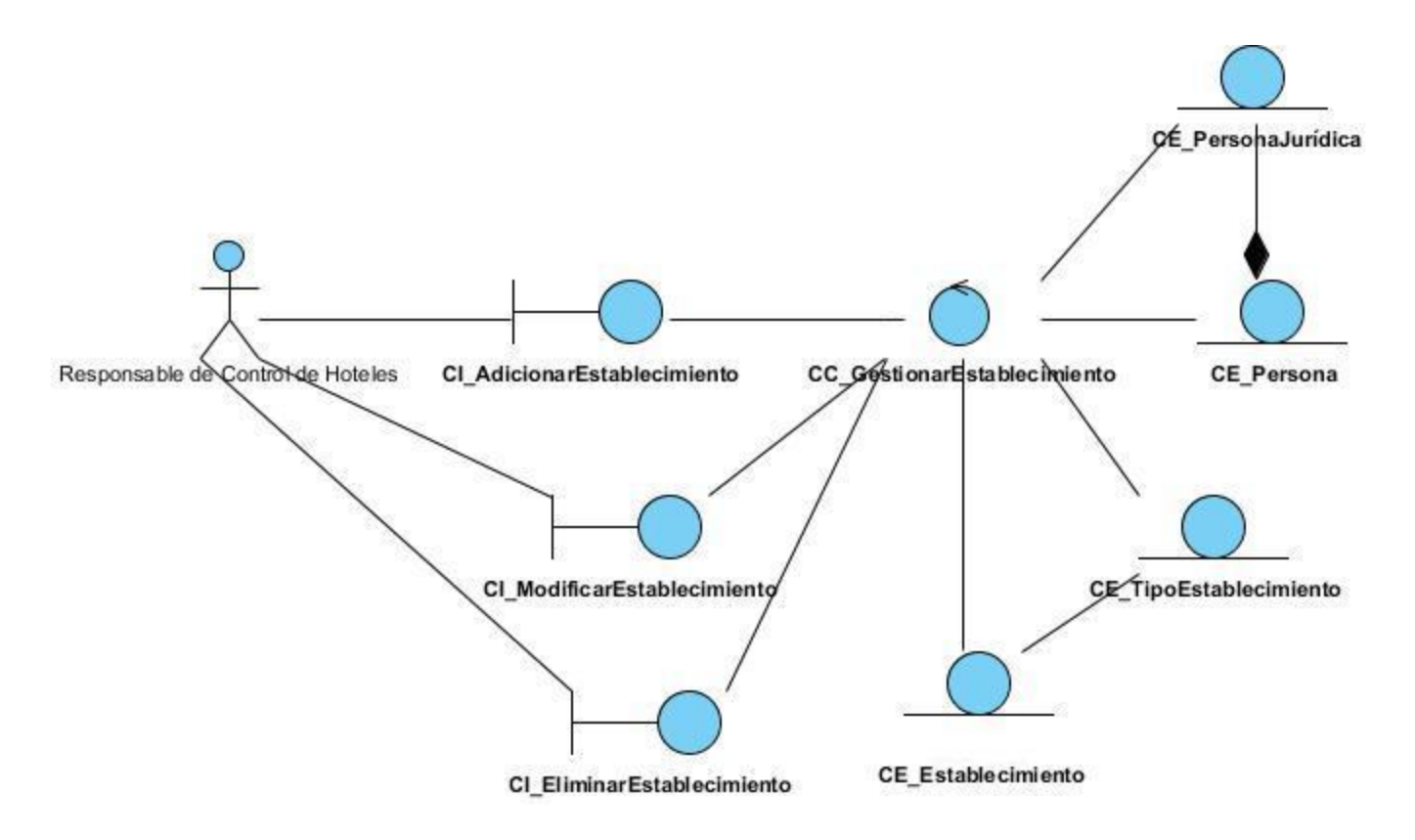

**Figura #2. Diagrama de Clase del Análisis CU Gestionar Establecimiento.**

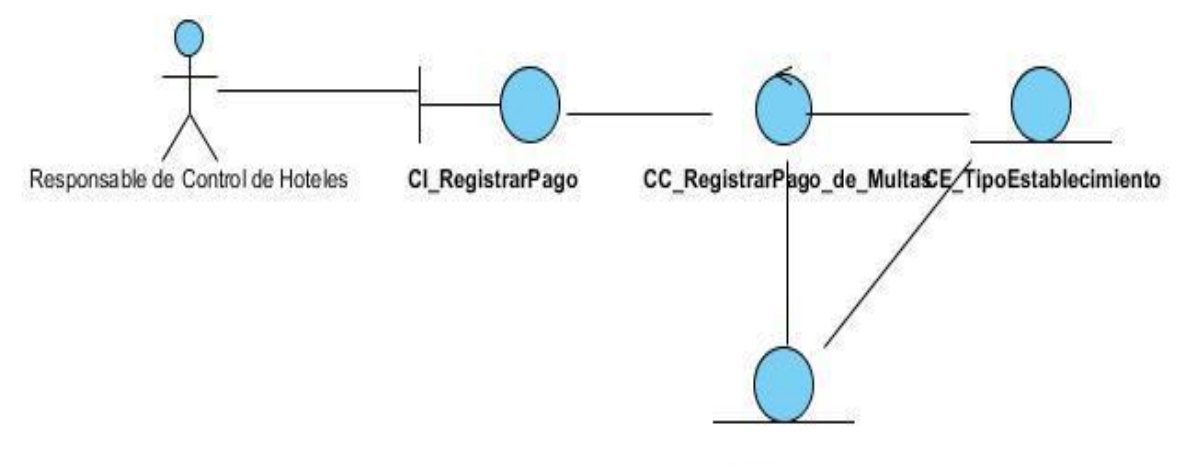

**CE Establecimiento** 

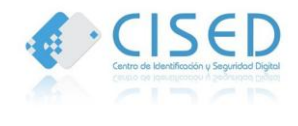

### **Figura #3. Diagrama de Clase del Análisis Registrar Pago de Multa.**

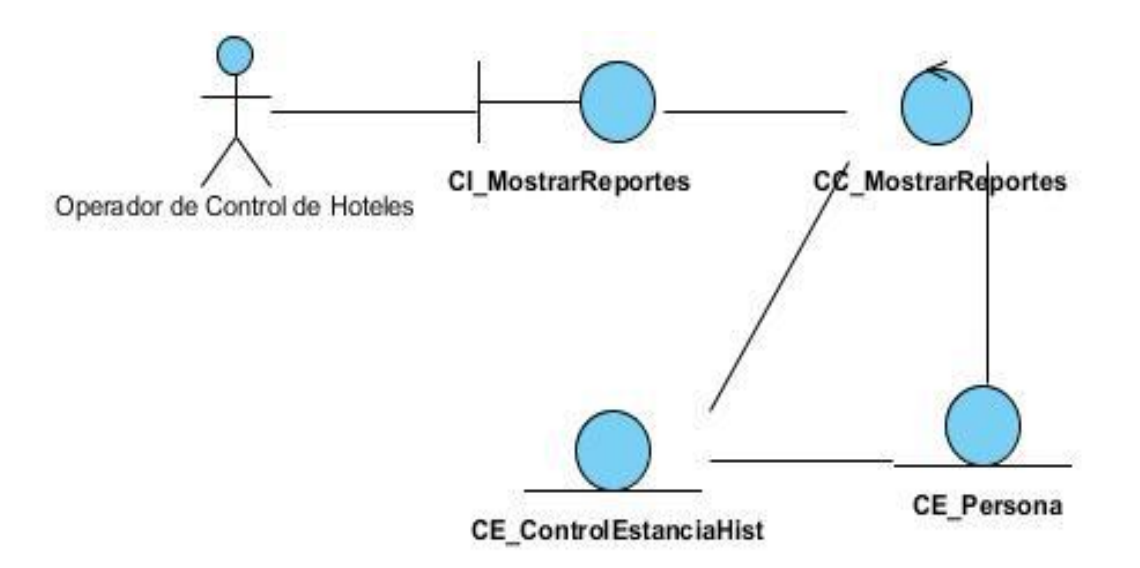

**Figura #4. Diagrama de Clase del Análisis Mostrar Reportes.**

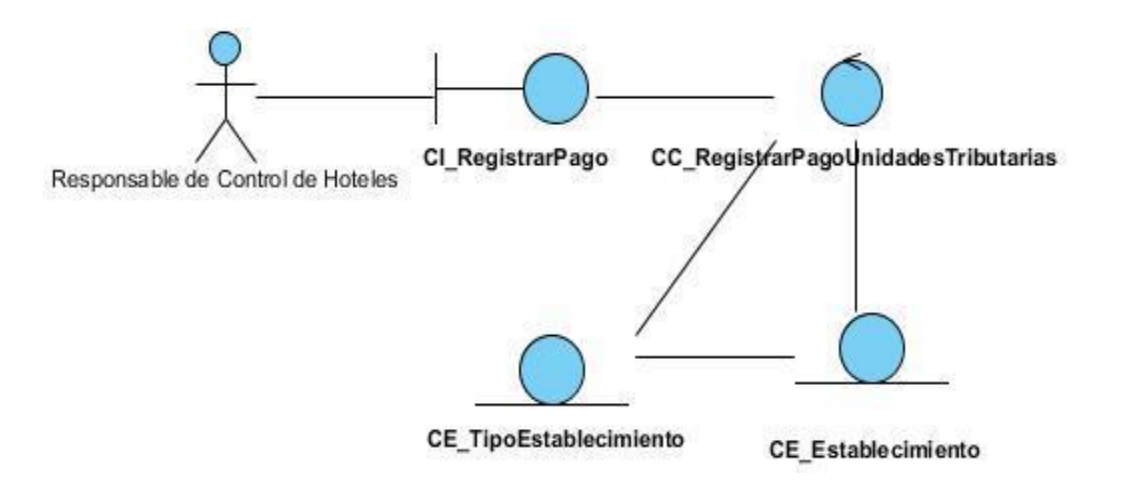

**Figura #5. Diagrama de Clase del Análisis Registrar Pago de Unidades Tributarias.**

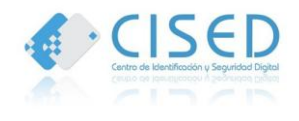

## **2.11. Diseño del Sistema.**

El diseño contribuye a una arquitectura estable y sólida, y crear un plano del modelo de implementación. Durante el diseño se tiene en cuenta los requisitos funcionales, formando el punto de partida para posteriormente realizar a partir de un claro entendimiento de los requisitos, la implementación del sistema.

## **2.11.1. Descripción de la arquitectura.**

La arquitectura envuelve un conjunto de decisiones estratégicas de diseño, lineamientos, reglas y patrones que restringen el diseño y la implementación de un *software*. La aplicación web fue diseñada siguiendo el patrón de arquitectura Modelo Vista Controlador (MVC) que es utilizado también por la herramienta Symfony, el *framework* empleado para el desarrollo del sistema. El patrón Modelo Vista Controlador permite separar lo[s datos](http://es.wikipedia.org/wiki/Datos) de una aplicación, l[a interfaz de usuario](http://es.wikipedia.org/wiki/Interfaz_de_usuario), y l[a lógica de negocio](http://es.wikipedia.org/wiki/L%C3%B3gica_de_negocio) en tres [componentes](http://es.wikipedia.org/wiki/Componentes) distintos. El patrón de llamada y retorno MVC, se ve frecuentemente en aplicaciones [web,](http://es.wikipedia.org/wiki/Web) donde la **vista** es la págin[a HTML](http://es.wikipedia.org/wiki/HTML) y el código que provee de datos dinámicos a la página. El **modelo** es e[l Sistema de Gestión de Base de Datos](http://es.wikipedia.org/wiki/Sistema_de_gesti%C3%B3n_de_base_de_datos) y l[a Lógica de negocio](http://es.wikipedia.org/wiki/L%C3%B3gica_de_negocio), y el **controlador** es el responsable de recibir los eventos de entrada desde la vista.

El patrón se describe de la siguiente forma:

- **Modelo**: Esta es la representación específica de la información con la cual el sistema opera. En resumen, el modelo se limita a lo relativo de la vista y su controlador facilitando las presentaciones visuales complejas. El sistema también puede operar con más datos no relativos a la presentación, haciendo uso integrado de otras lógicas de negocio y de datos afines con el sistema modelado.
- **Vista**: Este presenta el modelo en un formato adecuado para interactuar, usualmente l[a interfaz de](http://es.wikipedia.org/wiki/Interfaz_de_usuario)  [usuario.](http://es.wikipedia.org/wiki/Interfaz_de_usuario)
- **Controlador**: Este responde a eventos, usualmente acciones del usuario, e invoca peticiones al modelo y, probablemente, a la vista.

Muchos de los sistema[s informáticos](http://es.wikipedia.org/wiki/Inform%C3%A1ticos) utilizan u[n Sistema de Gestión de Base de Datos](http://es.wikipedia.org/wiki/Sistema_de_gesti%C3%B3n_de_base_de_datos) para gestionar los datos: en líneas generales del MVC corresponde al modelo. El Modelo Vista Controlador (MVC) centra su objetivo en separar la capa visual gráfica de su correspondiente programación y acceso a datos, lo que posibilitará mejorar el desarrollo y mantenimiento de la Vista y el Controlador en paralelo, ya que ambos cumplen ciclos de vida muy distintos entre sí. La siguiente figura muestra el comportamiento del patrón.

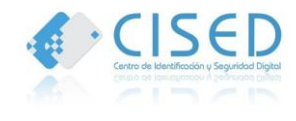

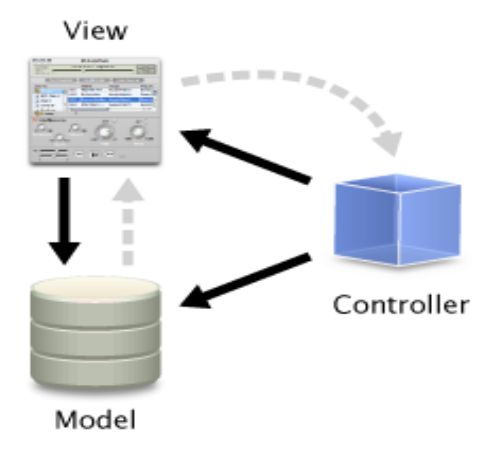

**Figura #6. Patrón Modelo Vista Controlador.**

## **2.11.2. Modelo de clases del Diseño.**

Para desarrollar con éxito una aplicación que soporte los requisitos definidos tanto funcionales como no funcionales, se hace necesario modelar el sistema, esto se realiza a través del diseño. El modelo de diseño es un modelo de objetos que describe la realización física de los CU centrándose en cómo los requisitos funcionales y no funcionales, tienen impacto en el sistema a considerar. A continuación se muestran los diagramas de clases del diseño para los principales casos de uso el resto se pueden encontrar en el **ANEXO 3**.

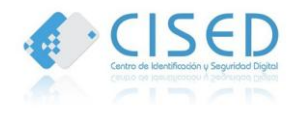

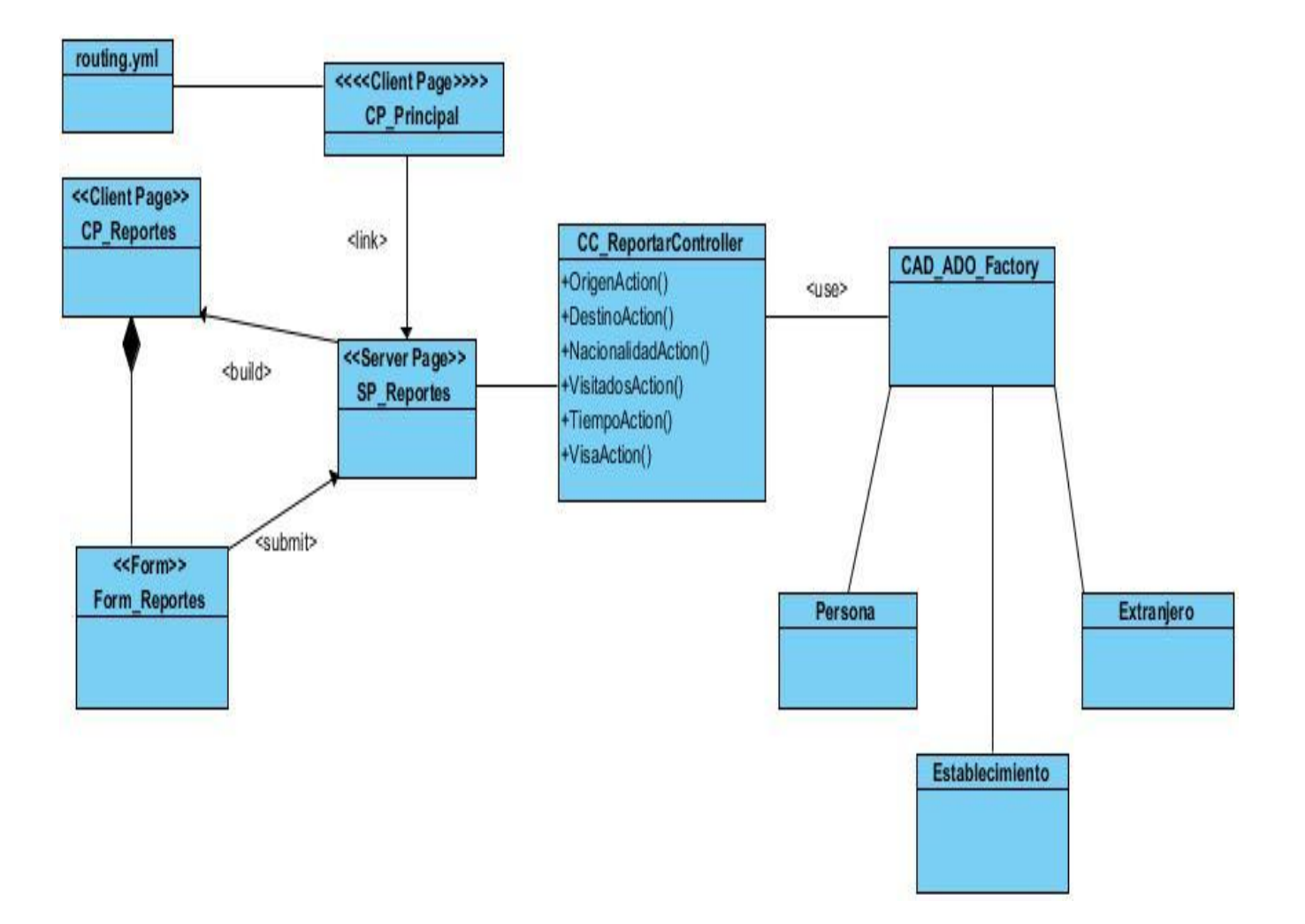

**Figura #7. Diagrama de clase del diseño para el Caso de Uso Mostrar Reportes.**

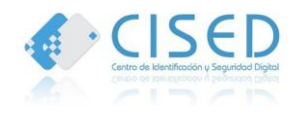

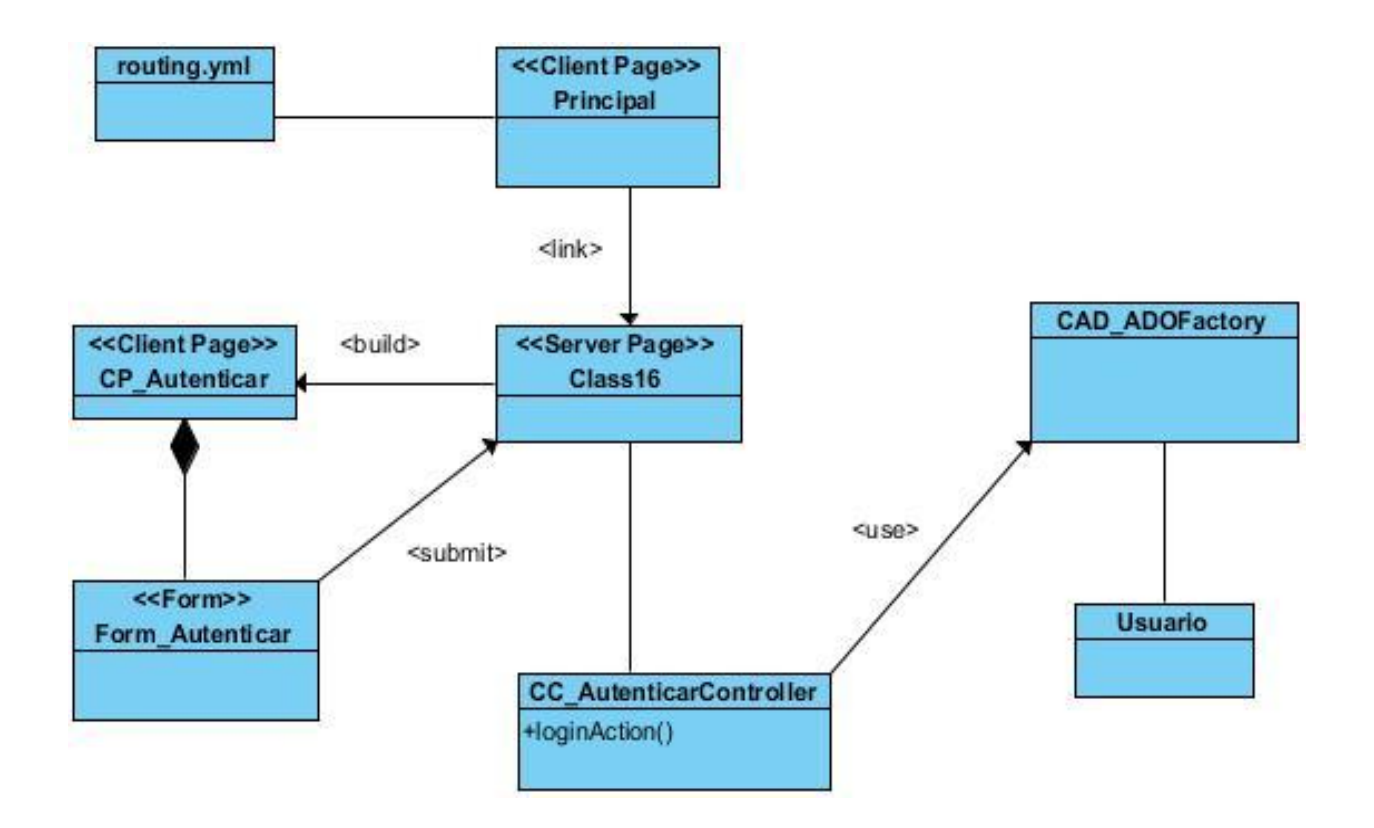

**Figura #8. Diagrama de clase del diseño para el Caso de Uso Autenticar Usuario.**

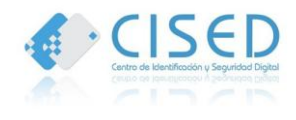

## **Capítulo 2 Análisis y Diseño del Sistema**

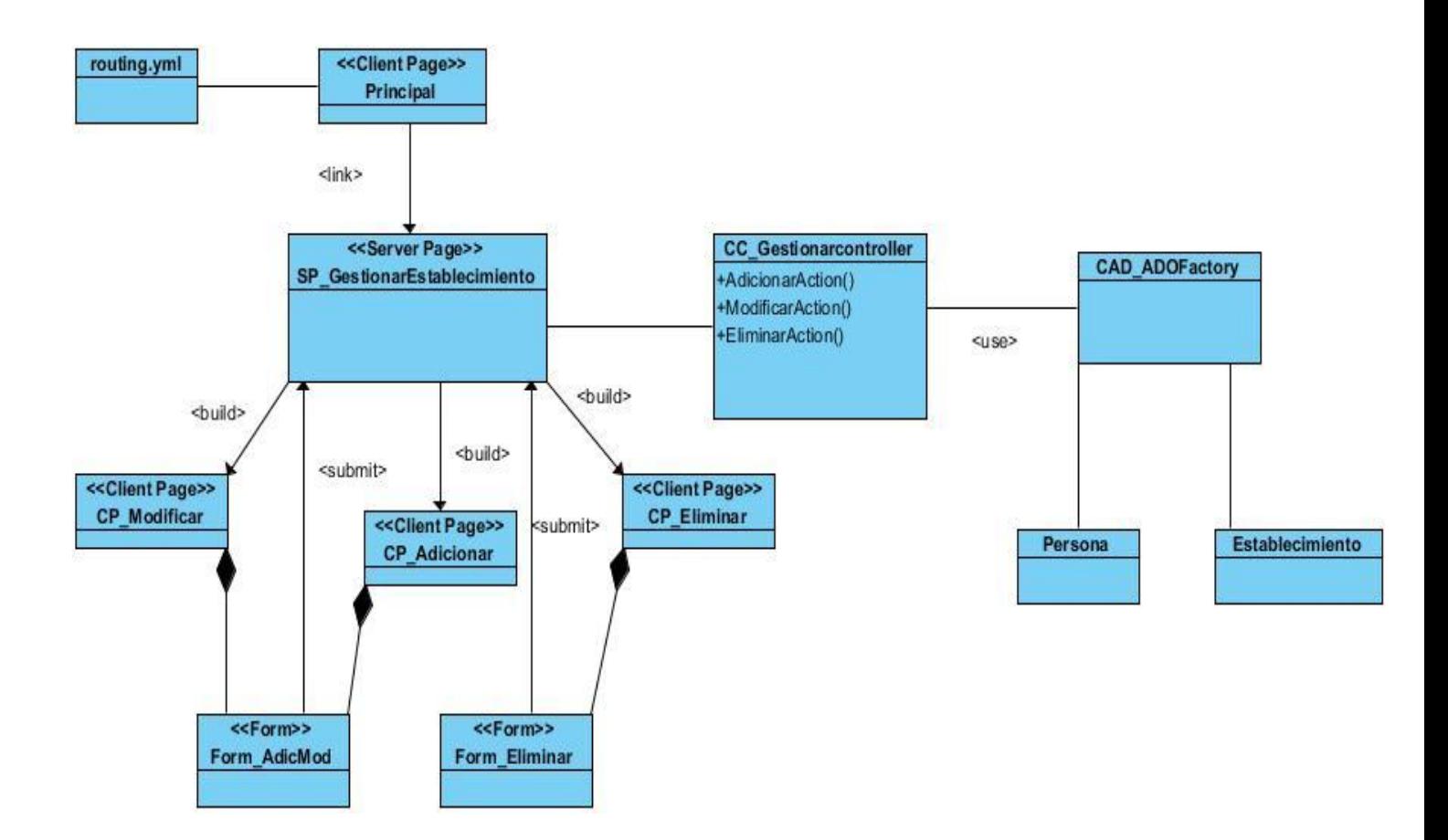

**Figura #9. Diagrama de clase del diseño para el Caso de Uso Gestionar Establecimiento.**

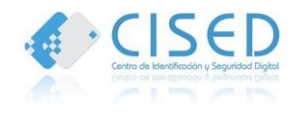

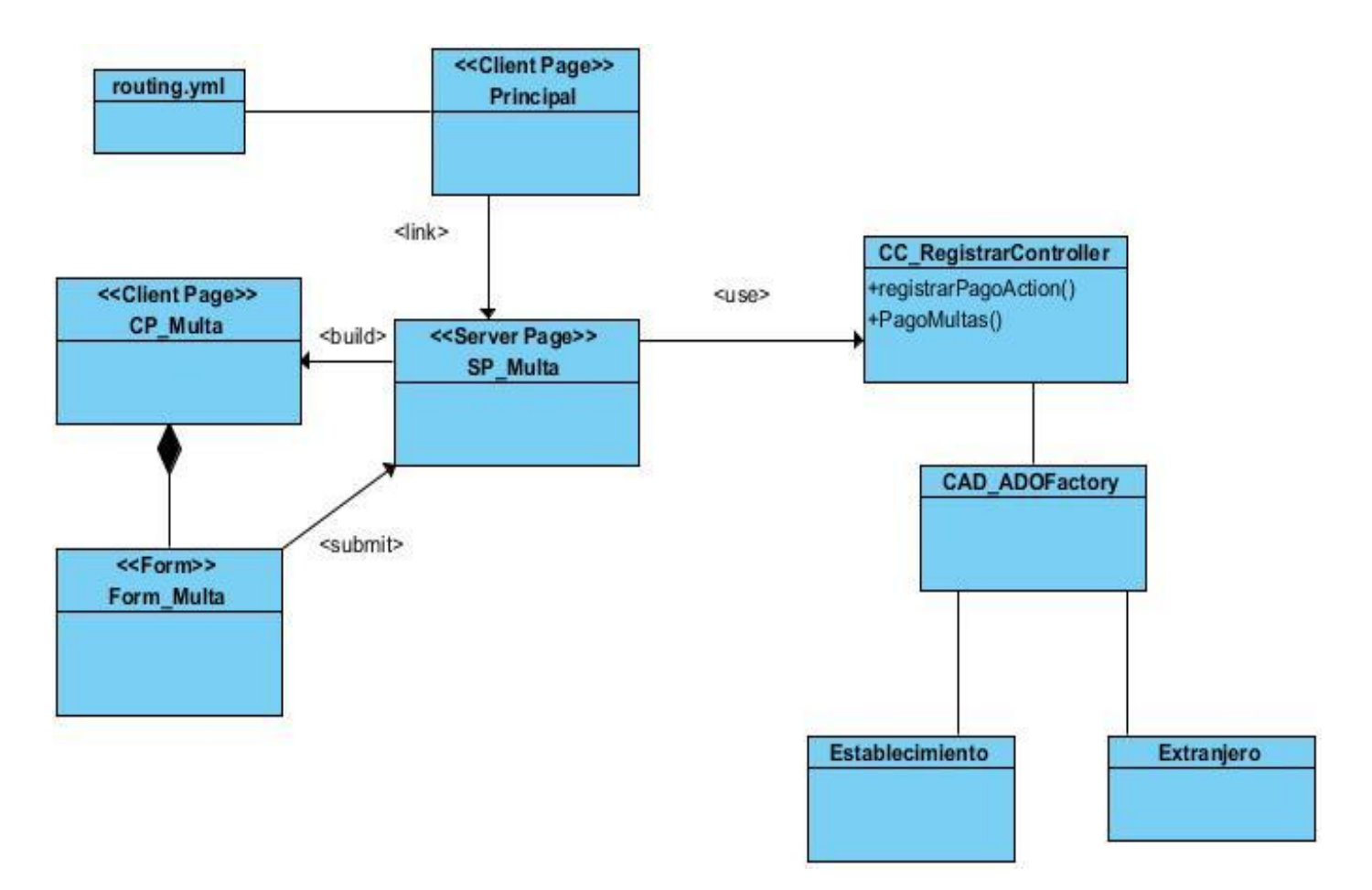

**Figura #10. Diagrama de clase del diseño para el Caso de Uso Registrar Pago de Multas.**

## **2.11.3. Diagrama de Interacción.**

Los diagramas de interacción representan la forma en como un actor o clases se comunican entre sí en petición a un evento, estos pueden ser de secuencia o colaboración. Son importantes para modelar los aspectos dinámicos de un sistema y para construir sistemas ejecutables a través de ingeniería hacia adelante e ingeniería inversa. A continuación se muestra el diagrama de interacción (secuencia en este caso) de dos casos de usos el resto se encuentra en el **ANEXO 4**.

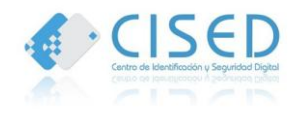

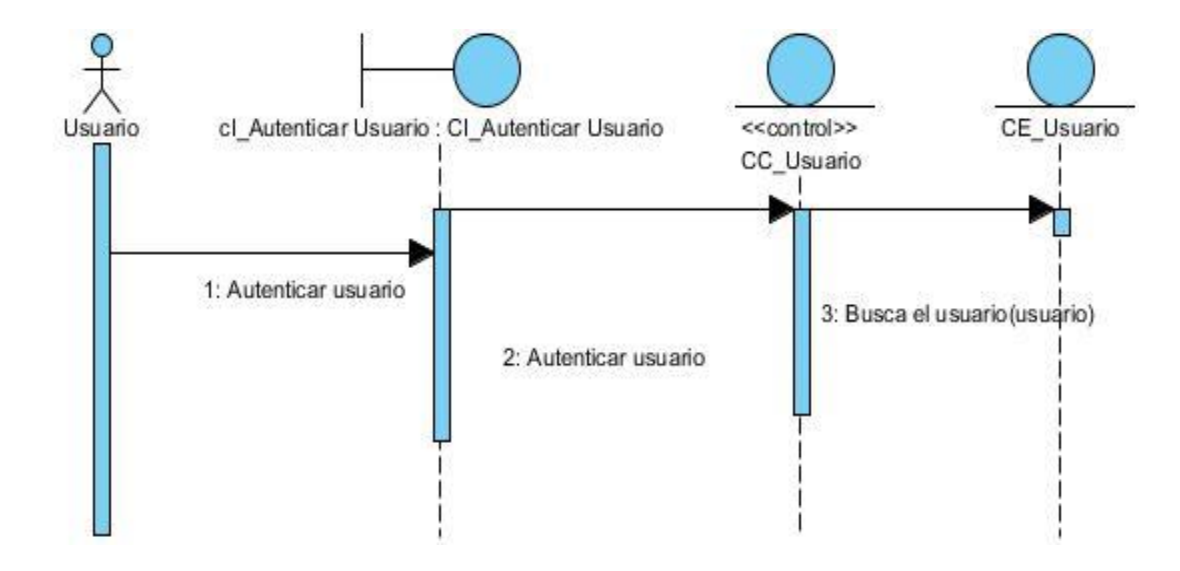

**Figura #11. Diagrama de colaboración (secuencia) para el Caso de Uso Autenticar Usuario.**

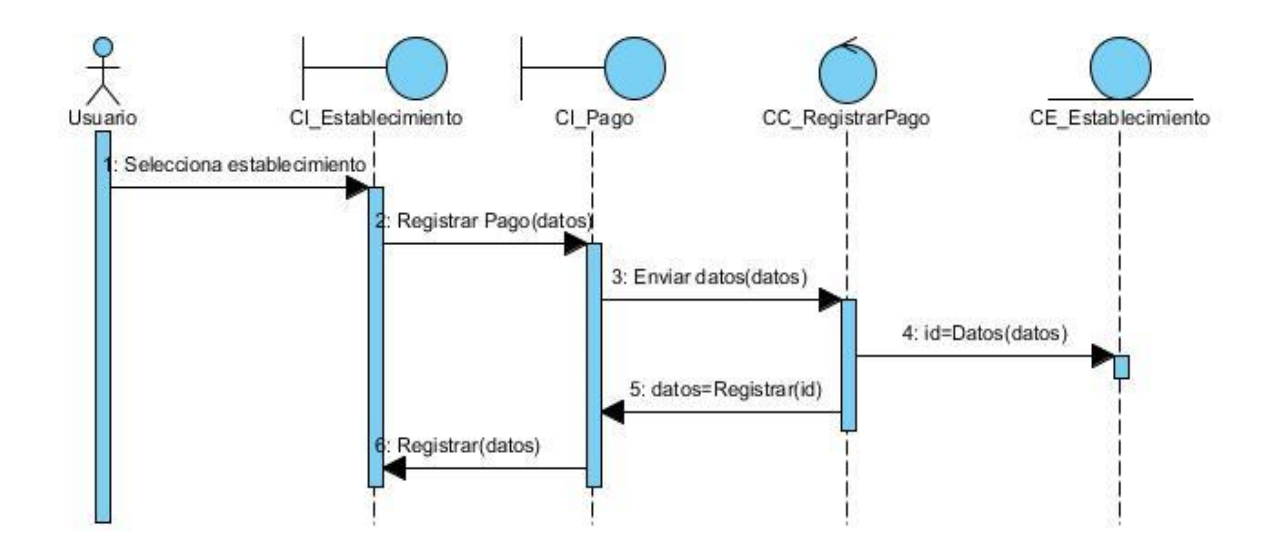

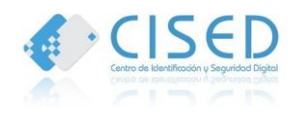

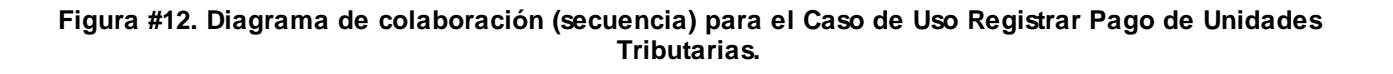

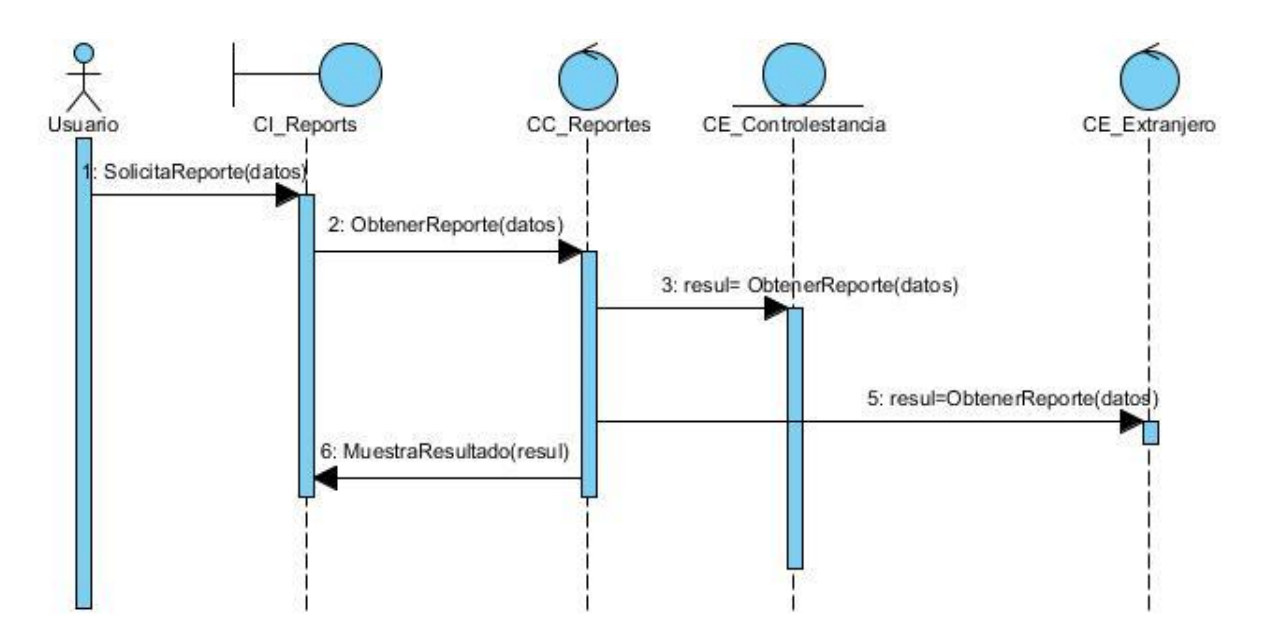

**Figura #13. Diagrama de colaboración (secuencia) para el Caso de Uso Mostrar Reportes.**

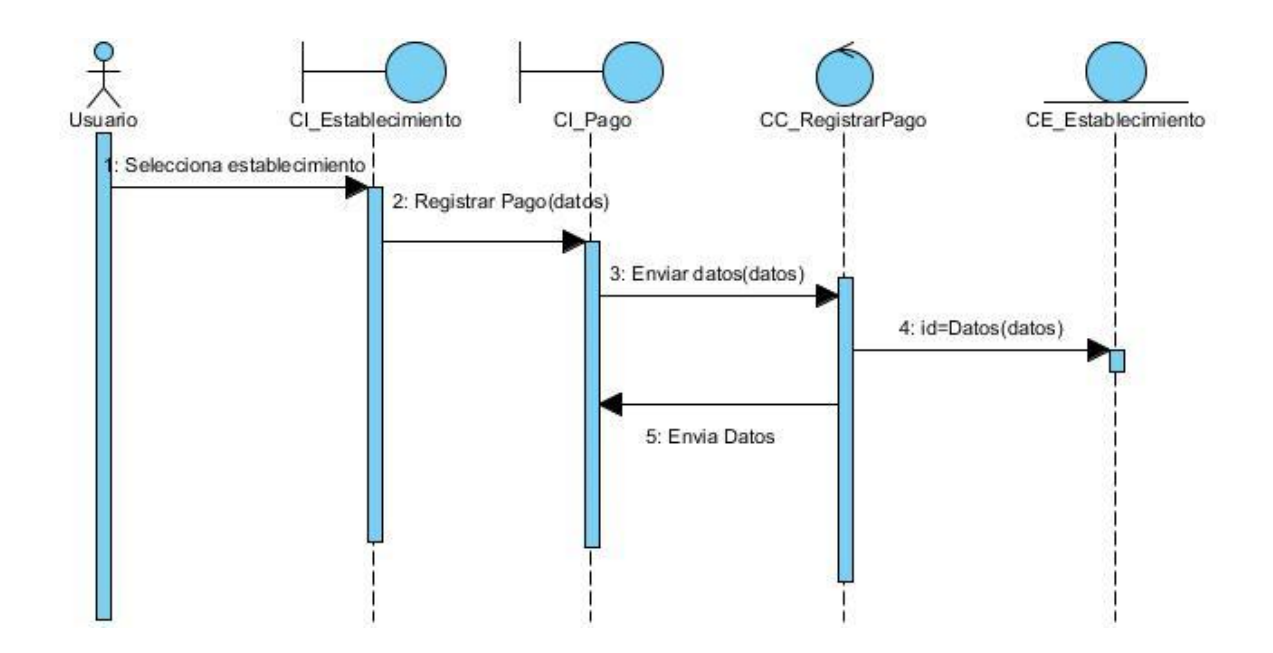

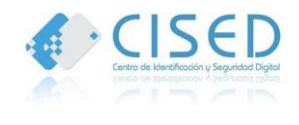

**Figura #14. Diagrama de colaboración (secuencia) para el Caso de Uso Registrar Pago de Multas.**

#### **2.11.4. Modelo de Datos.**

Un modelo de datos es un lenguaje utilizado para la descripción de una base de datos, permitiendo describir las estructuras de la base de datos y los elementos que intervienen en una realidad o en un problema dado y la forma en que se relacionan dichos elementos entre sí. A continuación se muestra el modelo físico de la base de datos que se utiliza para almacenar la información del sistema.

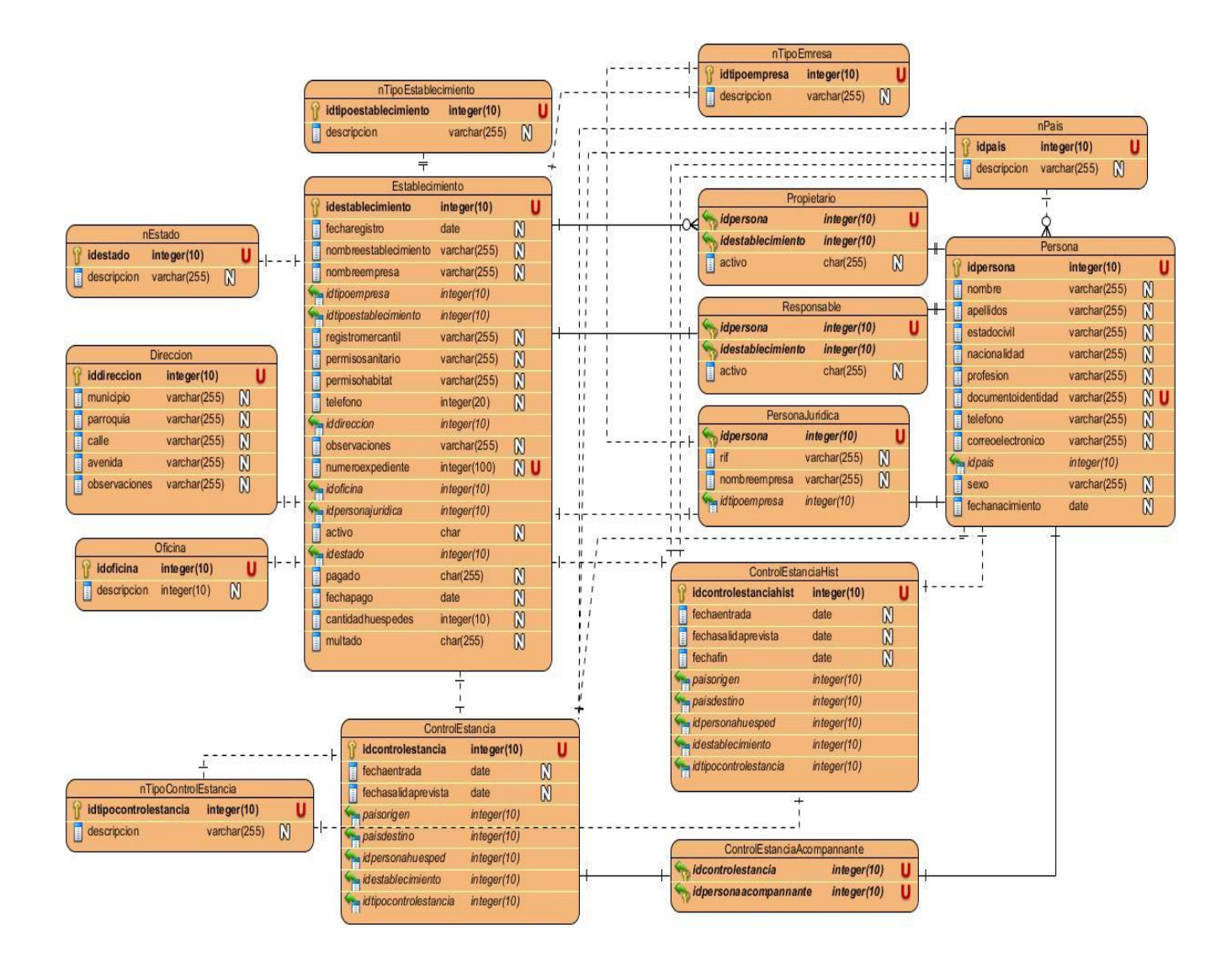

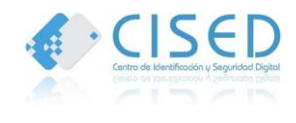

#### **Figura #15. Modelo Físico.**

#### **2.11.5. Patrones de Diseño.**

Un patrón de diseño es una descripción de clases y objetos comunicándose entre sí adaptada para resolver un problema de diseño general en un contexto particular.

Debido a que la aplicación web fue desarrollada con el *framework* Symfony, se utiliza varios patrones en este caso GRASP; dentro del GRASP el Experto: es uno de los patrones que más se utiliza con la inclusión de la librería *Doctrine* para mapear la [Base de Datos.](http://www.ecured.cu/index.php/Base_de_Datos)

Creador: en la clase *Actions* se encuentran las acciones definidas para el sistema y se ejecutan en cada una de ellas. En dichas acciones se crean los objetos de las clases que representan las entidades, lo que evidencia que la clase *Actions* es "creador" de dichas entidades; Alta Cohesión: Symfony permite la organización del trabajo en cuanto a la estructura del proyecto y la asignación de responsabilidades con una alta cohesión, la clase *Actions* es la responsable de definir las acciones para las plantillas y colaborar con otras para realizar diferentes operaciones.

Bajo Acoplamiento: Las clases que implementan la lógica del negocio y de acceso a datos se encuentran en el modelo, las cuales no tienen asociaciones con las de la vista o el controlador, lo que proporciona que la dependencia en este caso sea baja. Controlador: todas las peticiones Web son manipuladas por un solo controlador frontal (*sfActions*), que es el punto de entrada único de toda la aplicación en un entorno determinado.

Otro de los patrones que sigue Symfony es el patrón MVC (Modelo Vista Controlador) tomando lo mejor de la arquitectura MVC y la realiza de modo que el desarrollo de aplicaciones sea rápido y sencillo. En el controlador se encuentran las acciones, las cuales son el núcleo de la aplicación, pues contienen toda la lógica de la aplicación. Estas acciones utilizan el modelo y precisan las variables para la vista. Al realizarse una petición web en una aplicación Symfony, la URL define una acción y los parámetros de la petición. (30)

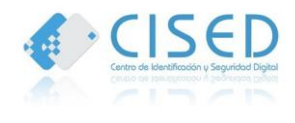

## **2.12. Conclusiones Parciales.**

En este capítulo se hace una descripción de los requisitos funcionales y no funcionales con los que el sistema debe contar para una mejor solución al mismo. Se realiza las descripciones de los actores y casos de usos que intervienen en el sistema y de la solución propuesta a partir de los diagramas de clase del Análisis por cada caso de uso, teniendo definido los procesos a desarrollar. Se define el modelo físico de la Base de Datos estableciendo las entidades que se encuentran presentes en el sistema, así como los patrones de diseño del sistema que guiaron su implementación.

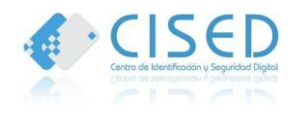

## **Capítulo 3: Implementación y Prueba.**

### **3.1. Introducción.**

Este capítulo tiene como objetivo abordar los temas relacionados a la etapa de implementación y prueba, quedando definido los diagramas de despliegue y componentes que brindan detalles de la distribución del sistema. Para evaluar la calidad del sistema se aplican tipos de pruebas al mismo

## **3.2. Diagrama de Despliegue.**

El diagrama de despliegue muestra las relaciones físicas entre los componentes *hardware* y *software* en el sistema, es decir, la configuración de los elementos de procesamiento en tiempo de ejecución y los componentes *software* (procesos y objetos que se ejecutan en ellos). Estarán formados por instancias de los componentes *software* que representan manifestaciones del código en tiempo de ejecución.

El presente diagrama de despliegue muestra un nodo PC Cliente donde se encontrará la computadora del usuario con la aplicación, esta se conectará con un servidor de aplicaciones, consumiendo los servicios de petición al mismo mediante el protocolo HTTPs.

En el nodo Servidor de Aplicaciones se encuentran todos los componentes que implementan las funcionalidades del sistema, este a su vez, interactúa con el nodo Servidor de Base de datos, utilizando la conexión mediante el protocolo TCP/IP. La PC Cliente brindará servicios de impresión de documentos en formato PDF, por lo que tendrá conexión a un dispositivo de salida en este caso una impresora.

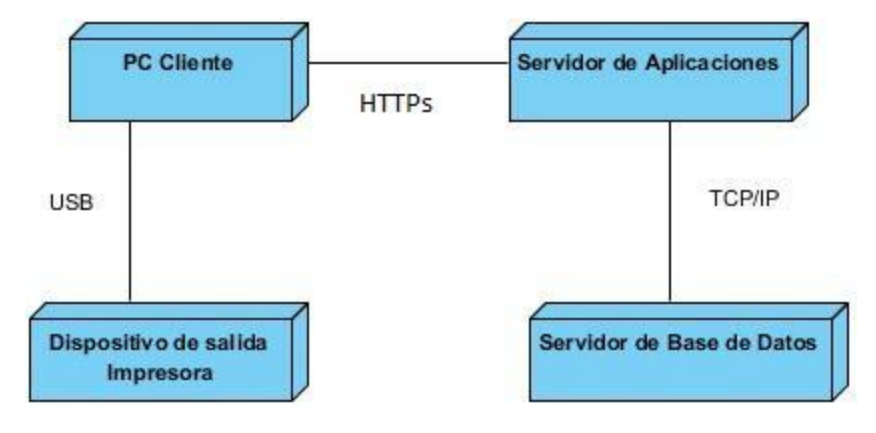

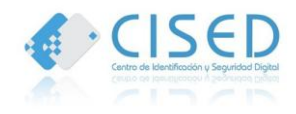

#### **Figura #16. Diagrama de Despliegue.**

#### **3.3. Diagrama de Componentes.**

Los diagramas de componentes describen los elementos lógicos del sistema y sus relaciones además de mostrar las opciones que estos realizan, incluyendo código fuente, binario y ejecutable. Los componentes son la representación de todos los tipos de elementos de *software* que intervienen en la creación de aplicaciones informáticas, estos pueden ser archivos, paquetes, entre otros.

El siguiente diagrama de componentes representa la forma en que se ha desarrollado el proceso del Sistema de Control de Hoteles. El mismo está compuesto por tres componentes principales <ControlHotelesInterfazPrincipal.php>, <ControlHoteles.Negocio> implementa todas las clases asociadas al negocio, y <PatternOracleBundle.AccesoADatosOracle.php>, este último componente es el que permite la conexión a la base de datos que se utiliza en el sistema.

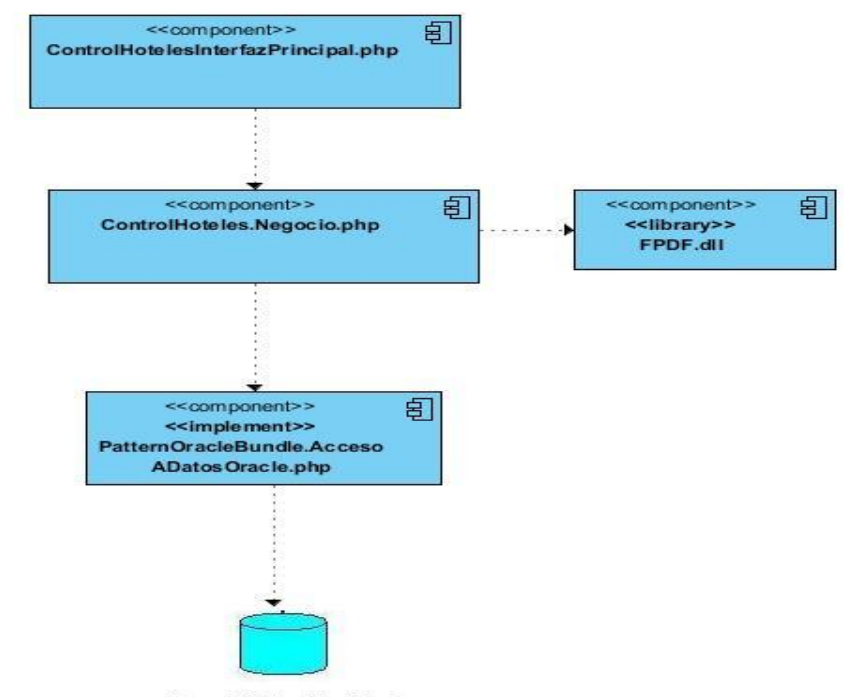

Base de Datos Identidad

**Figura #17. Diagrama de Componentes del Sistema de Control de Hoteles.**

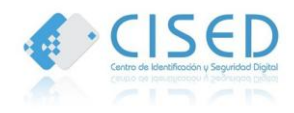

## **3.4. Pruebas del Sistema.**

Las pruebas del sistema son el proceso de analizar una característica de un *software*, para detectar diferencia entre las condiciones existentes y requeridas. Existen varios tipos de pruebas, en dependencia del tipo de técnica que aplican pruebas de cajas blancas o pruebas de caja negra.

La prueba de caja negra se refiere a las pruebas que se llevan a cabo sobre la [interfaz](http://www.ecured.cu/index.php/Interfaz_gr%C3%A1fica_de_usuario) del *software*, o sea, los casos de prueba pretenden demostrar que las funciones del software son operativas, que la entrada se acepta de forma adecuada y que se produce un resultado correcto, así como que la integridad de la información externa se mantiene. (31)

La prueba de la caja blanca del software comprueba los caminos lógicos del software proponiendo casos de prueba que se ejerciten conjuntos específicos de condiciones y/o bucles. Se puede examinar el estado del programa en varios puntos para determinar si el estado real coinciden con el esperado o mencionado. (31)

#### **3.4.1. Pruebas de Caja Negra.**

Para la realización de las pruebas de caja negra se generaron los artefactos *"*Diseño de casos de pruebas basado en requisitos*".* A continuación se muestra un ejemplo de casos de prueba para el RF 9.1d Listar personas por tipo de establecimientos por países. La realización de estas pruebas permitió detectar algunas no conformidades las cuales fueron erradicadas en su totalidad.

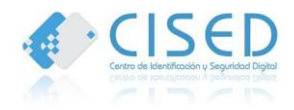

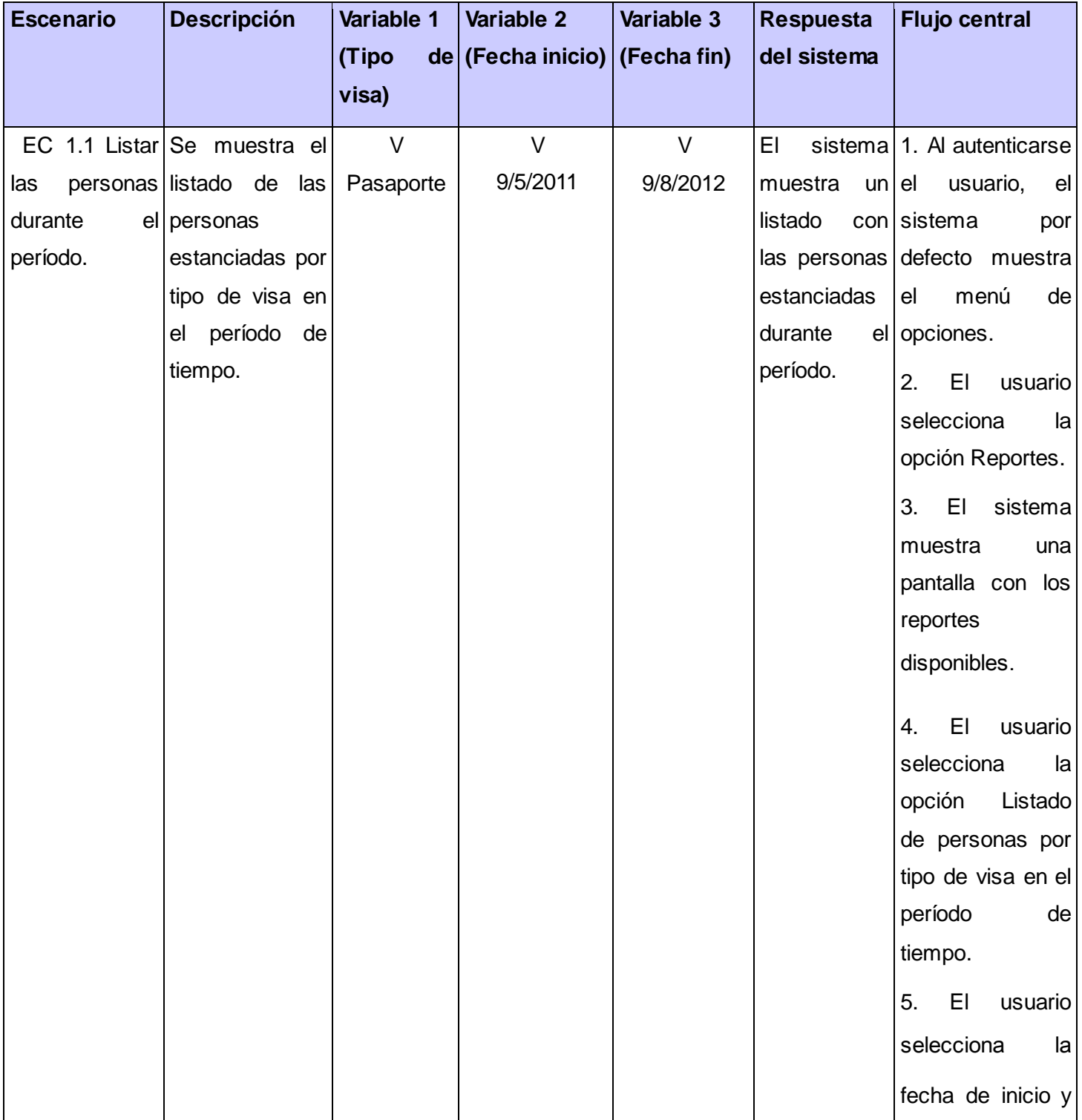

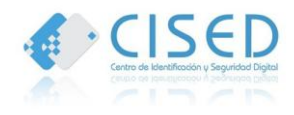

# **Capítulo 3 Implementación y Prueba**

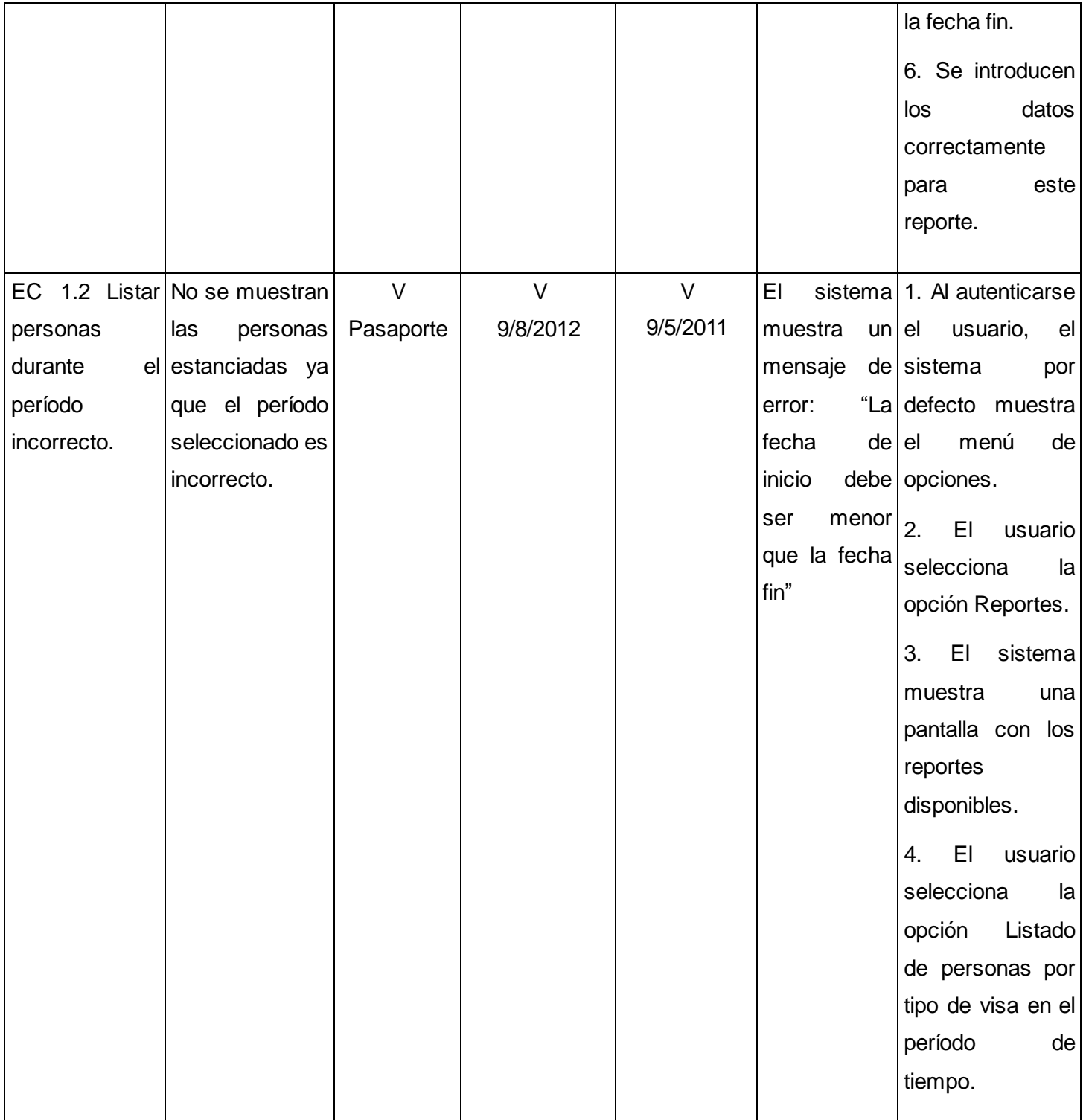

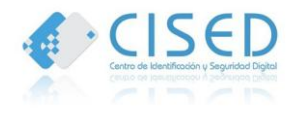

# **Capítulo 3 Implementación y Prueba**

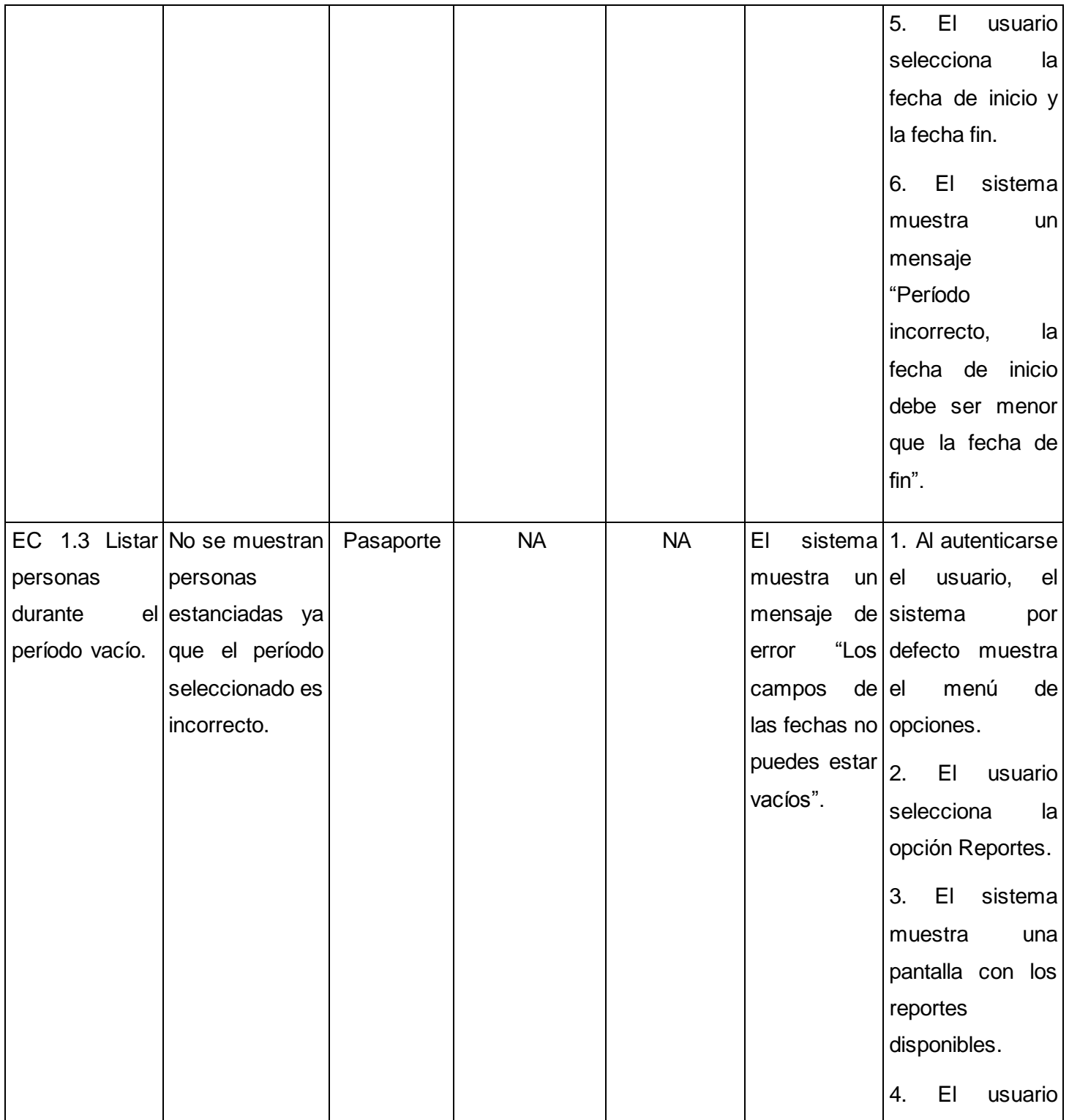

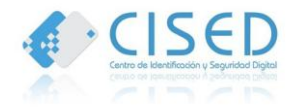

|  |  |  | selecciona          | a                  |
|--|--|--|---------------------|--------------------|
|  |  |  | opción              | Listado            |
|  |  |  | de personas por     |                    |
|  |  |  | tipo de visa en el  |                    |
|  |  |  | período             | de                 |
|  |  |  | tiempo.             |                    |
|  |  |  | 5.<br>EL            | usuario            |
|  |  |  | selecciona          | a                  |
|  |  |  | fecha de inicio $y$ |                    |
|  |  |  | la fecha fin.       |                    |
|  |  |  | 6. EI               | sistema            |
|  |  |  | muestra             | un                 |
|  |  |  | mensaje             | "Los               |
|  |  |  | campos de           | $\vert$ as $\vert$ |
|  |  |  | fechas              | no                 |
|  |  |  | puedes              | estar              |
|  |  |  | vacíos".            |                    |
|  |  |  |                     |                    |

**Tabla 3. Caso de Prueba Listar personas por tipo de establecimientos por países.**

## **3.4.2. Pruebas de Caja Blanca.**

 $\triangleright$  Prueba de caja blanca para la funcionalidad AdicionarController

```
public function AdicionarAction ()
```

```
{
```

```
$peticion=$this->getRequest ();
```

```
$establecimiento=new Establecimiento ();
```
\$direccion=new Direccion ();

\$formulario = \$this->createForm (new EstablecimientosType (), \$establecimiento);

\$formulario1 = \$this->createForm (new DireccionType (), \$direccion); **//1**

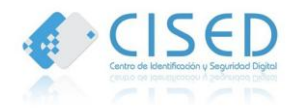

```
If ($peticion->getMethod () =='POST') //2
{ 
$formulario->bindRequest ($peticion); //3
if ($formulario->isValid ()) //4
$em = $this->getDoctrine () ->getEntityManager ();
$em->persist ($establecimiento, direccion);
$em->flush (); //5
}
else
{ 
Info (Datos incorrectos); //6}
}
return $this->render ('ControlBundle: Establecimiento: adicionar.html.twig'); //7
}
                              1
                             2
```
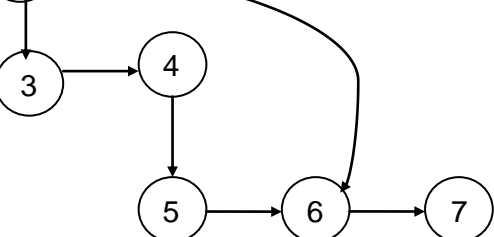

**Figura #18. Grafo de flujo: funcionalidad AdicionarController.**

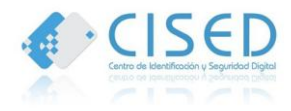

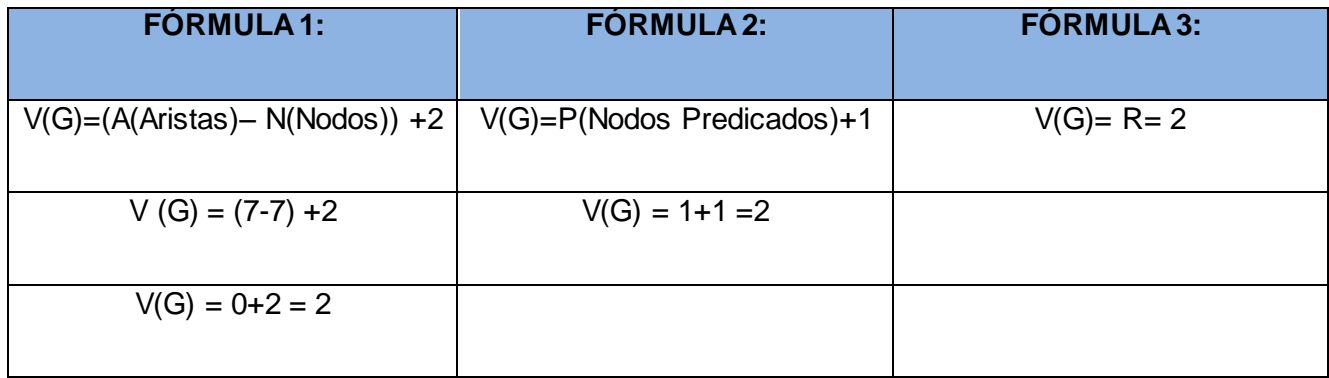

**Tabla 4. Complejidad ciclomática para la funcionalidad AdicionarController.**

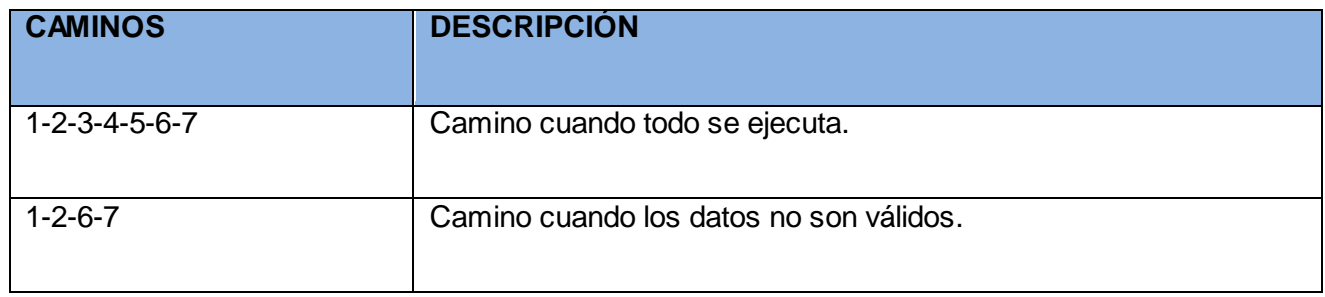

**Tabla 5. Caminos independientes obtenidos que obliga a la ejecución de cada camino.**

## **3.4.3. Resultado de las pruebas.**

Para ejecutar satisfactoriamente la etapa de prueba se realizaron tres iteraciones. En la primera iteración realizada se detectaron 17 no conformidades, dando solución a 17 de ellas. En la segunda iteración de pruebas se encontraron siete no conformidades, a las cuales se les dió solución en su totalidad. Para la tercera iteración de pruebas, no se detectaron no conformidades, quedando de esta manera el sistema listo para su correcto funcionamiento, satisfaciendo los requisitos del cliente. A continuación se muestra el resultado de las pruebas:
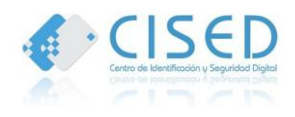

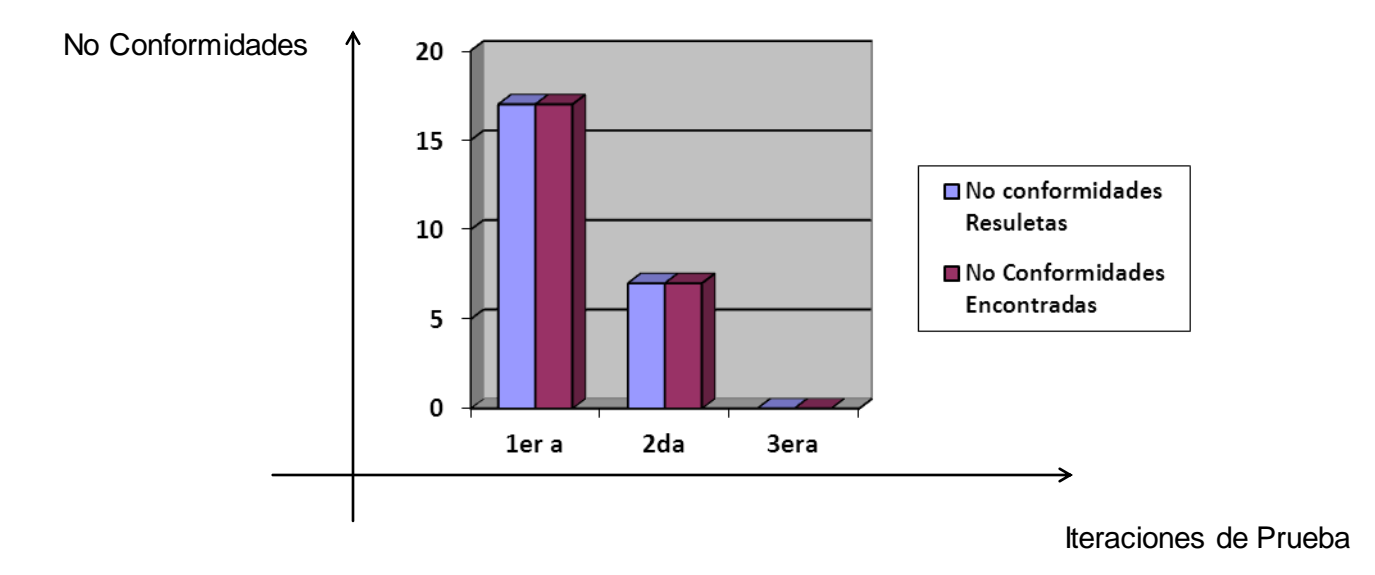

**Figura #19. Resultado de las pruebas.**

#### **3.5. Conclusiones Parciales.**

Se realizó el diseño de la solución; así como los principales componentes y las relaciones que existen entre ellos, ofreciendo una representación del funcionamiento de la solución a través de los diferentes diagramas mostrados. A partir de los diferentes diagramas mostrados en el capítulo es posible tener una visión detallada de los componentes que integran el sistema Las pruebas realizadas al sistema ayudaron a validar las necesidades del cliente, asegurando la ejecución correcta de la solución en todo el período de implementación a partir de las iteraciones realizadas.

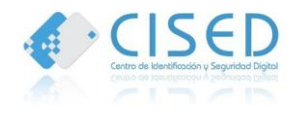

# **Conclusiones**

El desarrollo de la presente investigación permitió que se logre acceder a la información de los establecimientos y estancias de los huéspedes extranjeros en el menor tiempo posible y de manera centralizada, desde las oficinas regionales y la Sede Central del SAIME en la República Bolivariana de Venezuela. De esta manera se puede concluir que:

- $\triangleright$  El análisis del marco conceptual de la investigación a partir de los métodos teóricos y empíricos facilitó conocer el estado de los procesos para la gestión y el control de la información de los establecimientos y estancias de los huéspedes extranjeros y permitió realizar una adecuada selección de la metodología, tecnologías y herramientas para el desarrollo de la aplicación web.
- El análisis de los sistemas similares al Sistema Control de Hoteles permitió que se desarrollara un sistema que posibilite cubrir las necesidades del SAIME para gestionar y controlar la información de los establecimientos y estancias de los huéspedes extranjeros de manera centralizada.
- $\triangleright$  Identificar y realizar las descripciones de casos de uso, así como seleccionar la arquitectura y los patrones de diseño que se deben tener presentes para el desarrollo del sistema, permitió comprender las características que debía poseer la solución, contribuyendo a su implementación.
- $\triangleright$  Probar las funcionalidades del sistema a través del diseño de casos de prueba y mediante las pruebas unitarias, permitió validar el correcto funcionamiento del sistema y de las funcionalidades que se encuentran definidas para este.

Por lo anterior expuesto se concluye que el presente trabajo logró cumplir con el objetivo propuesto ya que la solución le dá respuesta a la problemática planteada.

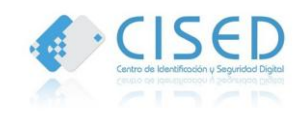

### **Recomendaciones**

Al finalizar el presente Trabajo de Diploma se recomiendan un conjunto de aspectos considerados importantes, para ser tomados en cuenta para su mejora. A continuación se enuncian:

 Integrar el "Sistema de Control de Hoteles. Módulo para Oficinas" con el Sistema Control de Hoteles. Módulos Administración y Control de estancia", para que el SAIME pueda contar con la información requerida de los huéspedes extranjeros y establecimientos en el menor tiempo posible, pudiendo verificar y validar dicha información.

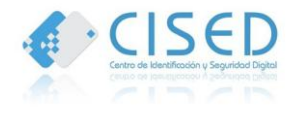

# **Referencias Bibliográficas**

1. **SAIME, Dirección.** SAIME|Migración|Registro de Huéspedes en Hoteles y Pensiones. [En línea] [Citado el: 8 de Noviembre de 2011.] http://www.saime.gob.ve/Dir\_migra/servicios/rev\_sup\_reg\_huesp.php..

2. **Definición de hotel**- Qué es, Significado y Concepto. [En línea] [Citado el: 8 de Noviembre de 2011.] http://definicion.de/hotel/.

3. Significado de la palabra establecimiento. [En línea] [Citado el: 8 de Noviembre de 2011.] [http://palabrasyvidas.com/la-palabra-establecimiento-significa.html.](http://palabrasyvidas.com/la-palabra-establecimiento-significa.html)

4. **SENIAT.** PORTAL\_SENIAT. *PORTAL\_SENIAT.* [En línea] [Citado el: 17 de Junio de 2012.] (http://www.seniat.gob.ve/portal/page/portal/MANEJADOR\_CONTENIDO\_SENIAT/03TRIBUTOS/3.8GLO SARIO/3.8GLOSARIO\_TRIBUTOS\_INTERNOS.pdf).

5. **Grupo, Adagio.** Adagio - Sistema de Gestión Hotelera/hostelería. *Adagio - Sistema de Gestión Hotelera/hostelería.* [En línea] [Citado el: 12 de Noviembre de 2011.] http://www.gestionhotel.net/ url.

6. **AM/System.** Am System- su proveedor de confianza. *Am System- su proveedor de confianza.* [En línea] [Citado el: 18 de Noviembre de 2011.] [www.amsystem.es/hotel.asp](http://www.amsystem.es/hotel.asp).

7. **Duiops.net.** Características de XP. *Características de XP.* [En línea] [Citado el: 10 de Noviembre de 2011.] http://www.duiops.net/windows/winxp/caracteristicas\_xp.htm.

8.**Calero, Manuel Solis.** *Una explicación de la programación extrema (XP).* Madrid : s.n., 2003.

9. **Wong, Ezequiel Cruz.** Rational Unified Process. *Rational Unified Process.* [En línea] [Citado el: 28 de Noviembre de 2011.] http://www.rational.com.ar/herramientas/rup.html.

10. **buenastareas.com.** Ventajas de RUP. *Ventajas de RUP.* [En línea] [Citado el: 10 de Noviembre de 2011.] [http://www.buenastareas.com/ensayos/Ventajas-Del-Rup/1349254.html.](http://www.buenastareas.com/ensayos/Ventajas-Del-Rup/1349254.html)

11. **Proyectosagiles.org.** Qué es SCRUM | proyectos Ágiles. *Qué es SCRUM | proyectos Ágiles.* [En línea] [Citado el: 9 de Diciembre de 2011.]<http://www.proyectosagiles.org/que-es-scrum>.

12. **Jofre, Javier.** SCRUM: metodología "ágil" para tus proyectos. *SCRUM: metodología "ágil" para tus proyectos.* [En línea] 2 de Abril de 2008. [Citado el: 1 de Diciembre de 2011.] <http://pymecrunch.com/scrum-metodologia-agil-para-tus-proyectos>.

13. **Masip, David.** Qué es Oracle? *Qué es Oracle?* [En línea] [Citado el: 19 de Noviembre de 2011.] http://www.desarrolloweb.com/articulos/840.php.

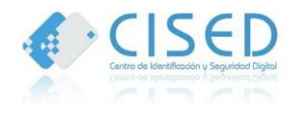

14. **SEMINARIO.** SEMINARIO ORACLE. *SEMINARIO ORACLE.* [En línea] [Citado el: 20 de Noviembre de 2011.] http://pabloec19.blogspot.com/.

15. **Velasco, Roberto Hernando.** El SGBDR Oracle. *El SGBDR Oracle.* [En línea] [Citado el: 22 de Noviembre de 2011.] http://www.rhernando.net.

16. **TECNOAZUL.COM.** Introducción al IDE Netbeans: Una nueva era para los lenguajes de programación. *Introducción al IDE Netbeans: Una nueva era para los lenguajes de programación.* [En línea] [Citado el: 22 de Noviembre de 2011.] http://www.tecnoazul.com/introduccion-al-ide-netbeans-unanueva-era-para-los-lenguajes-de-programacion.html.

17. **Parras, Eduardo.** Portal Ubuntu. *Portal Ubuntu.* [En línea] [Citado el: 20 de Noviembre de 2011.] [http://www.portalubuntu.com/2011/04/instalar-netbeans-70-en-espanol-en.html.](http://www.portalubuntu.com/2011/04/instalar-netbeans-70-en-espanol-en.html)

18. **Calle Linux .** Calle Linux. *Calle Linux.* [En línea] [Citado el: 10 de Noviembre de 2011.] http://callelinux.blogspot.com/.

19. **Potencier, François Zaninotto y Fabien.** *Symfony 1.2, la guía definitiva. 2008.* 

20. **Siles, Fernando.** Ya tenemos entre nosotros Symfony 2.0, ¡Aleluya! . *Ya tenemos entre nosotros Symfony 2.0, ¡Aleluya! .* [En línea] 30 de Julio de 2011. [Citado el: 2 de Diciembre de 2011.] http://www.genbetadev.com/frameworks/ya-tenemos-entre-nosotros-symfony-20-aleluya.

21. **Eguiluz, Javier.** Así es Symfony 2. *Así es Symfony 2.* [En línea] [Citado el: 11 de Noviembre de 2011.] http://www.symfony.es/2010/02/17/sflive2010-asi-es-symfony-2/.

22. **Albino, Clifton Cabello.** El servidor Apache en Linux. *El servidor Apache en Linux.* [En línea] [Citado el: 28 de Noviembre de 2011.] http://www.elmundolinux.com/apachelinux.php.

23. **McCool, Robert.** *Servidor HTTP Apache.* 2011.

24. **downv.com.** Visual Paradigm for UML Modeler Softo. *Visual Paradigm for UML Modeler Softo.* [En línea] [Citado el: 23 de Noviembre de 2011.] http://es.downv.com/download-Visual-Paradigm-for-UML-Modeler-10136499.htm.

25. **Rethans, Andi Gutmans y Derick.** *PHP 5 Power Programming.* 2004.

26. **Chávez, Joel Manrrique.** Monografías.com S.A. *Monografías.com S.A.* [En línea] [Citado el: 30 de Noviembre de 2011.] http://www.monografias.com/trabajos38/programacion-php/programacion-php.shtml.

27. **Software, Grupo de Ingeniería del.** *Introducción a las Aplicaciones Web.* s.l. : Departamento de Lenguajes y Sistemas Informáticos, 2004.

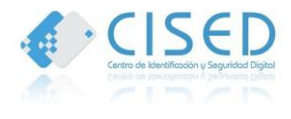

28. **García, Jesús Molina.** *El Lenguaje Unificado de Modelado, UML.* : Departamento de Informática y Sistemas Universidad de Murcia. 2008., 2008.

29. **Armas, Dayamy Linares.** Requisitos funcionales. *Requisitos funcionales.* [En línea] [Citado el: 5 de Diciembre de 2011.] http://www.eumed.net/libros/2010b/698/Requisitos%20funcionales.htm.

30. **EcuRed.** Patrones en Symfony. *Patrones en Symfony.* [En línea] [Citado el: 10 de Febrero de 2012.] http://www.ecured.cu/index.php/Patrones\_en\_Symfony.

31. **scribd.com.** Prueba de Caja Negra for Pruebas Con Ejemplos. *Prueba de Caja Negra for Pruebas Con Ejemplos.* [En línea] [Citado el: 10 de Febrero de 2012.] http://es.scribd.com/doc/49666181/9/Pruebade-Caja-Negra 0:14.

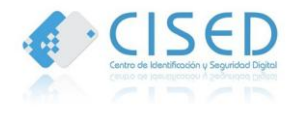

# **Glosario de Términos**

A continuación se muestra el significado de las palabras que podrían no entenderse por el usuario para la comprensión de este documento, las mismas aparecerán ordenadas alfabéticamente.

- **SAIME**: Servicio Administrativo de Identificación, Migración y Extranjería.
- **SGBD**: Sistema Gestor de Bases de Datos.
- **Aplicación Web**: Es una aplicación software donde los usuarios pueden acceder a la información a través de un servidor web contando con un navegador.
- **Control de hoteles**: Es la actividad que se lleva a cabo en el SAIME, para tener de manera controlada toda la información de cada uno de los hoteles de Venezuela.
- **Establecimientos**: Es un lugar destinado a prestar habitualmente servicio de alojamiento no permanente.
- **Bundle**: Son una mezcla entre los módulos y los plugins. Es aquí donde se encuentra la programación realmente y la idea del Bundle es que si se necesita una misma funcionalidad dentro de otro proyecto debería poder copiarse completo al nuevo proyecto y debería ser lo suficientemente independiente como para funcionar.
- **Plugin**: Es una aplicación que se relaciona con otra para aportarle una función nueva y generalmente muy específica.
- **Aplicación web**: Una aplicación web es una aplicación informática distribuida cuya interfaz de usuario es accesible desde un cliente web, normalmente un navegador web.
- **Unidad Tributaria:** medida de valor expresada en moneda de curso legal, creada por el código Orgánico Tributario y modificable anualmente por la Administración Tributaria. Unidad de valor creada a los efectos tributarios como una medida que permite equiparar y actualizar a la realidad inflacionaria, los montos de las bases de imposición, exenciones y sanciones, entre otros; con fundamento en la variación del Índice de Precios al Consumidor (I.P.C.).

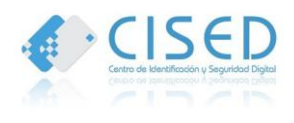

### **Anexos**

# **ANEXO 1: Especificaciones de los Casos de Uso.**

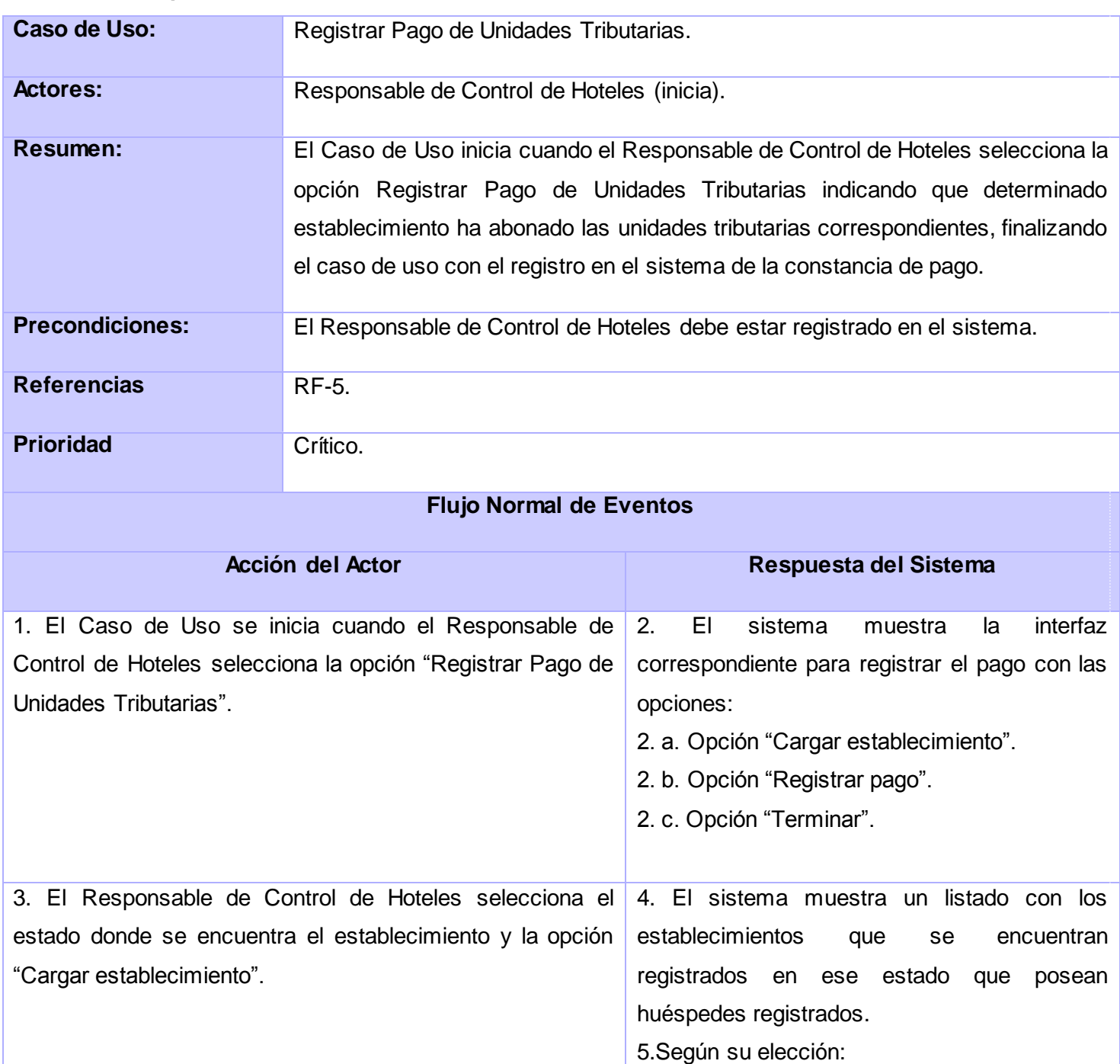

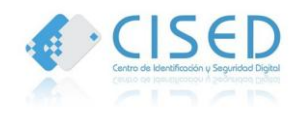

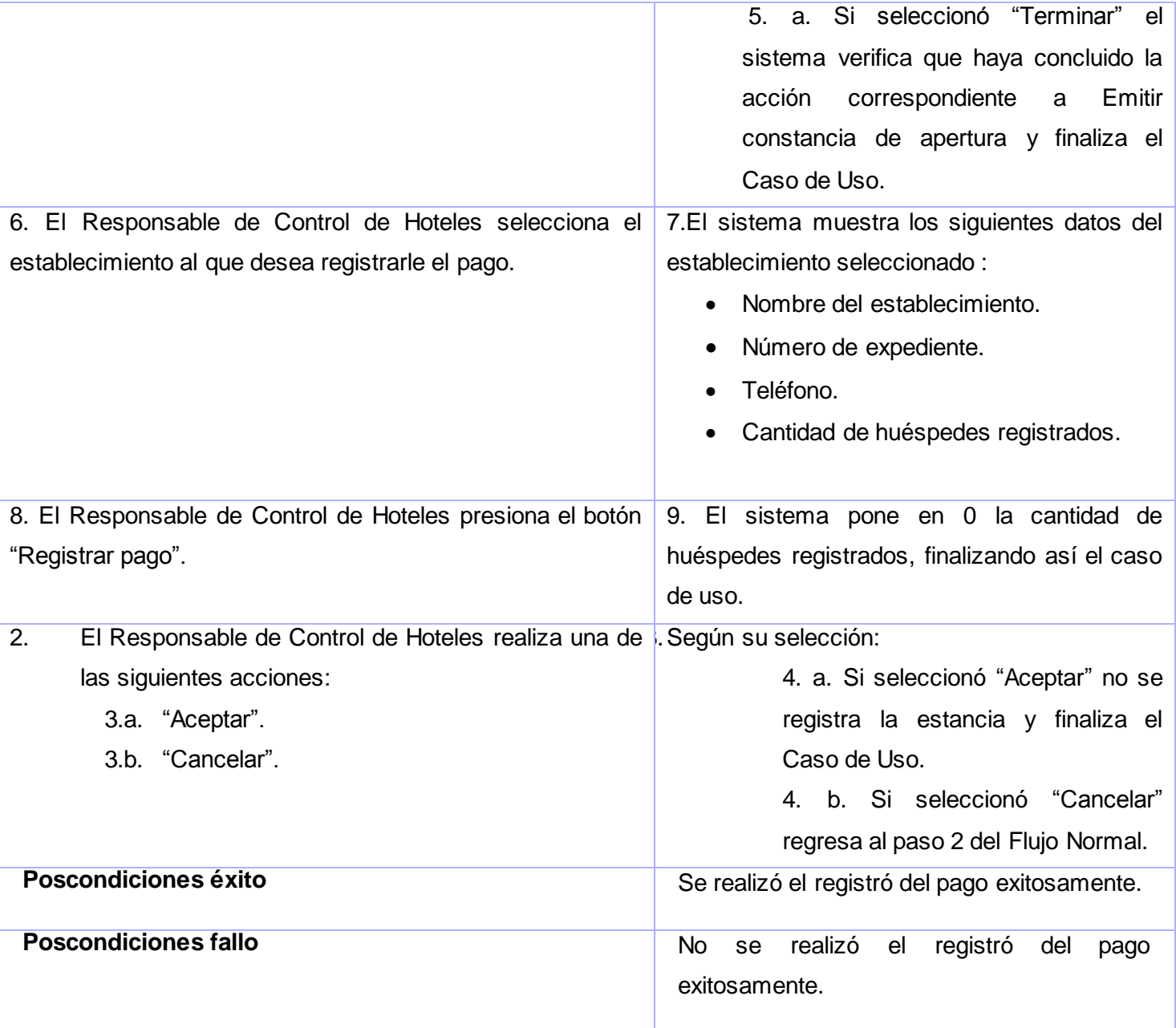

# **Tabla 6. Descripción del Caso de uso Registrar Pago de Unidades Tributarias.**

Caso de Uso: Registrar Pago de Multas.

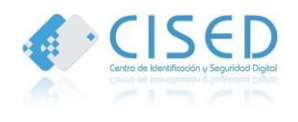

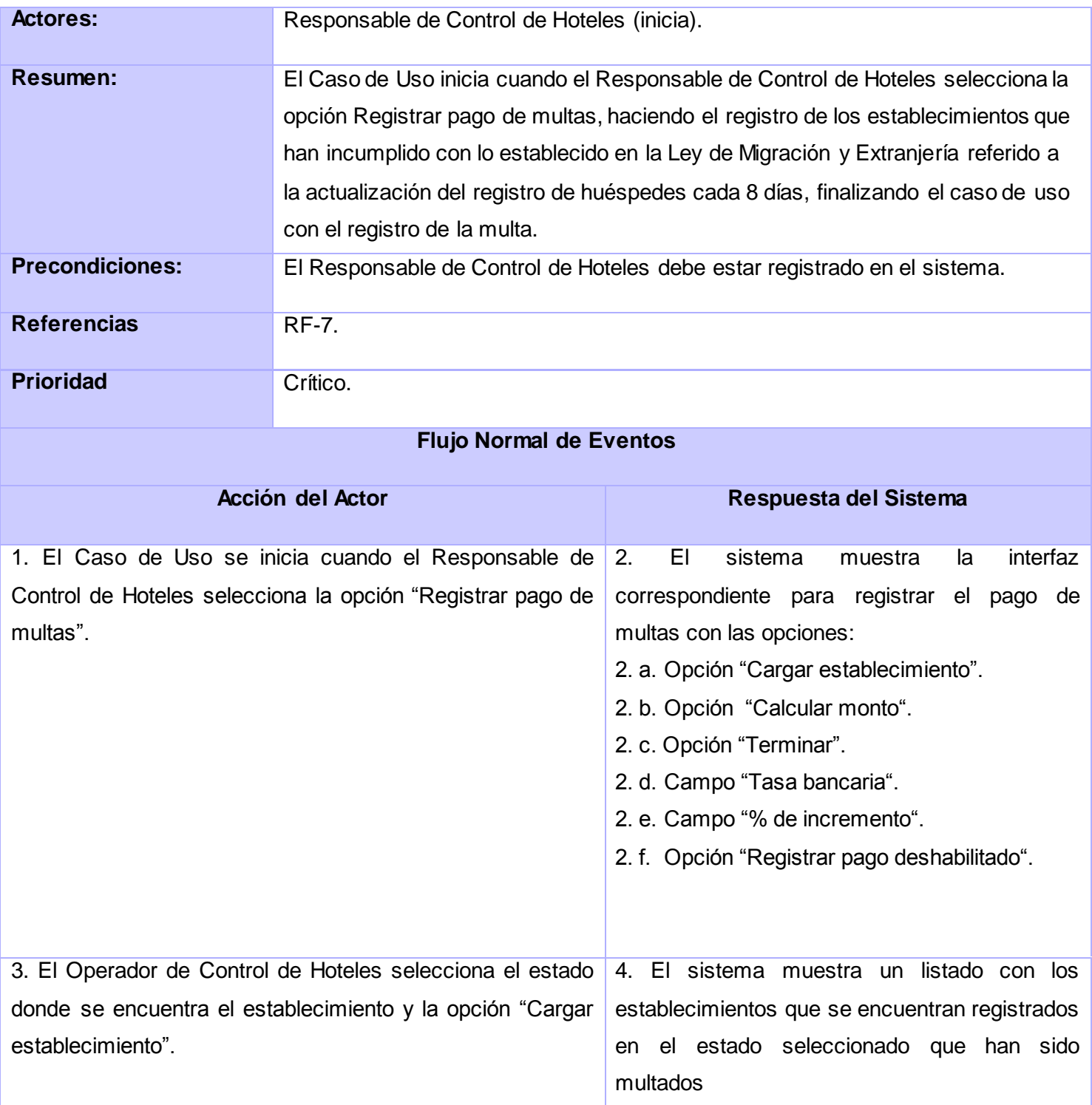

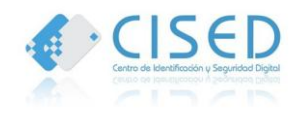

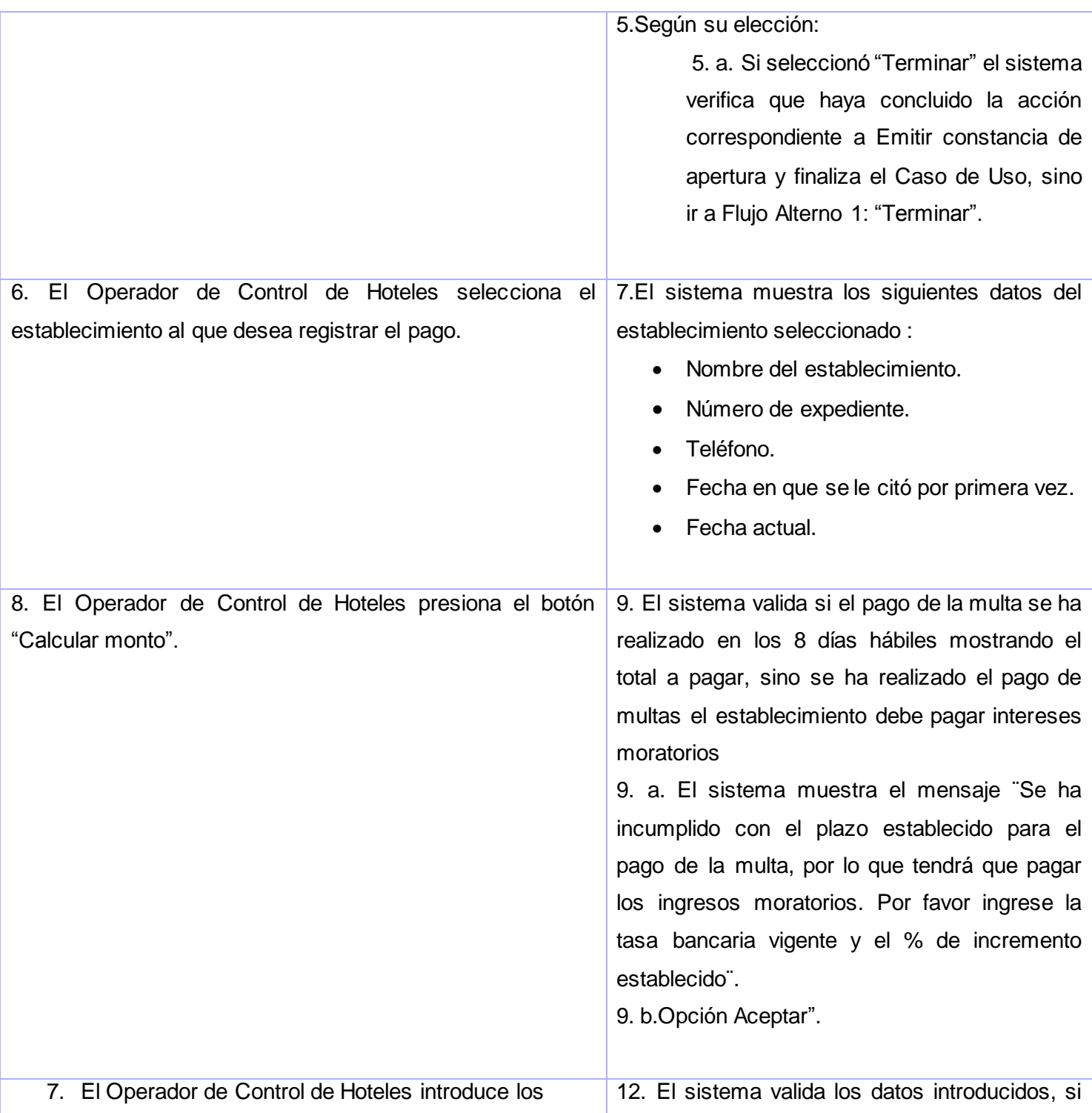

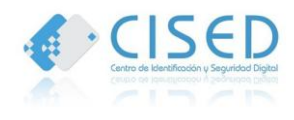

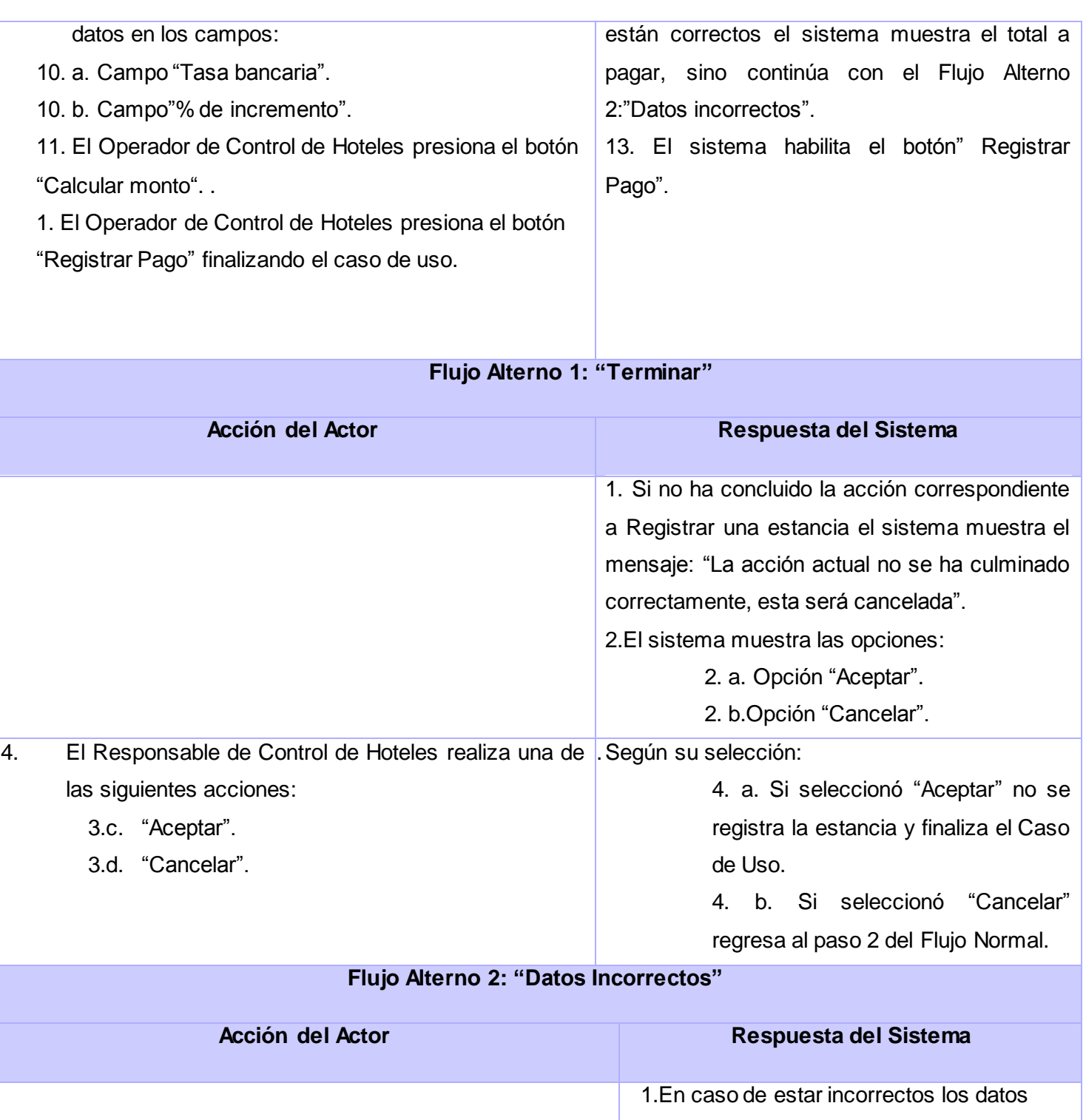

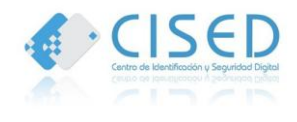

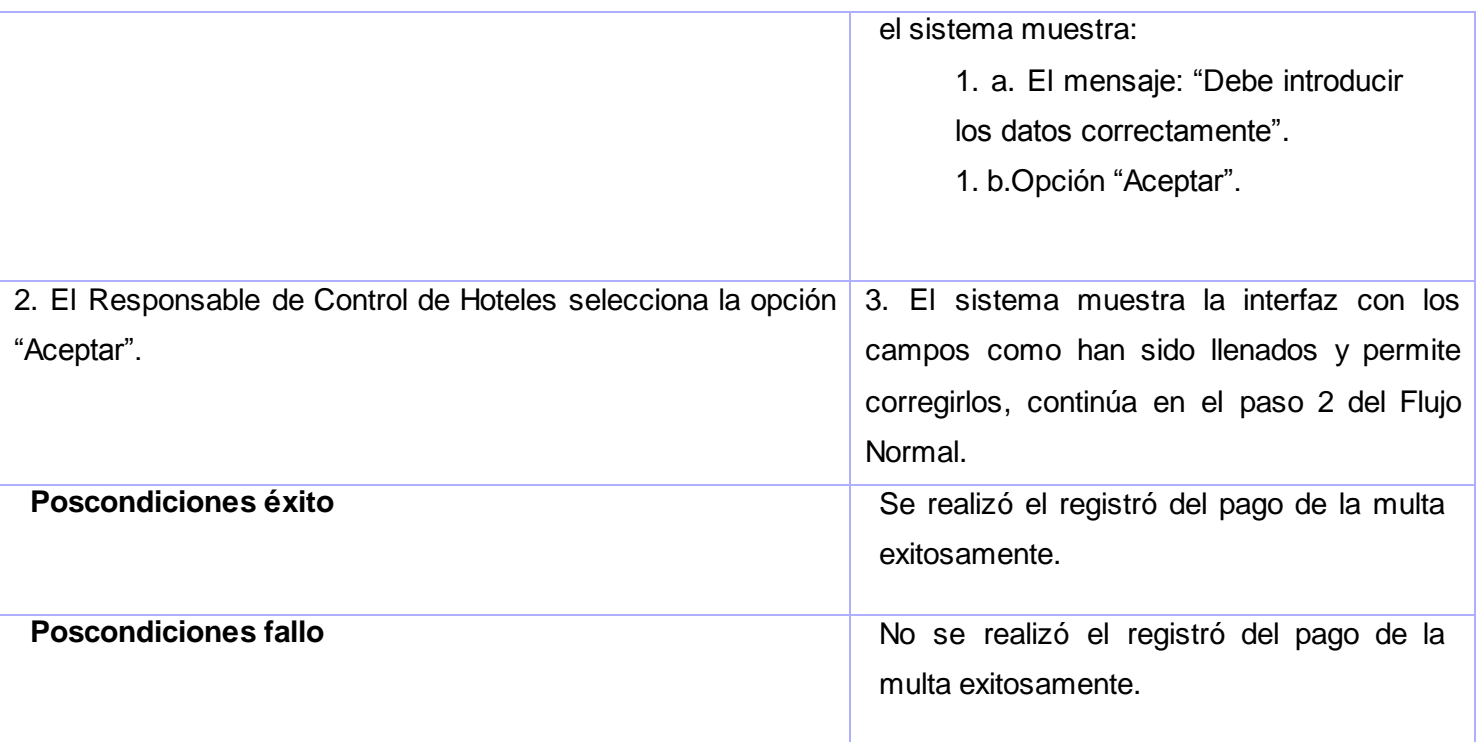

# **Tabla 7. Descripción del Caso de uso Registrar Pago de Multas.**

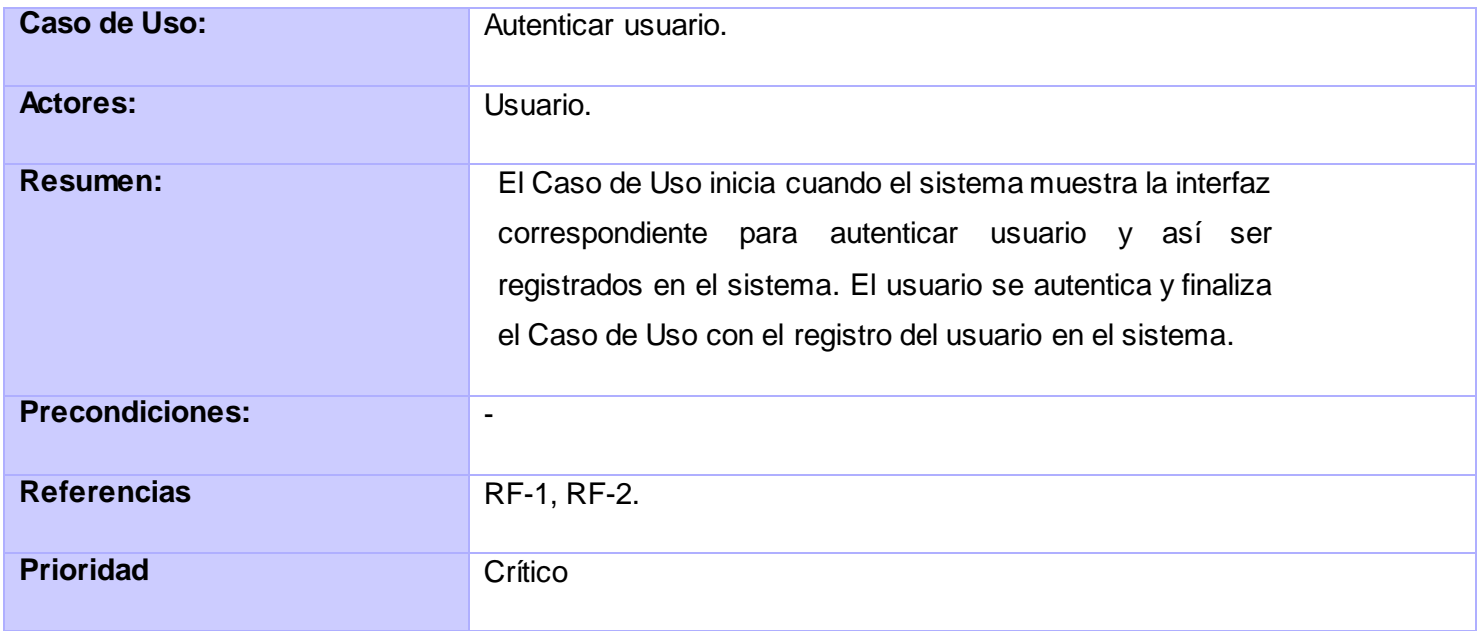

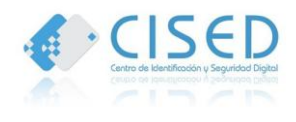

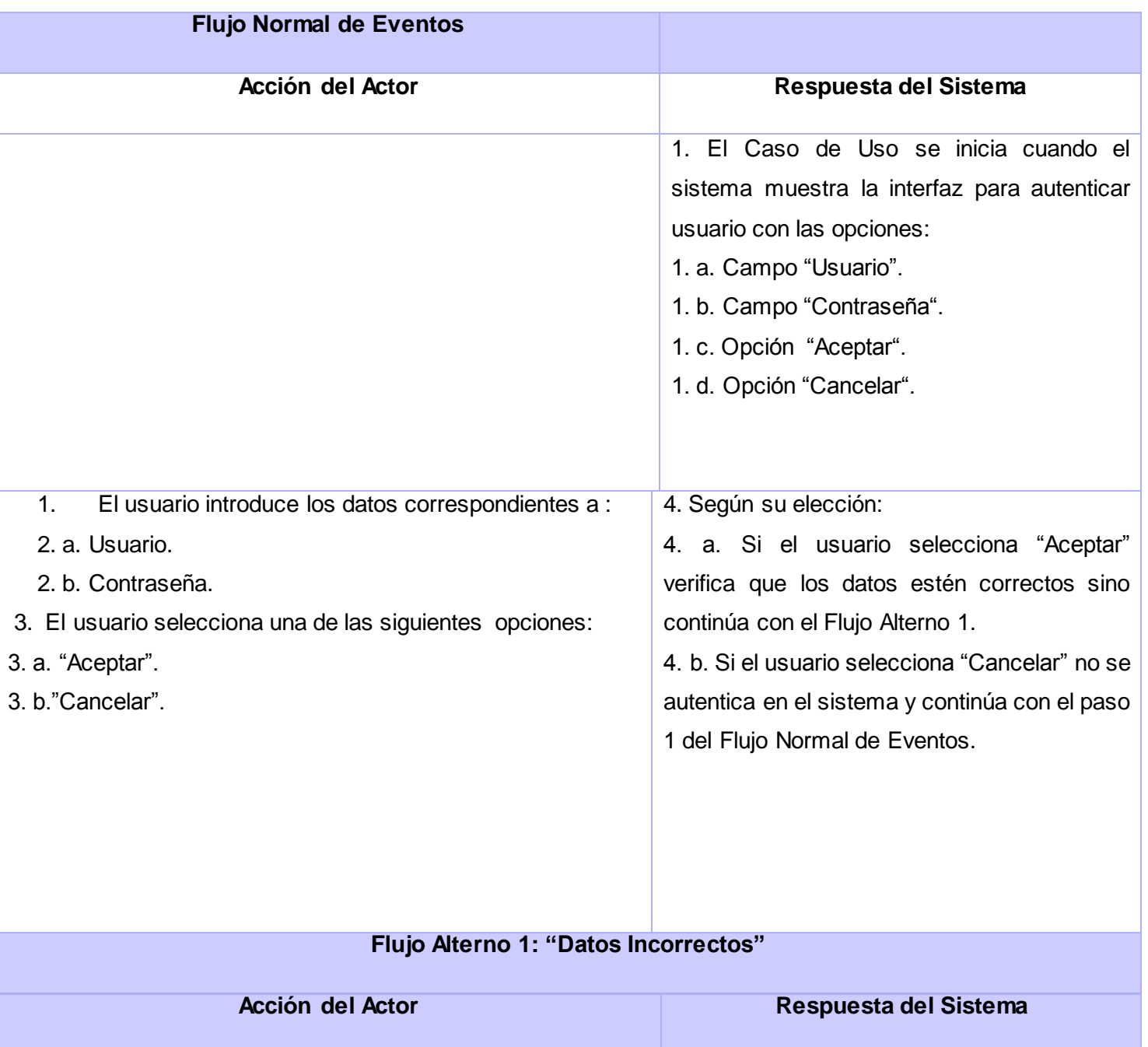

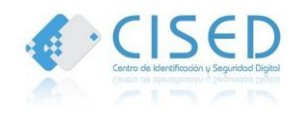

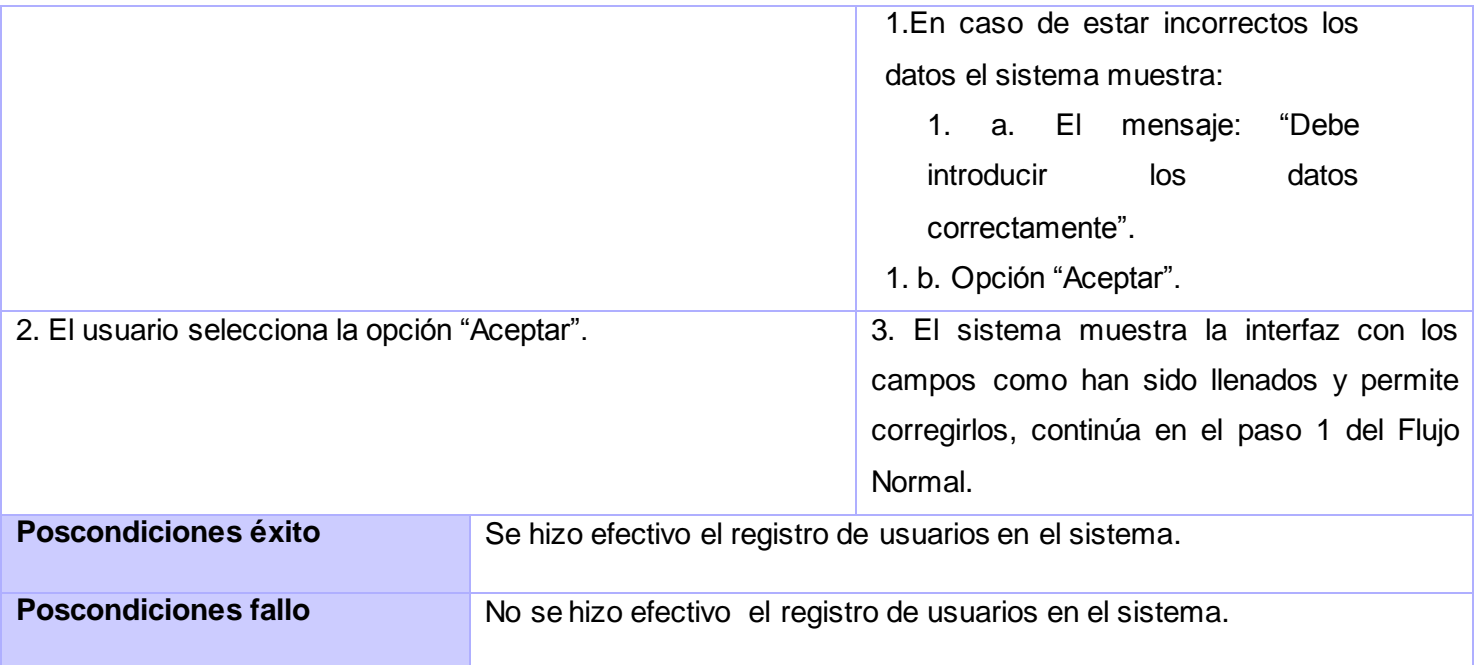

#### **Tabla 8. Descripción del Caso de uso Autenticar Usuario.**

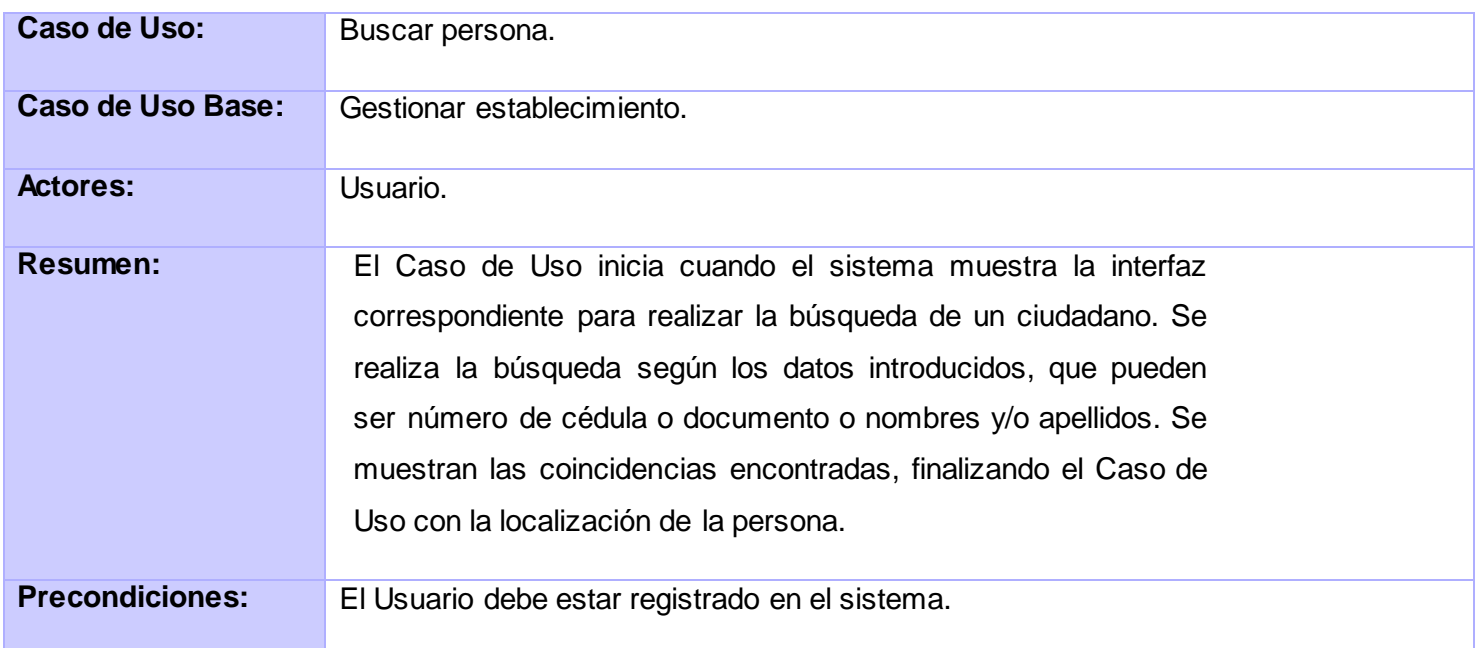

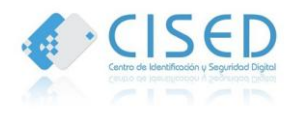

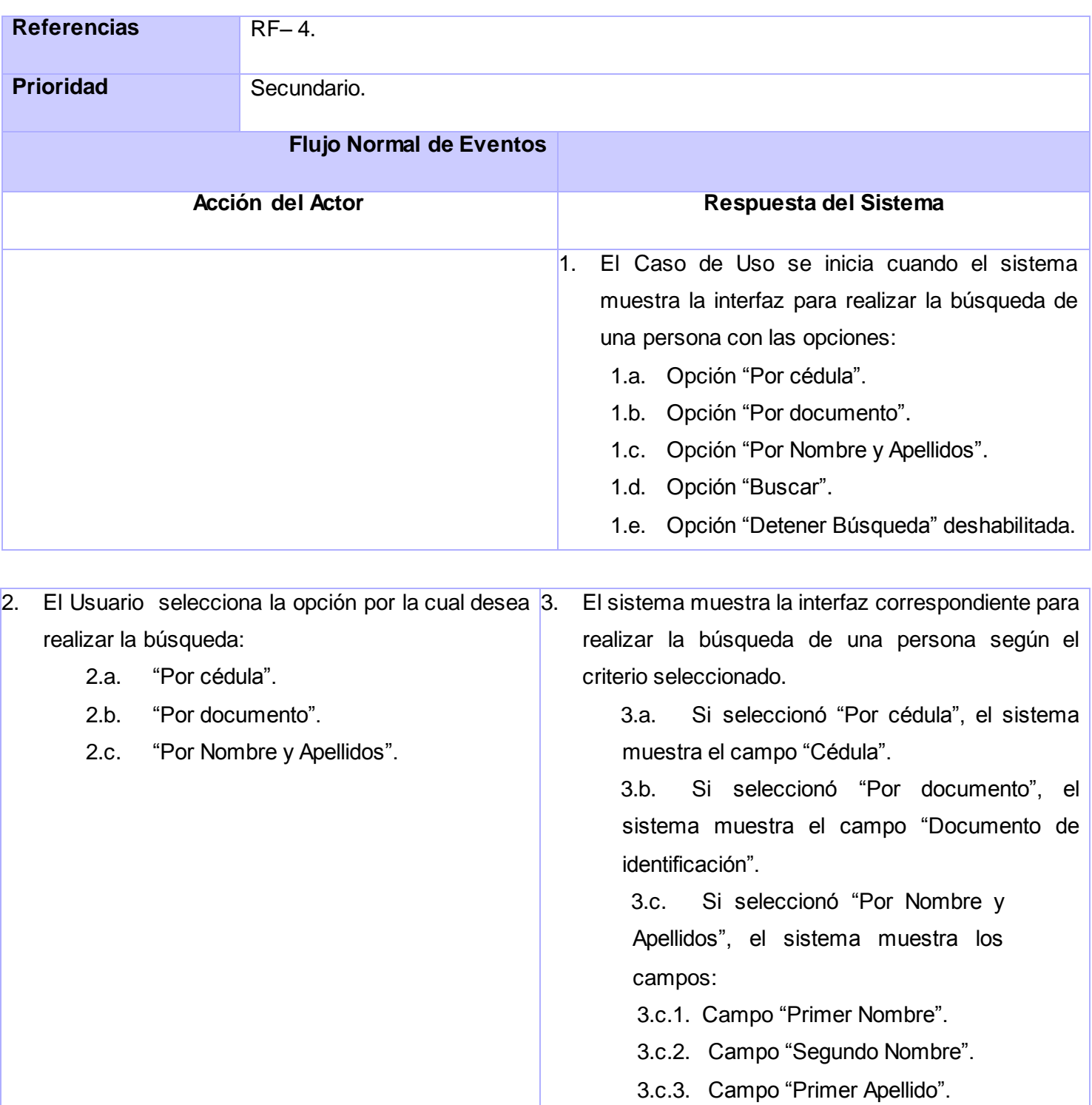

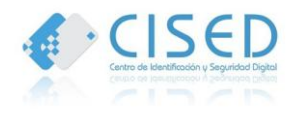

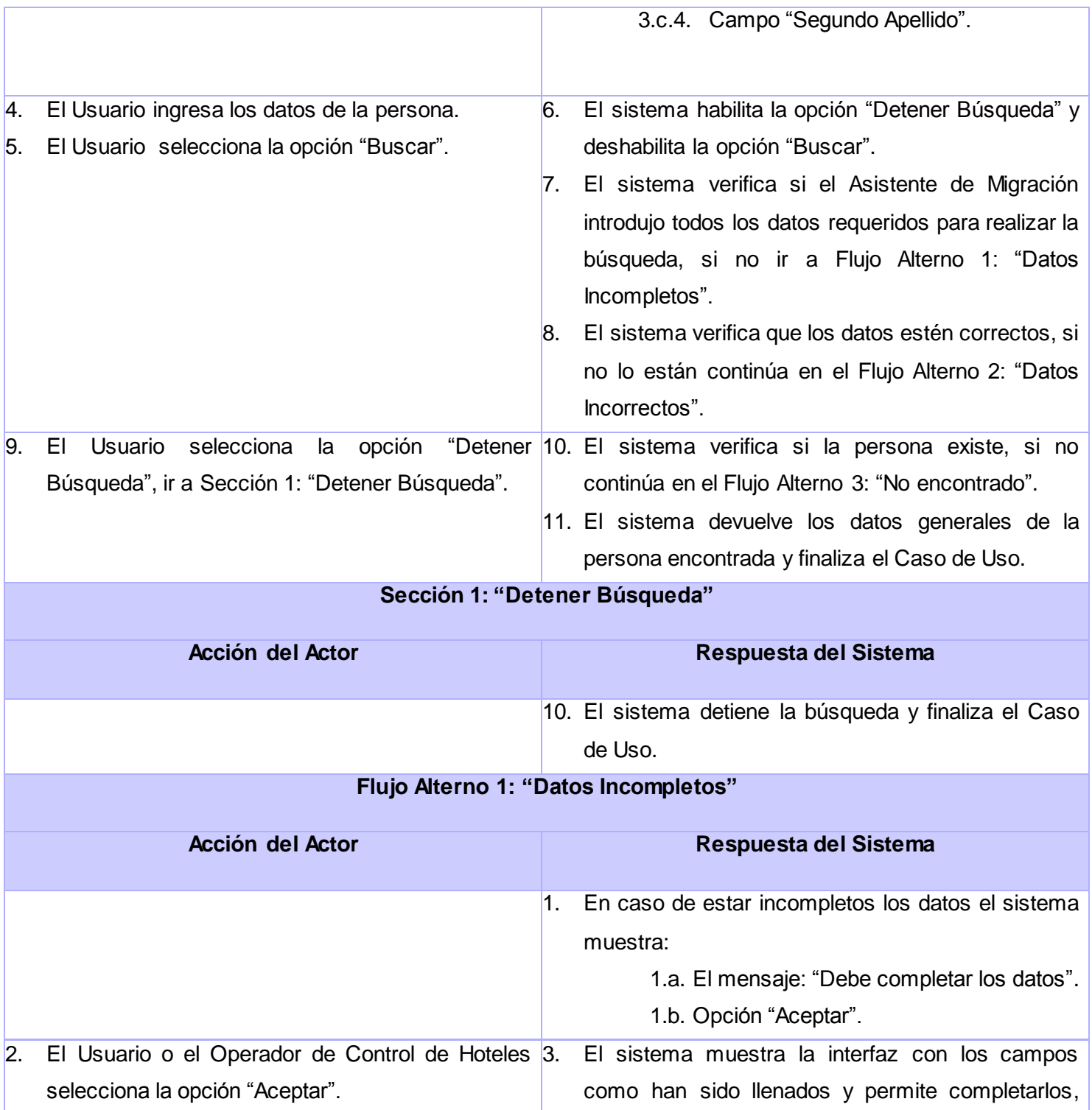

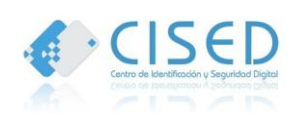

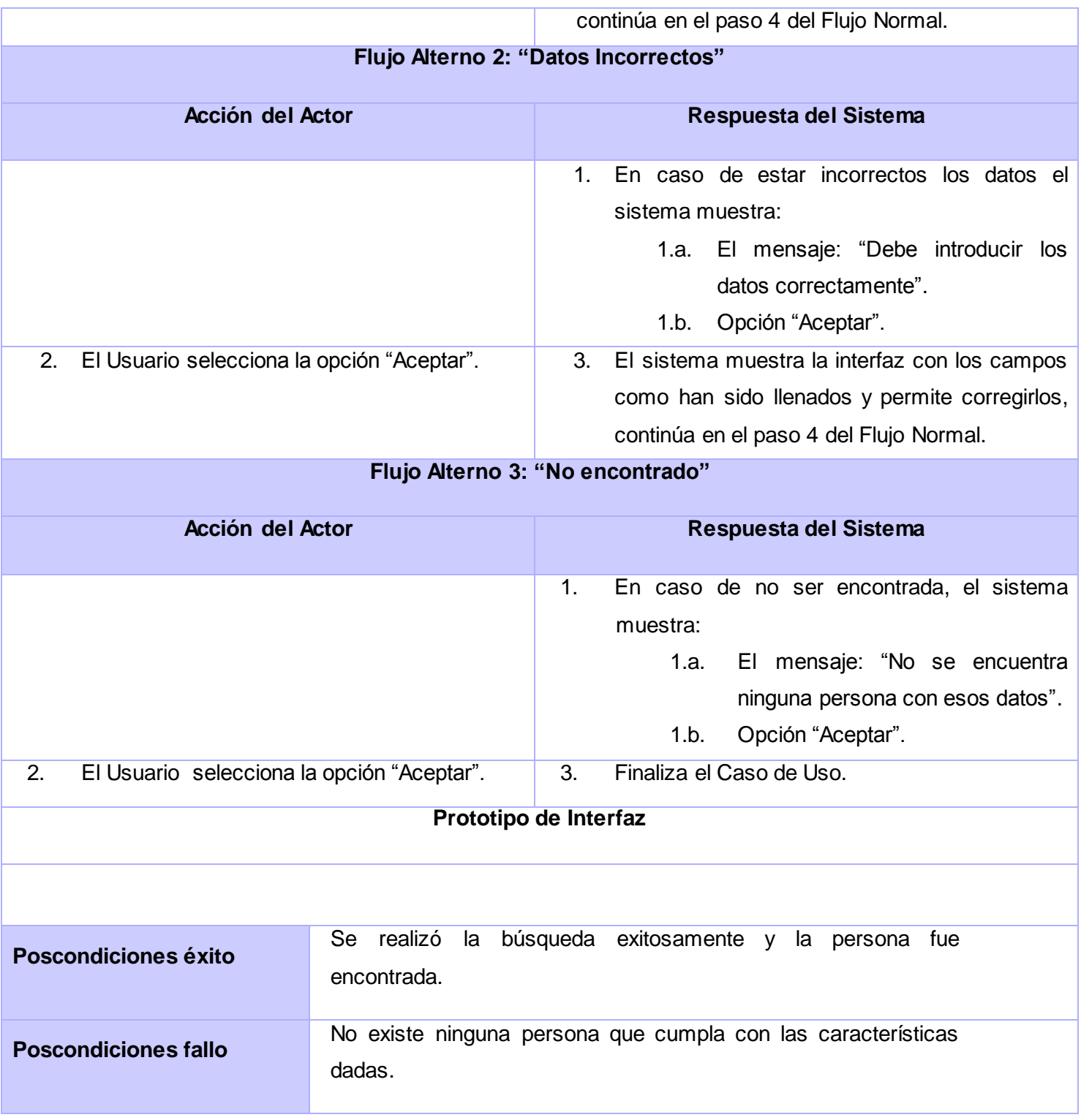

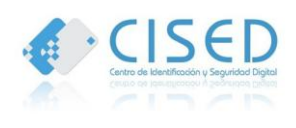

#### **Tabla 9. Descripción del Caso de uso Buscar Persona.**

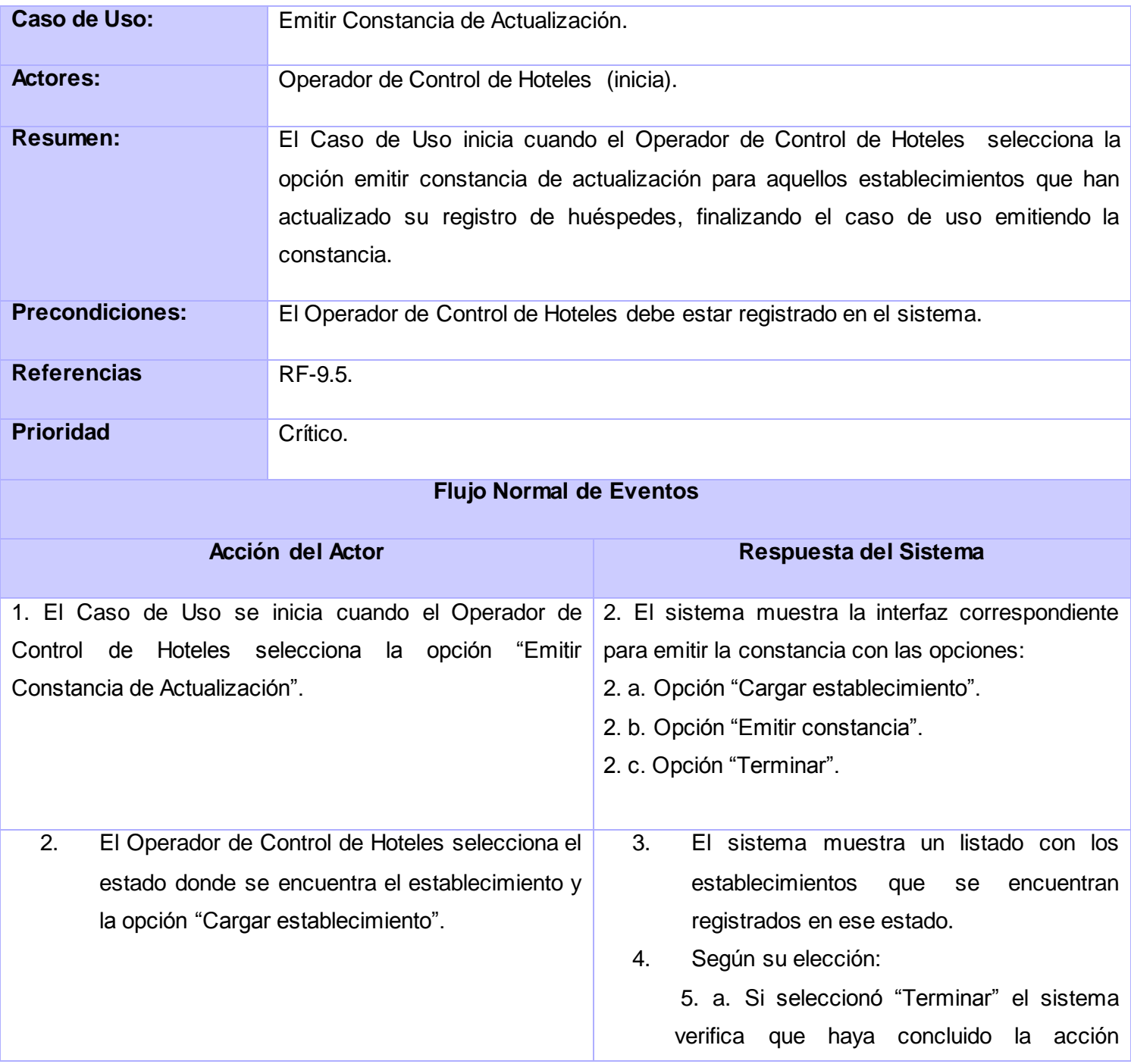

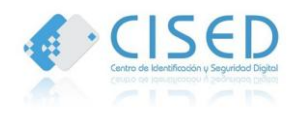

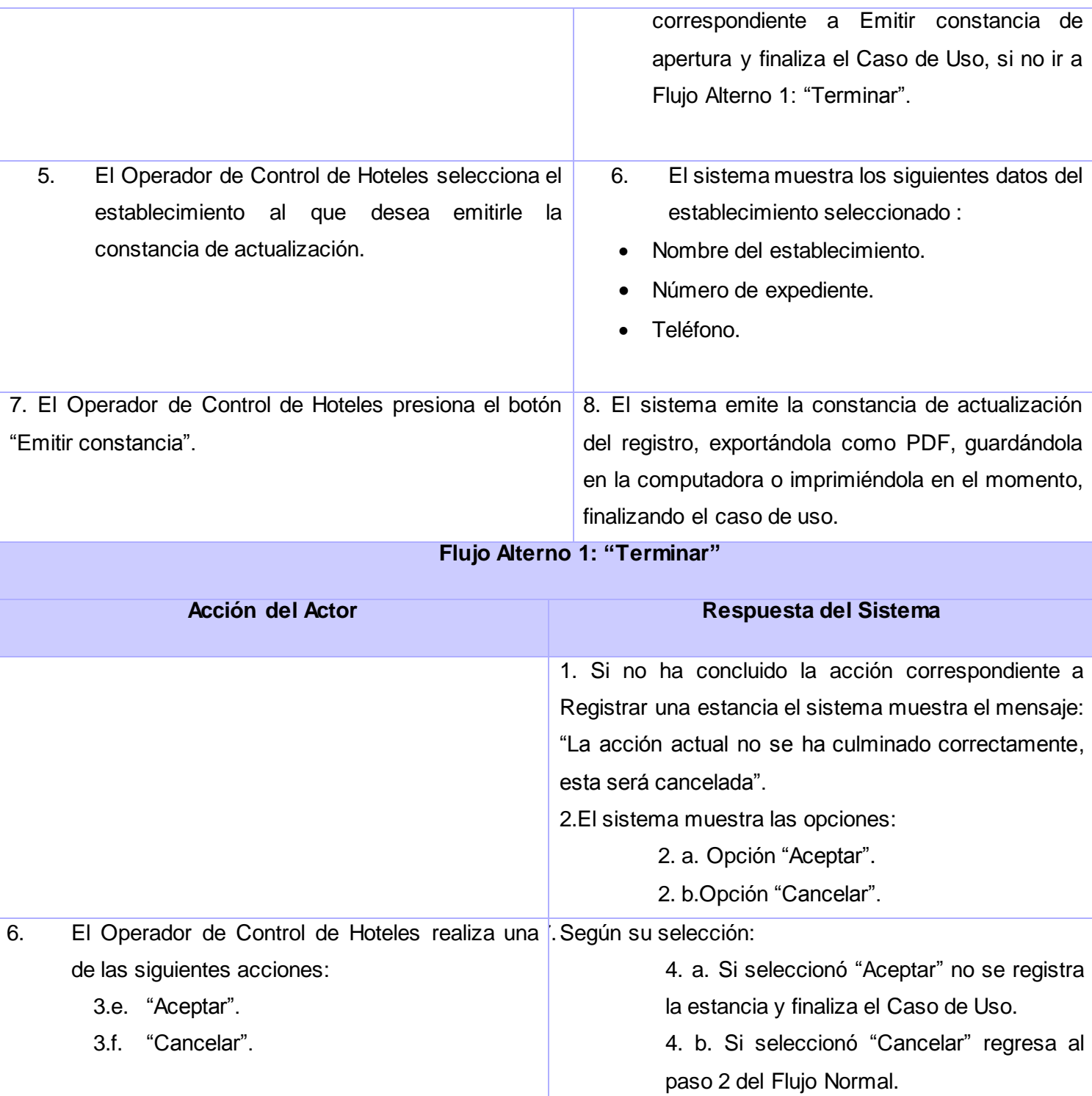

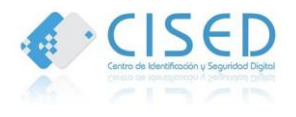

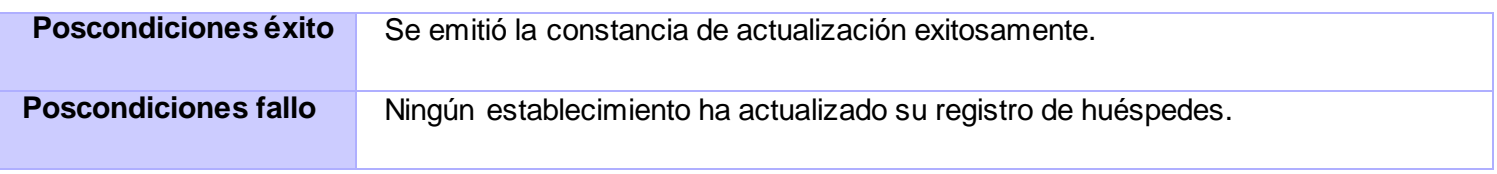

**Tabla 10. Descripción del Caso de uso Emitir Constancia de Actualización.**

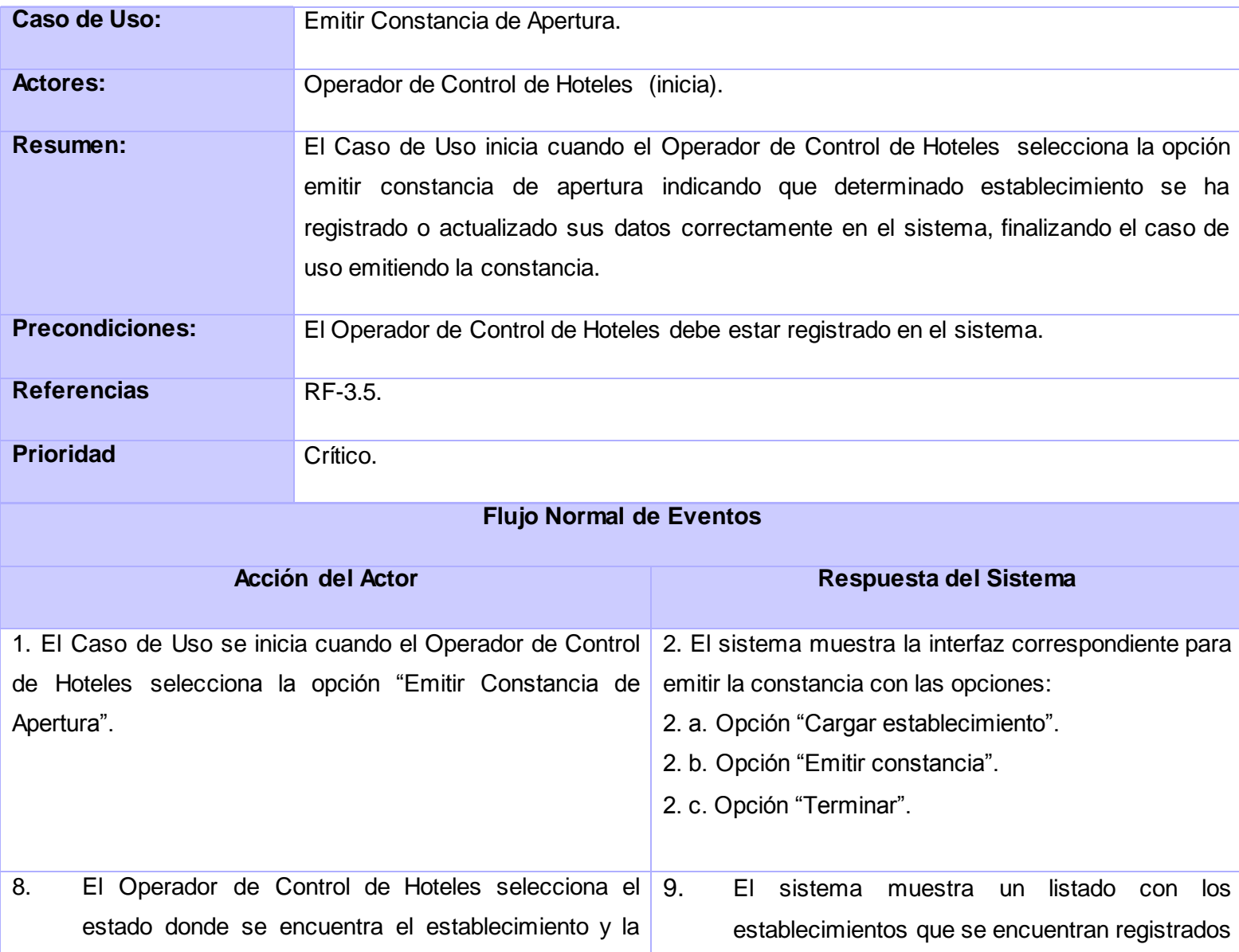

**Anexos**

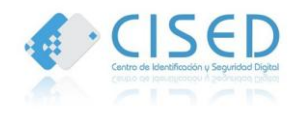

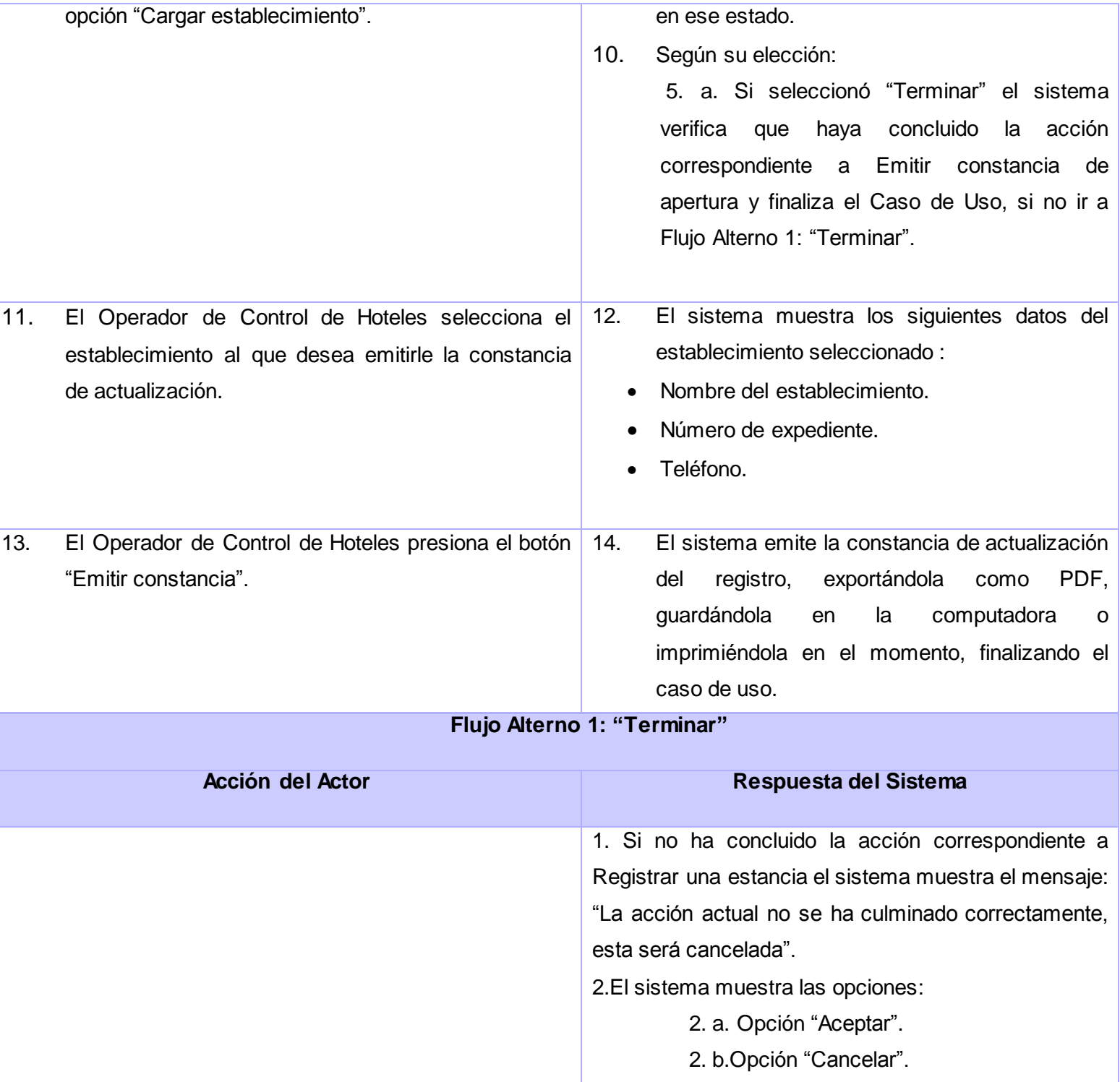

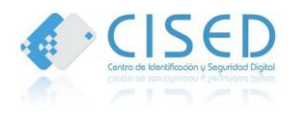

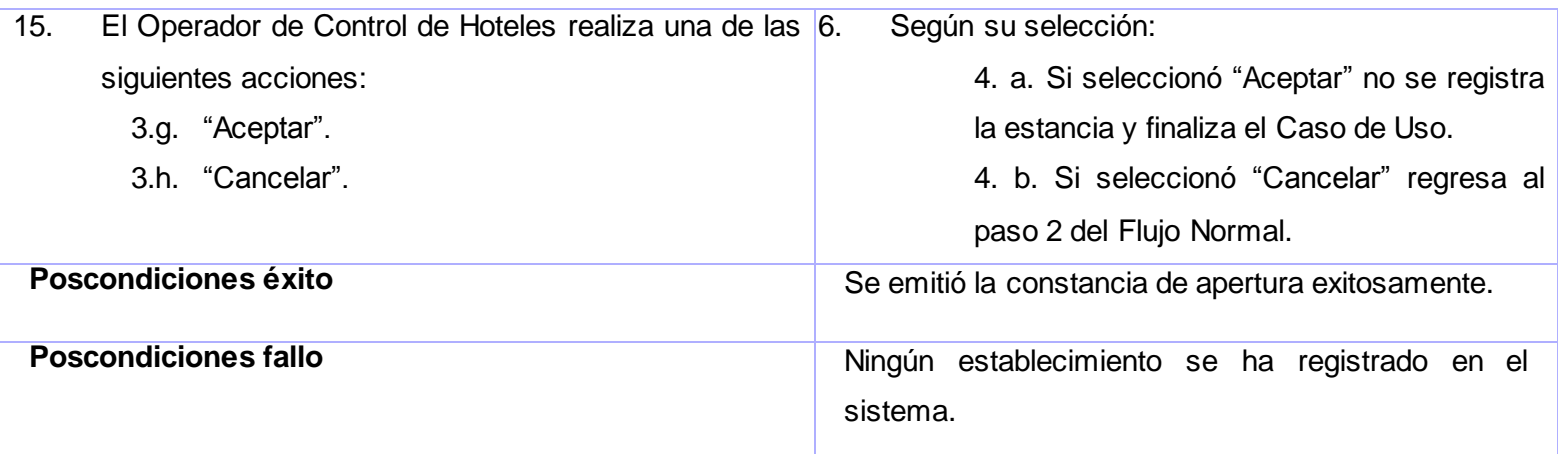

### **Tabla 11. Descripción del Caso de uso Emitir Constancia de Apertura.**

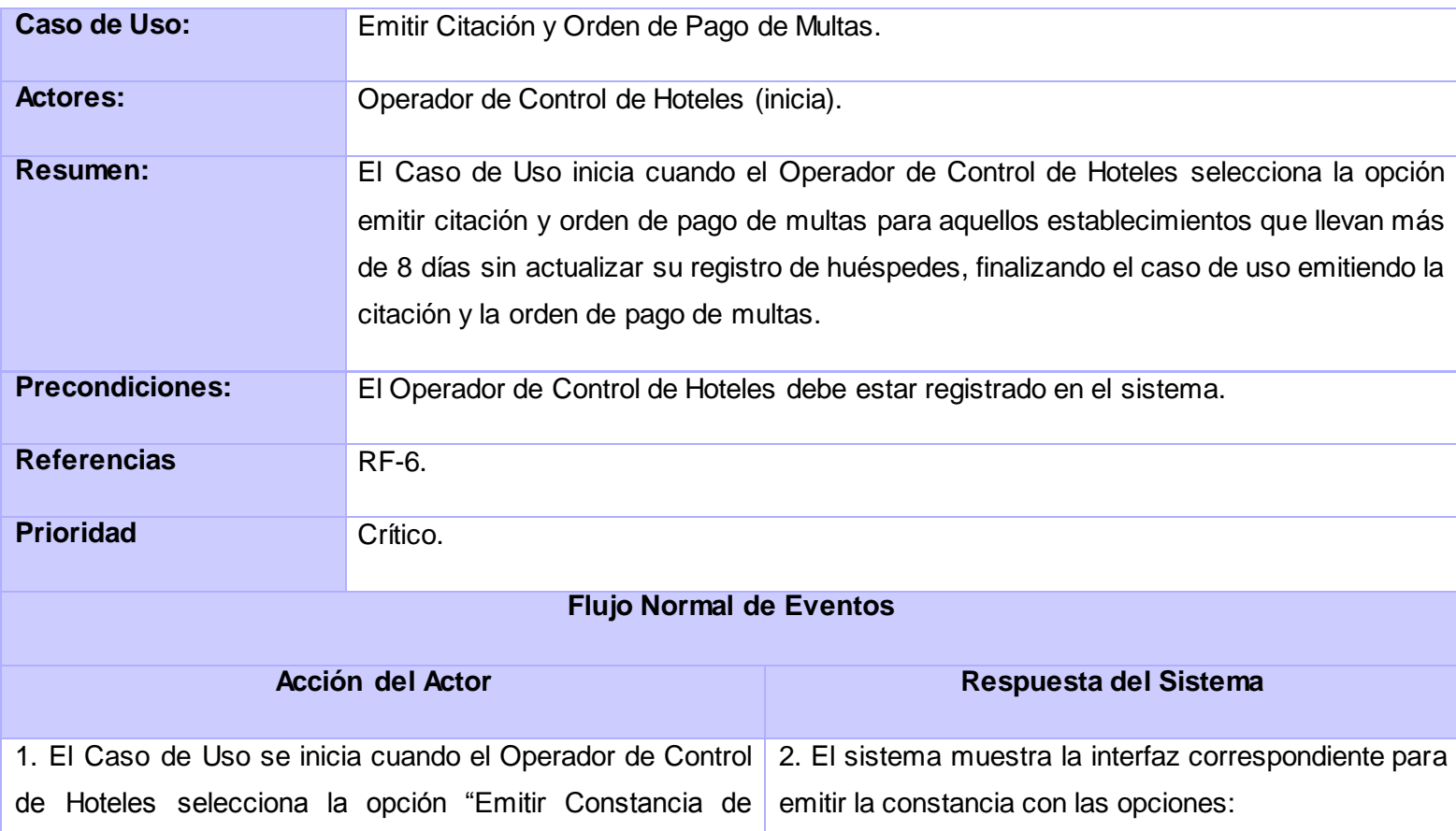

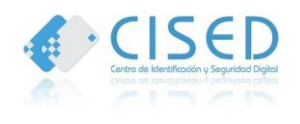

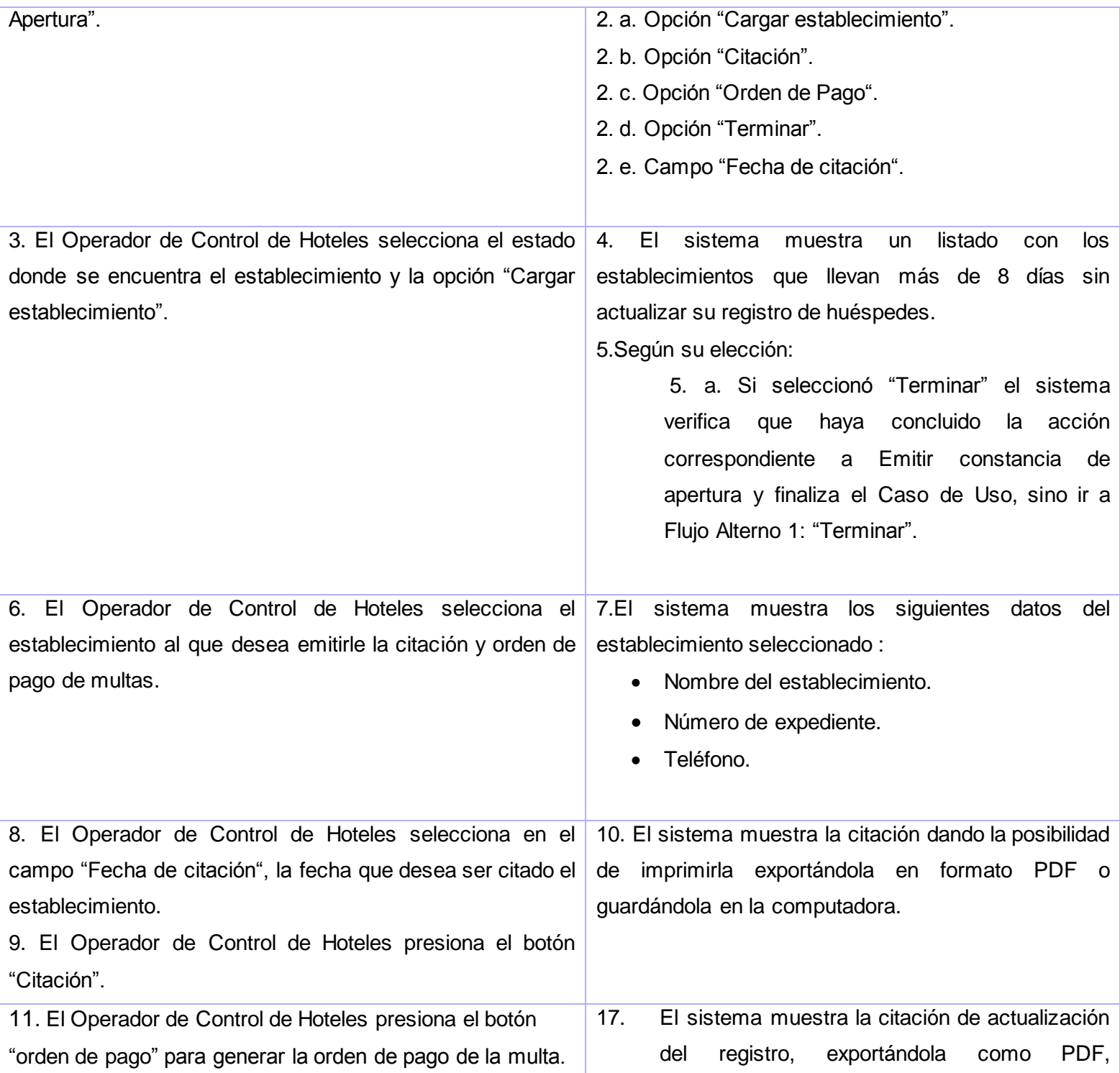

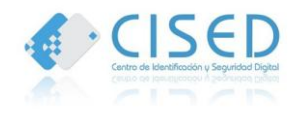

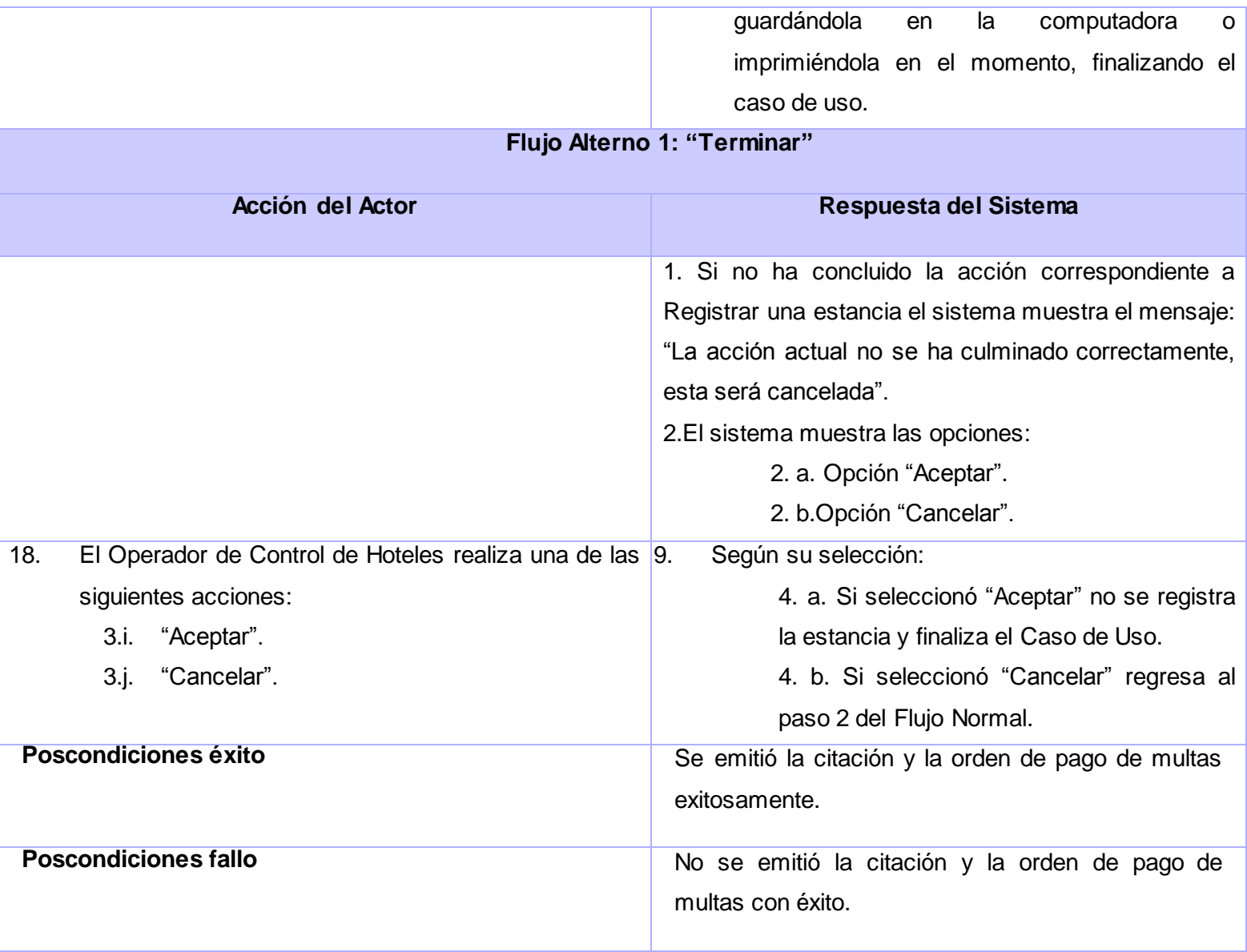

**Tabla 12. Descripción del Caso de uso Emitir Citación y Orden de Pago de Multa.**

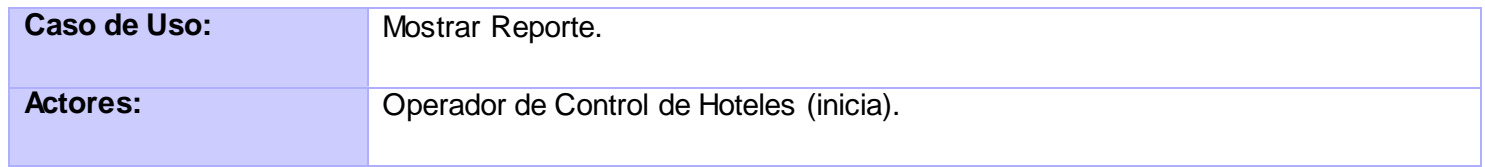

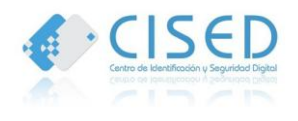

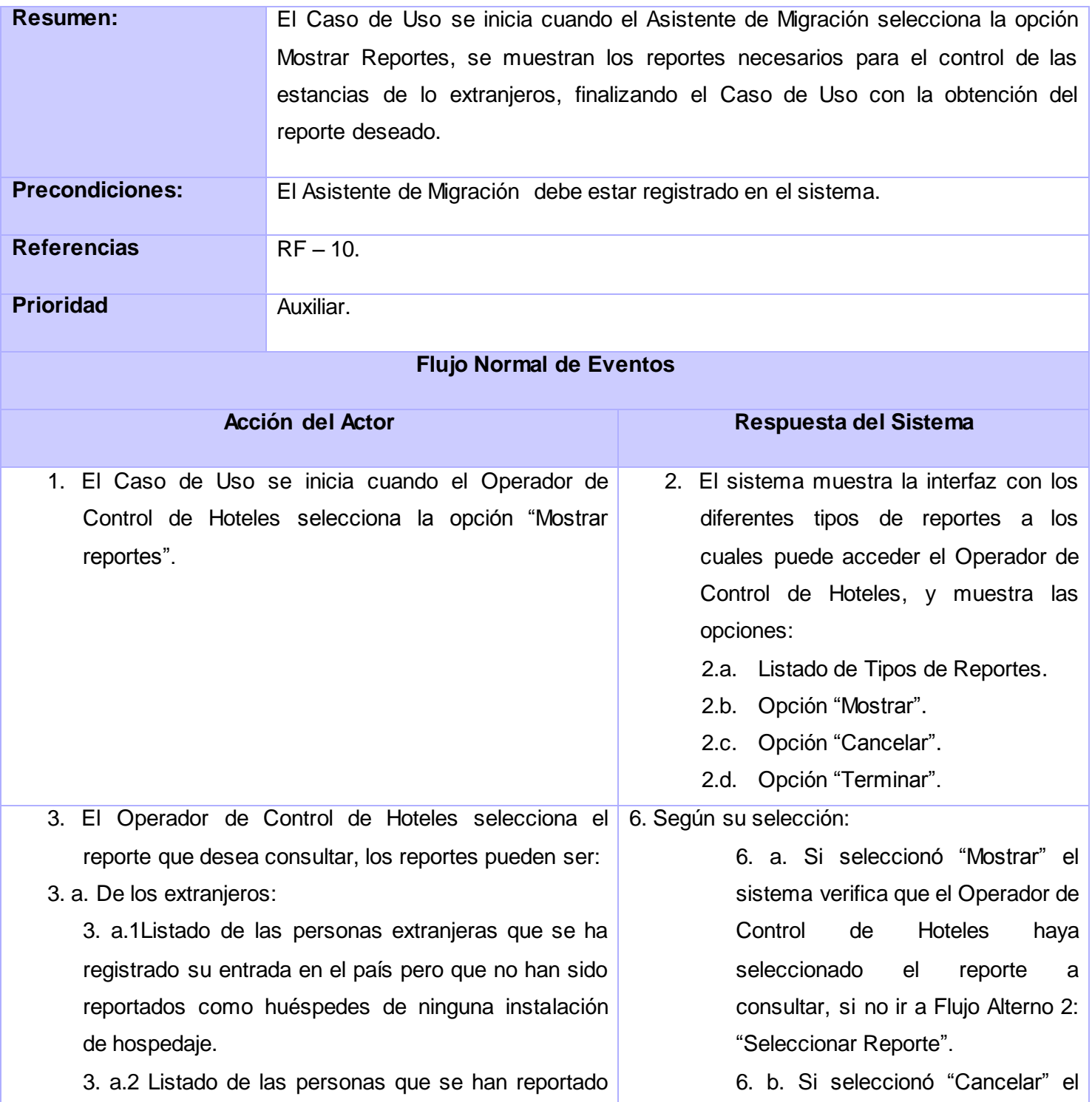

sistema no muestra ningún reporte, y continúa en el paso 2 del Flujo

6. c. Si seleccionó "Terminar" el

sistema verifica que haya concluido la acción correspondiente a mostrar el reporte y finaliza el Caso de Uso, si no

ir a Flujo Alterno 1: "Terminar".

así el Caso de Uso.

1. El sistema genera el reporte solicitado relacionado con la estancia de los extranjeros en los hoteles, finalizando

Normal.

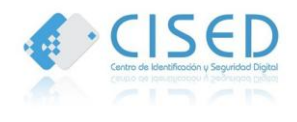

como huéspedes en las instalaciones de hospedaje que presentan prohibiciones de entrada al país.

 3. a.3. Listado de personas por tipo de visa en el período de tiempo.

 3. a.4.Listado de personas por tipo de establecimientos por países.

 3. a.5. Listado de personas por tipo de establecimiento por sexo.

 3. a.6. Listado de personas por tipo de establecimiento por fechas.

 3. a.7. Listado de personas por país de procedencia en un período de tiempo.

 3. a.8. Listado de personas por país de destino en un período de tiempo.

 3. a.9 Listado de personas por nacionalidad en un período de tiempo.

4. Dado una persona:

4. a.1. Lista de establecimientos visitados.

4. a.2. Lista de acompañantes.

4. a.3. Tiempo promedio de permanencia.

5. El Operador de Control de Hoteles realiza una de las siguientes acciones:

5.1"Mostrar".

5.2"Cancelar".

5.3"Terminar".

#### **Flujo Alterno 1: "Terminar"**

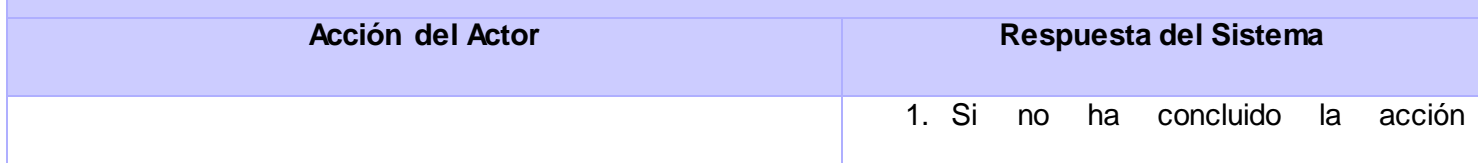

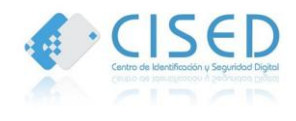

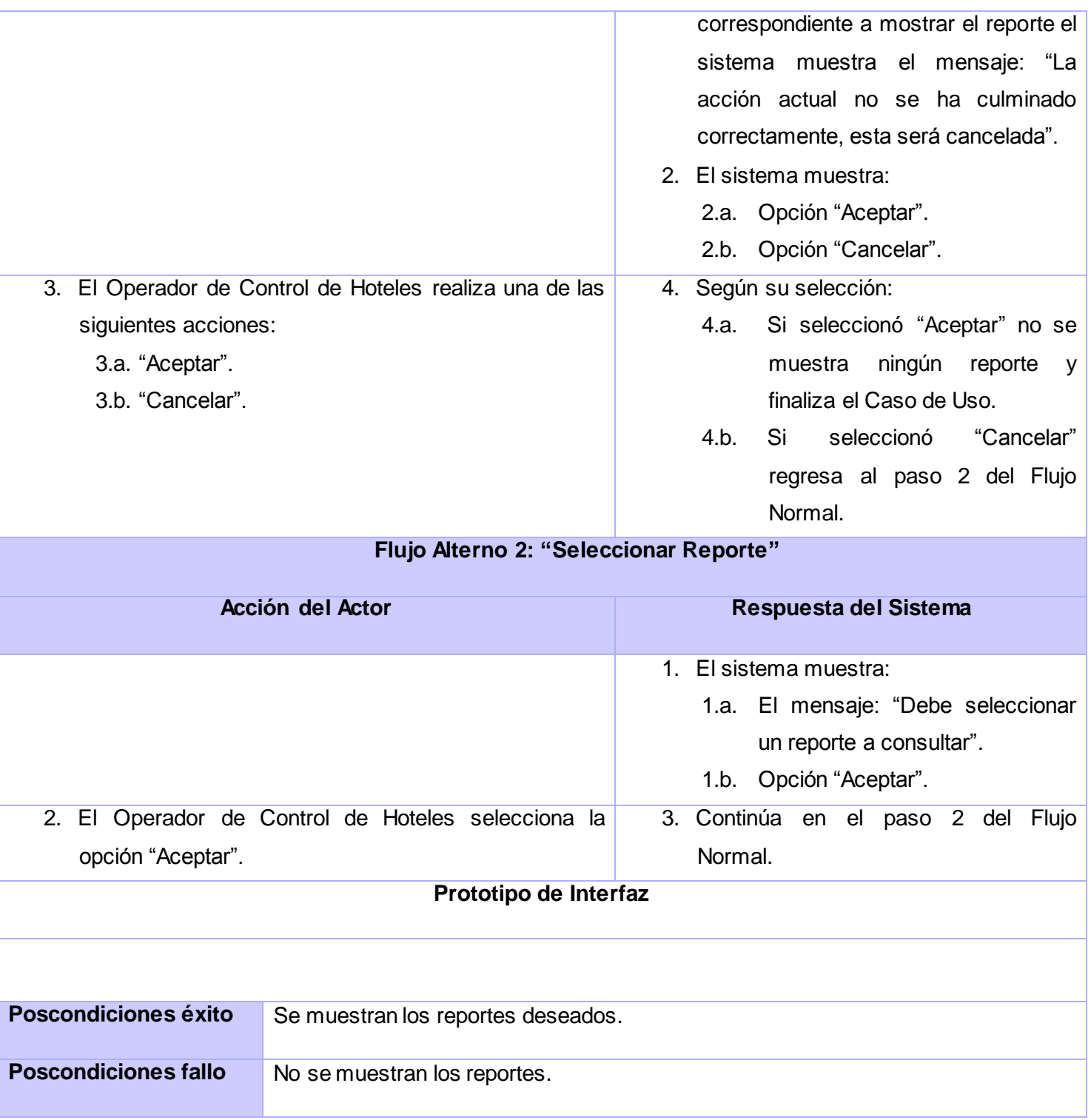

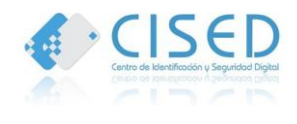

#### **Tabla 13. Descripción del Caso de uso Mostrar Reporte.**

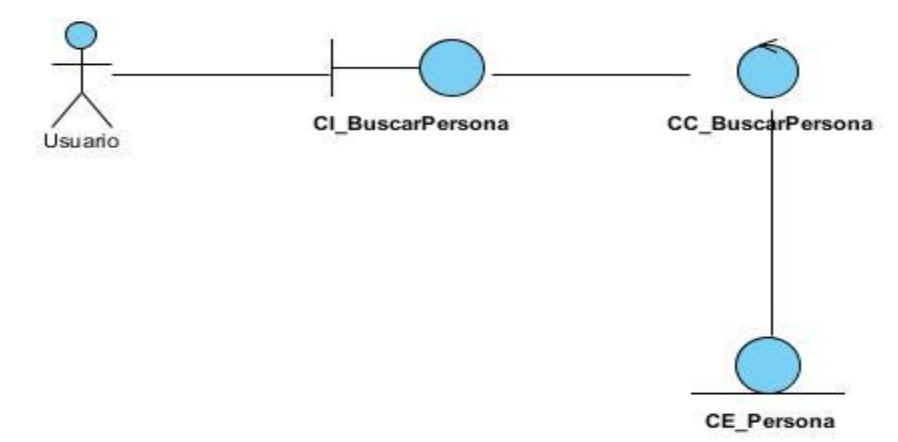

#### **ANEXO 2: Diagramas de Clases del Análisis.**

**Figura #20. Diagrama de Clase del Análisis Buscar Persona.**

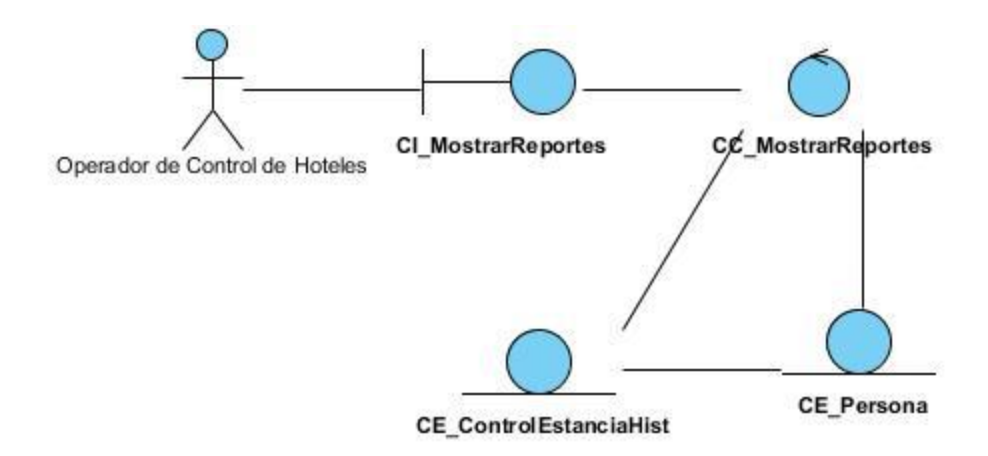

**Figura #21. Diagrama de Clase del Análisis Mostrar Reportes.**

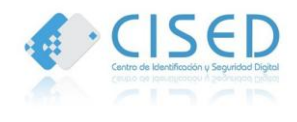

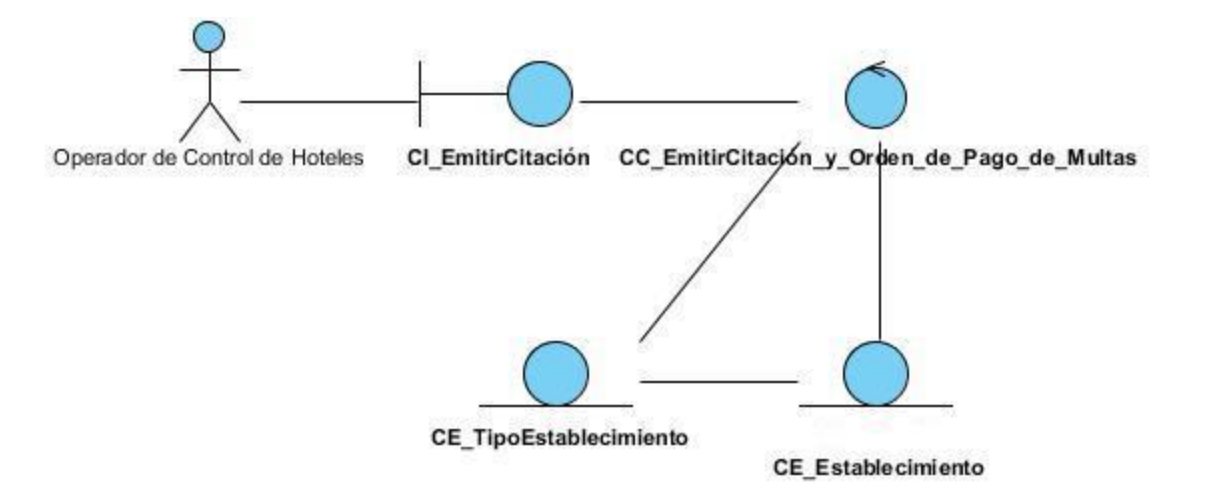

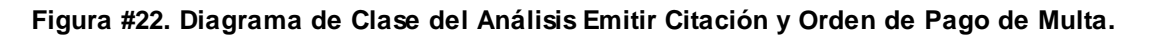

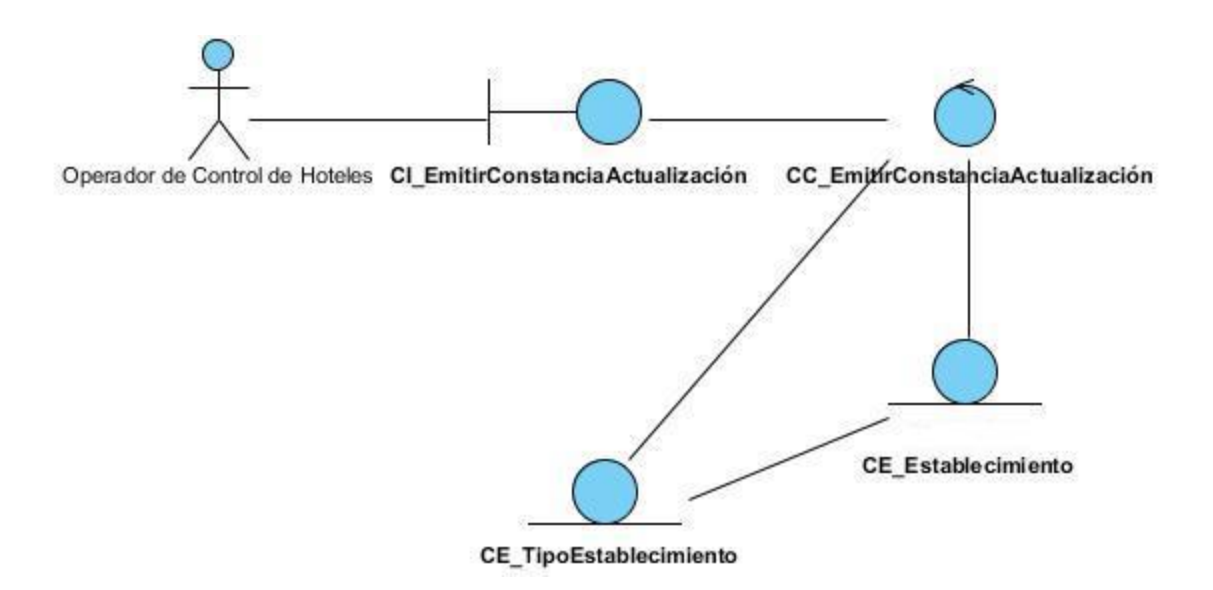

**Figura #23. Diagrama de Clase del Análisis Emitir Constancia de Actualización.**

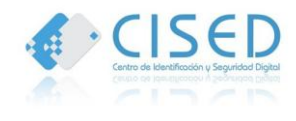

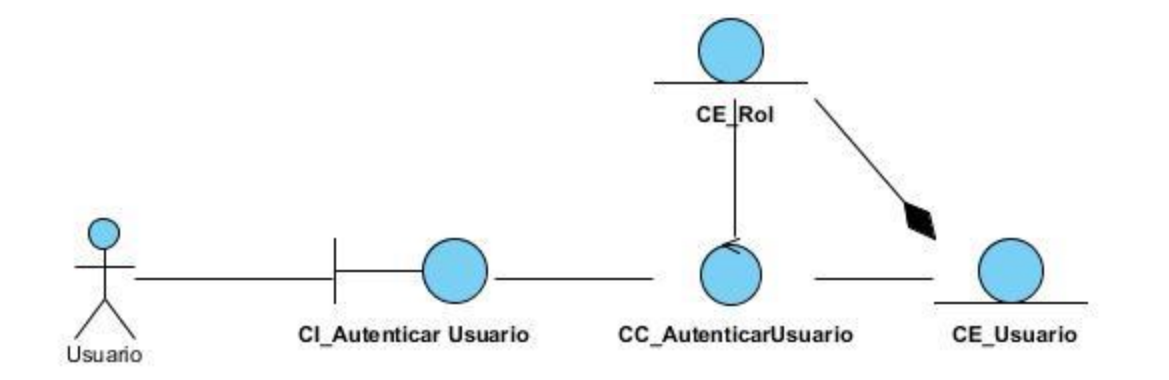

**Figura #24. Diagrama de Clase del Análisis Autenticar Usuario.**

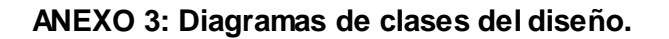

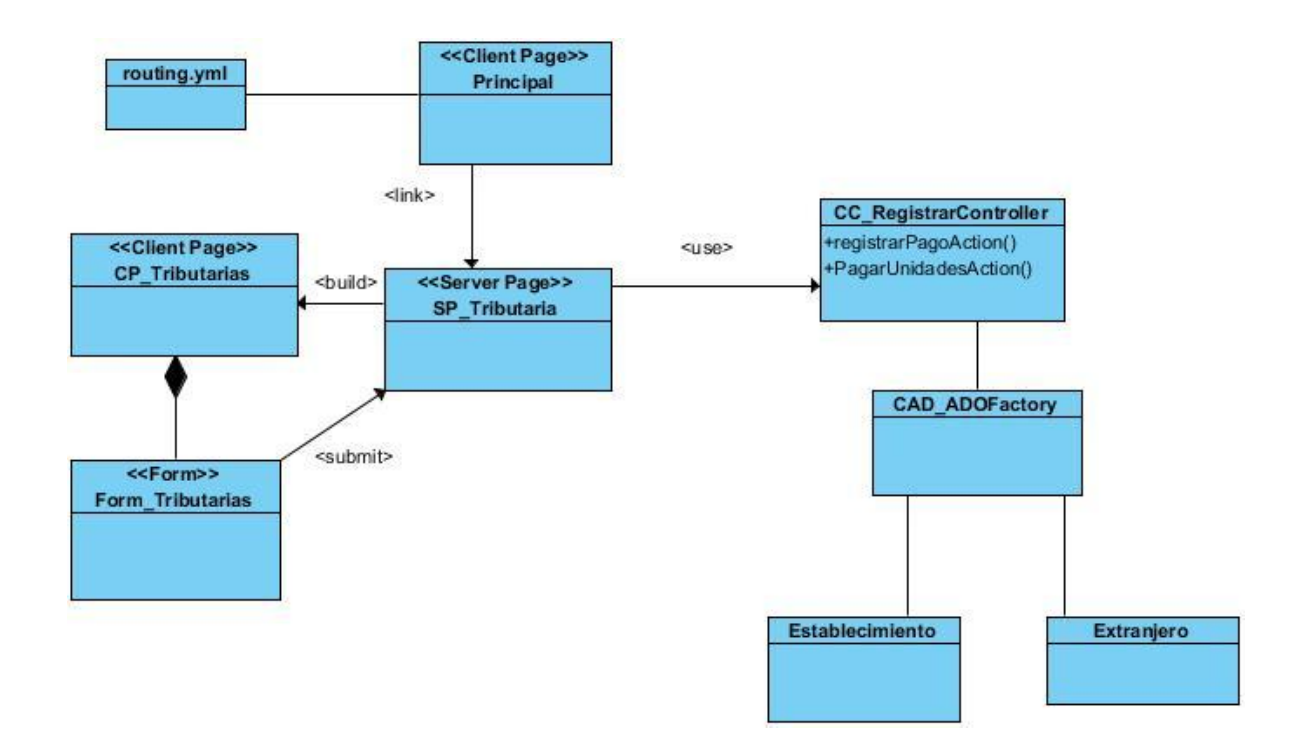

**Figura #25. Diagrama de clase del diseño para el Caso de Uso Registrar Pago de Unidades Tributarias.**

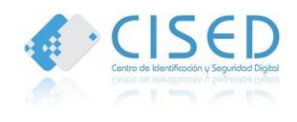

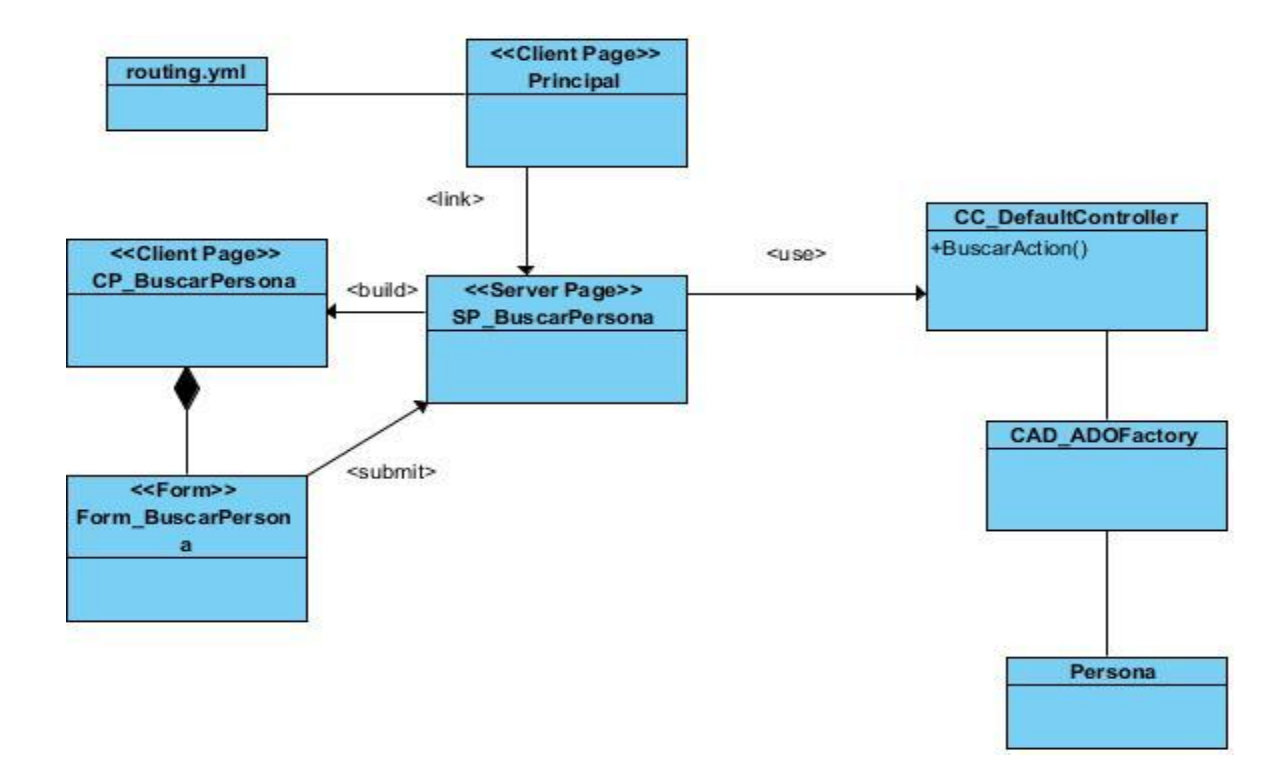

**Figura #26. Diagrama de clase del diseño para el Caso de Uso Buscar Persona.**

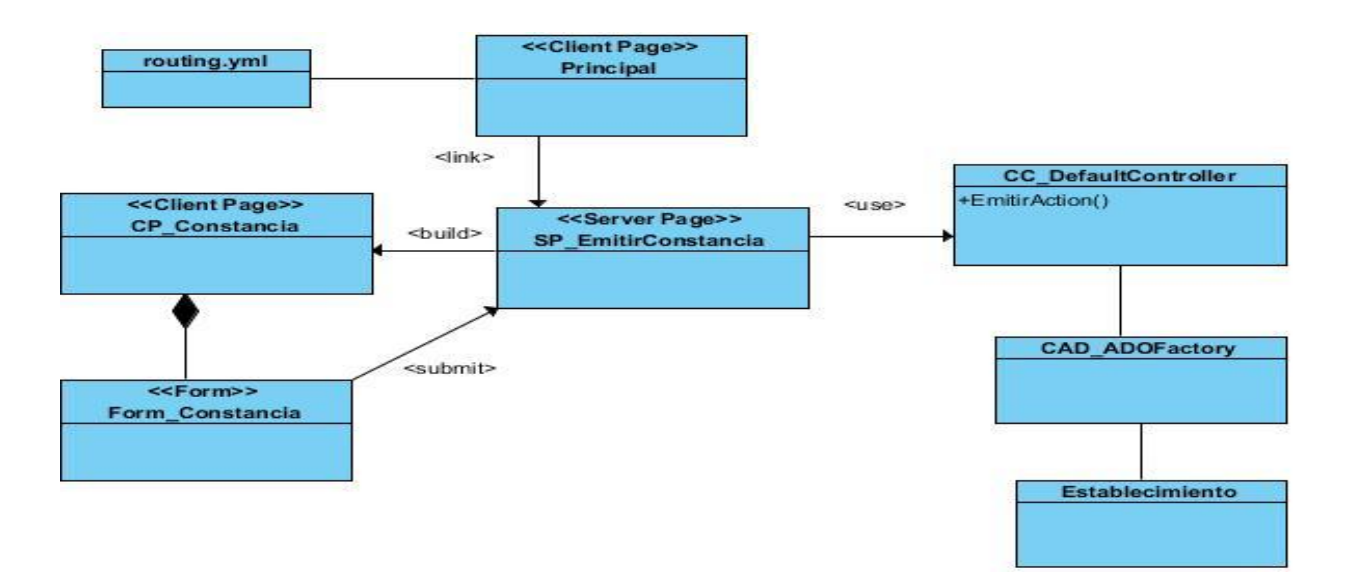

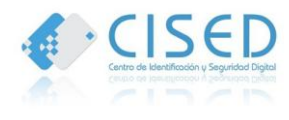

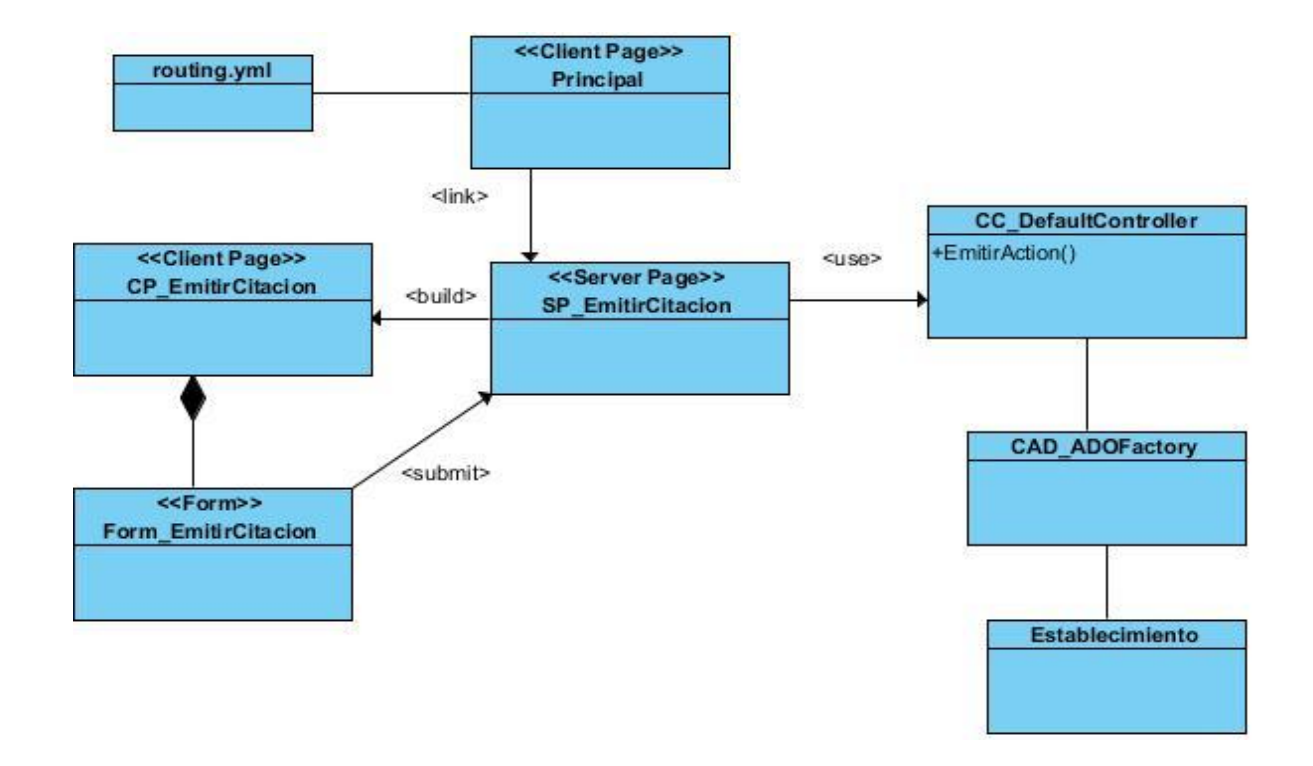

**Figura #27. Diagrama de clase del diseño para el Caso de Uso Emitir Constancia de Actualización.**

**Figura #28. Emitir Citación y Orden de Pago de Multas.**

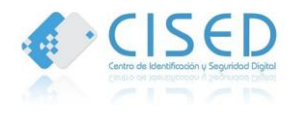

# **ANEXO 4: Diagramas de colaboración (secuencia)**

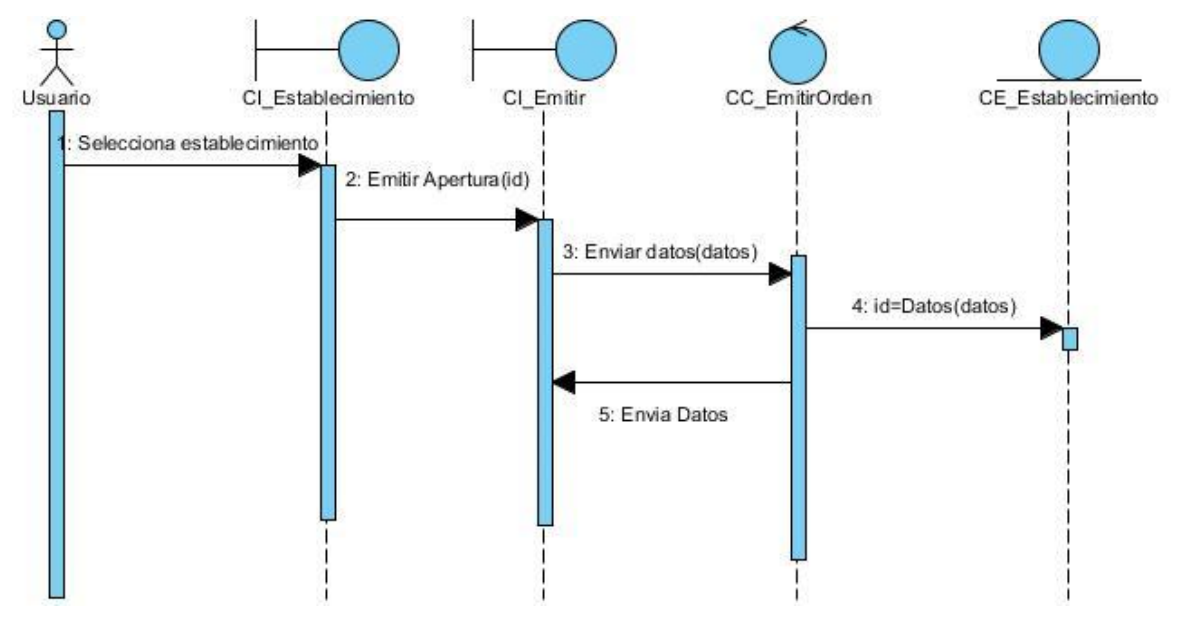

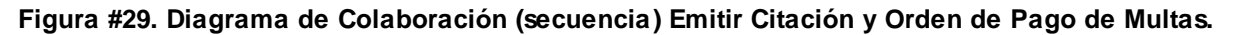

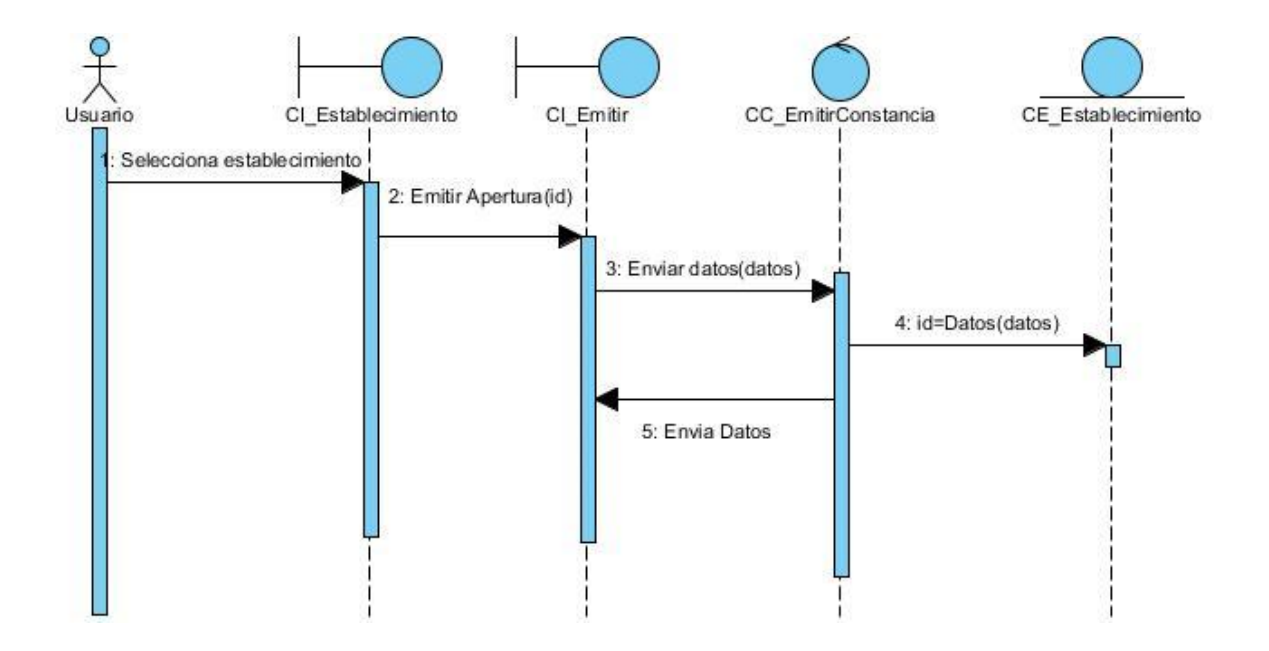

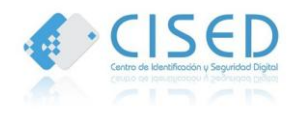

**Figura #30. Diagrama de Colaboración (secuencia) Emitir Constancia de Apertura.**